#### SEVENTH FRAMEWORK PROGRAMME Challenge 1 Information and Communication Technologies

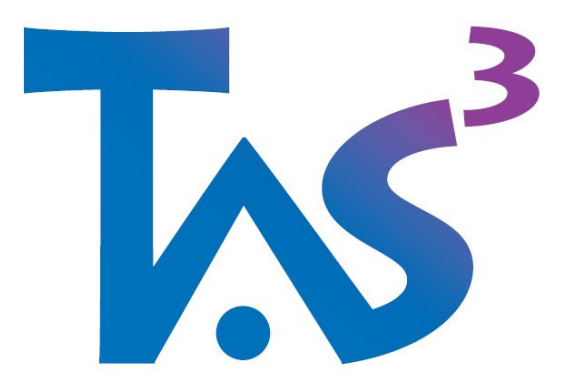

#### Trusted Architecture for Securely Shared Services

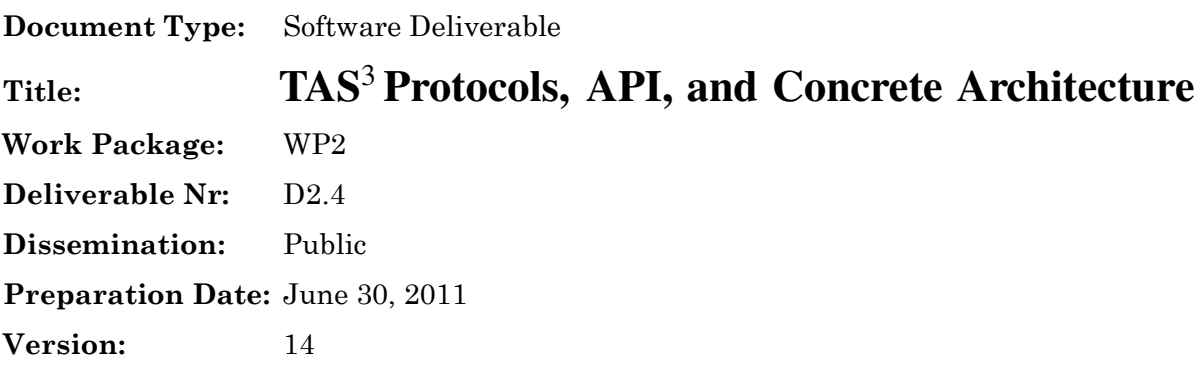

Legal Notice

All information included in this document is subject to change without notice. The Members of the TAS3 Consortium make no warranty of any kind with regard to this document, including, but not limited to, the implied warranties of merchantability and fitness for a particular purpose. The Members of the TAS3 Consortium shall not be held liable for errors contained herein or direct, indirect, special, incidental or consequential damages in connection with the furnishing, performance, or use of this material.

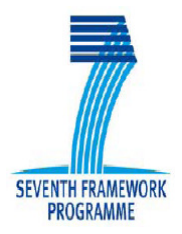

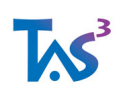

# The TAS<sup>3</sup> Consortium

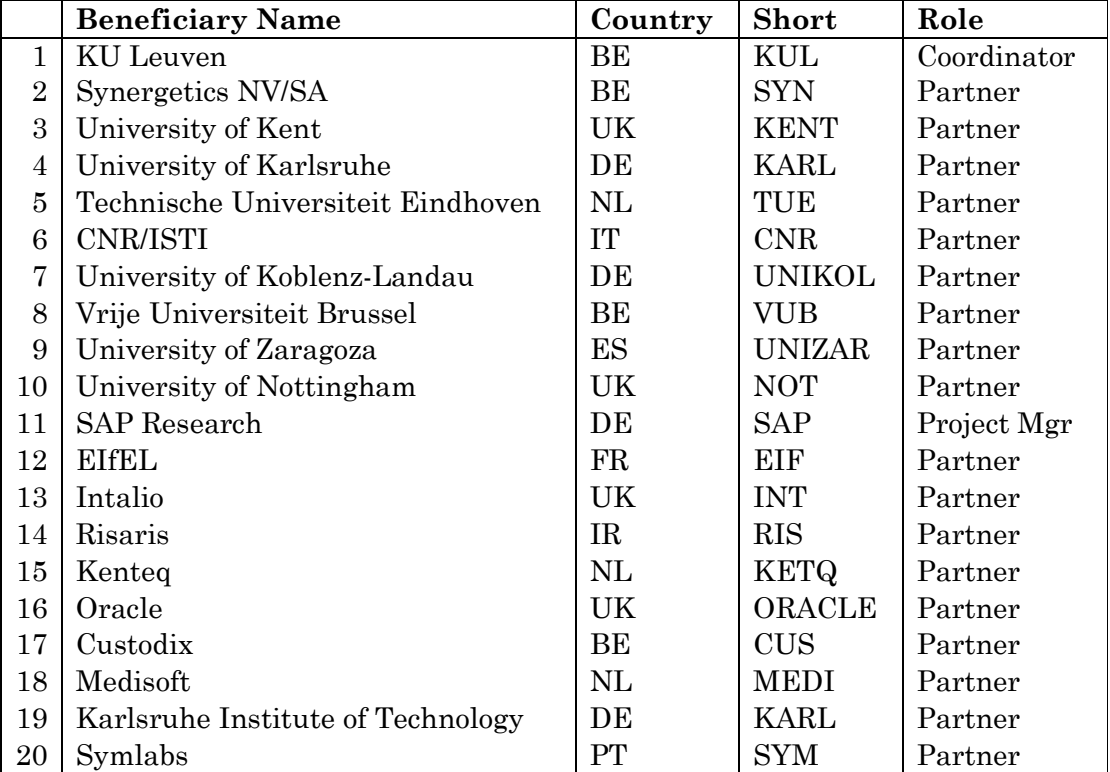

### **Contributors**

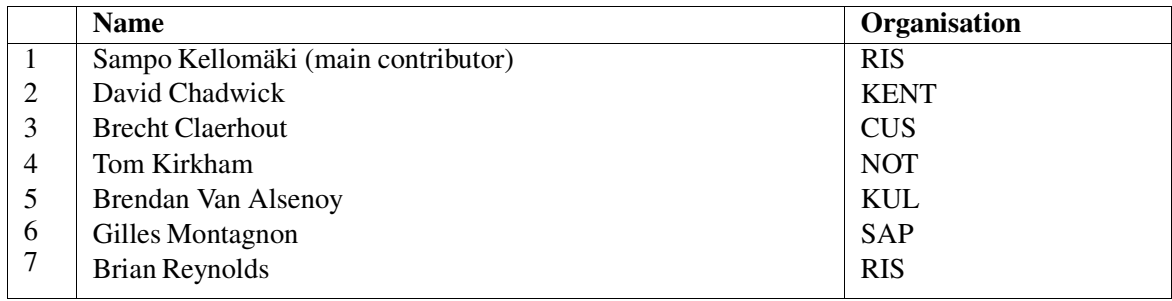

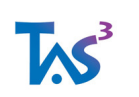

# **Contents**

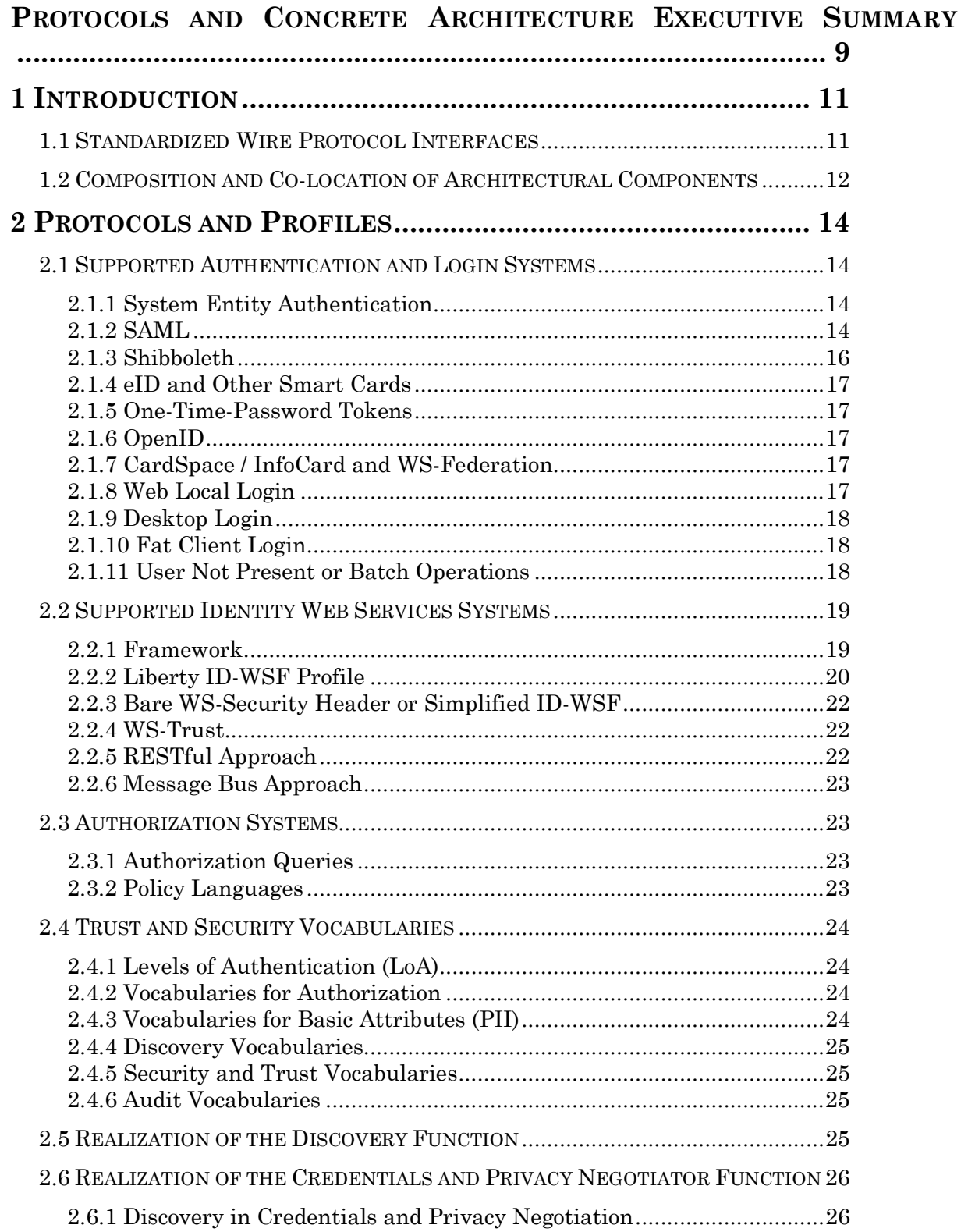

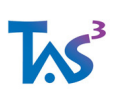

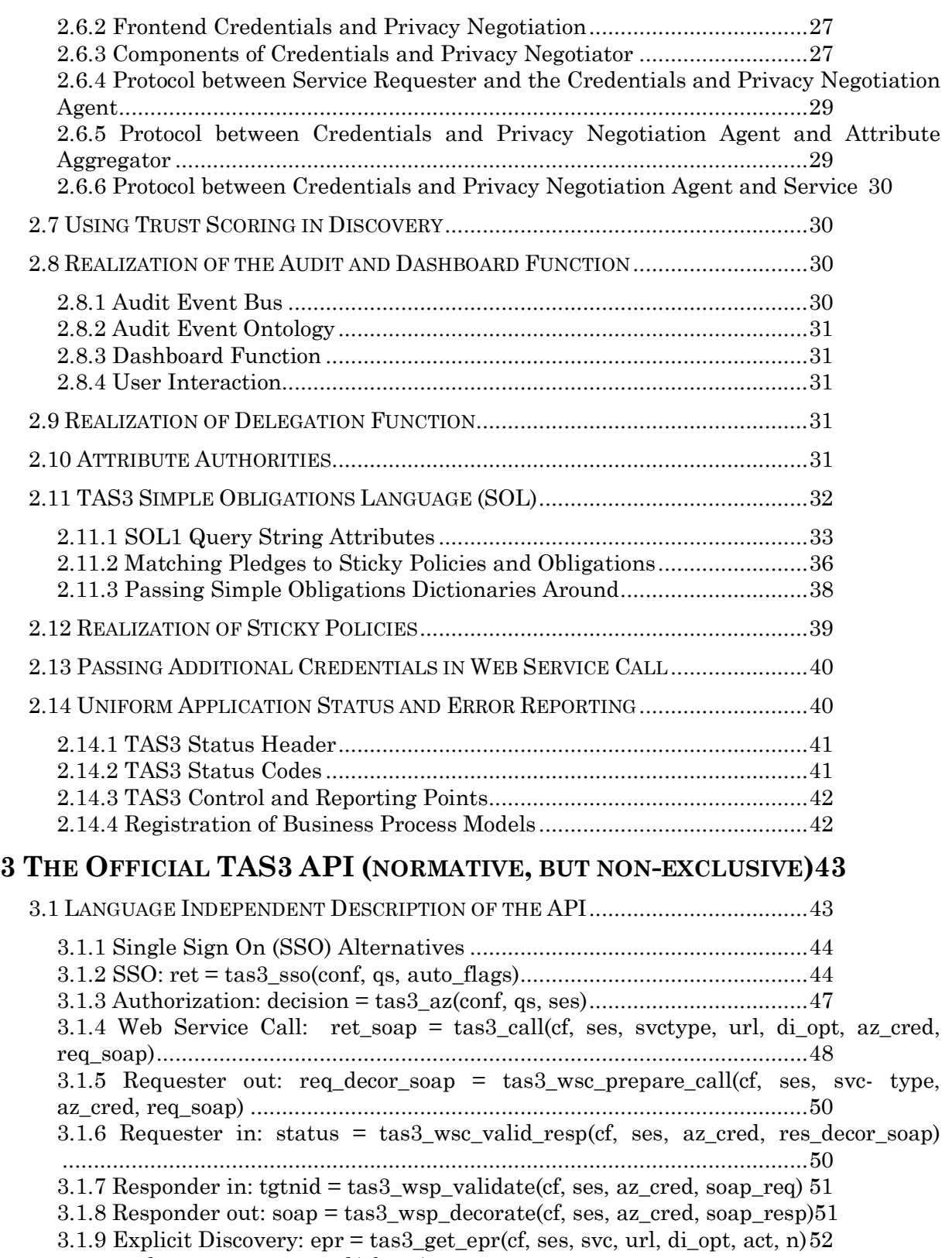

3.1.10 url = tas3\_get\_epr\_url(cf, epr) ............................................................ 53 3.1.11 entityid = tas3\_get\_epr\_entid(cf, epr) ................................................ 53

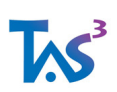

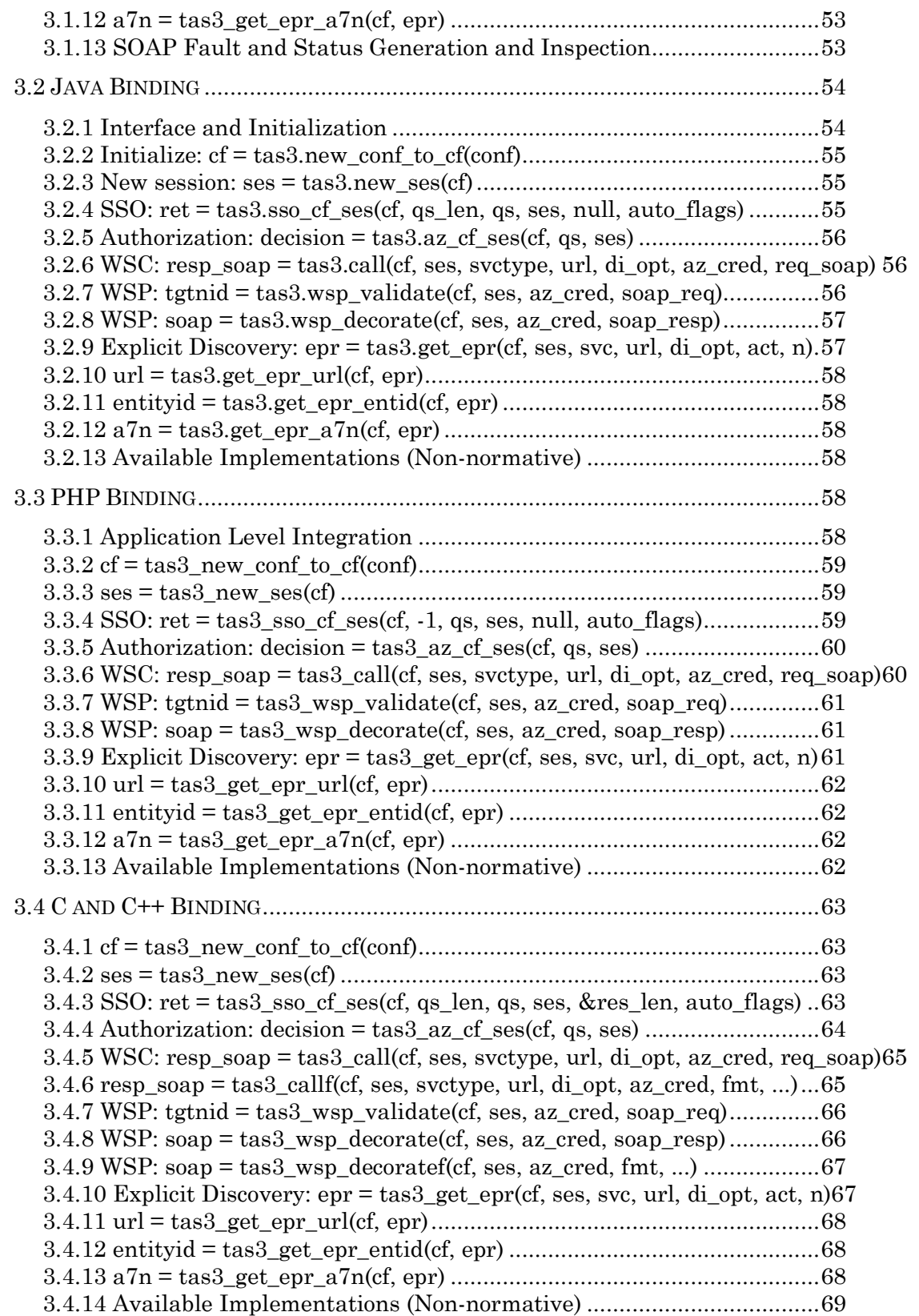

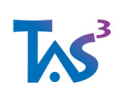

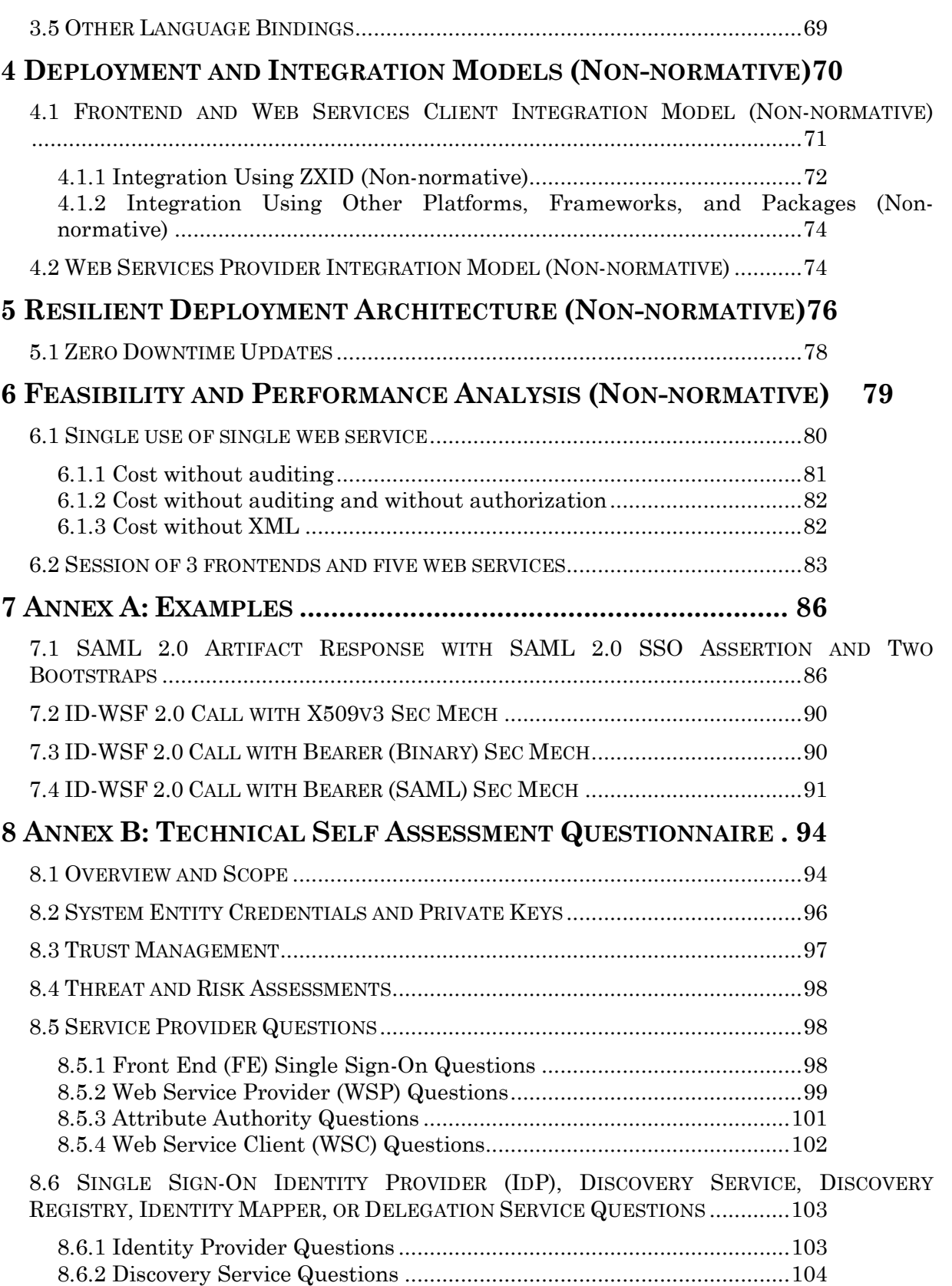

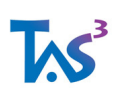

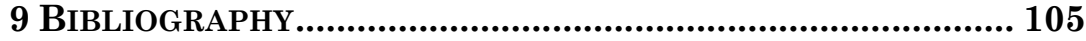

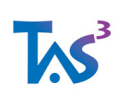

# **List of Figures**

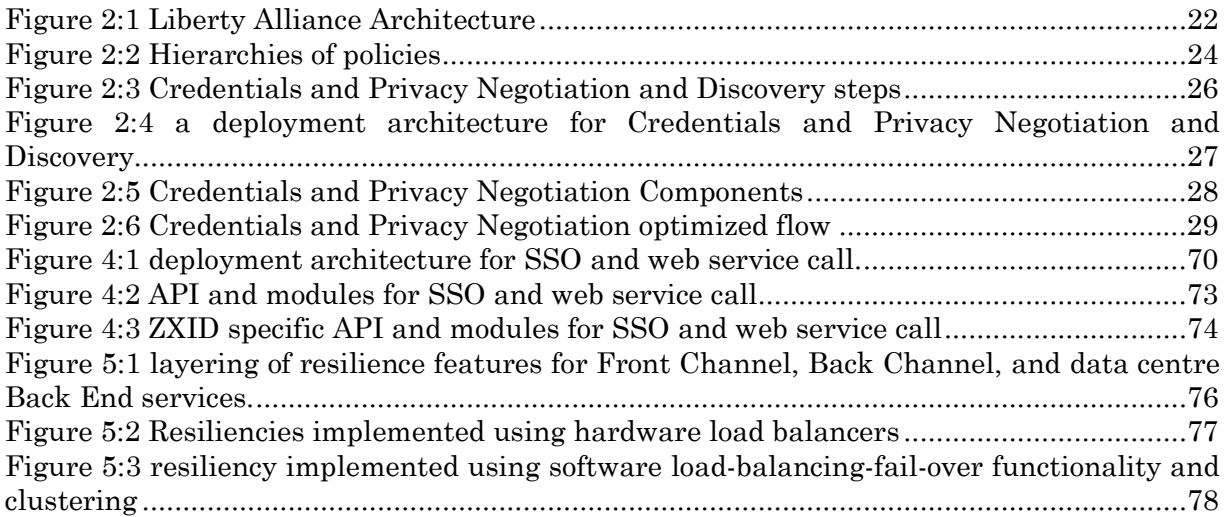

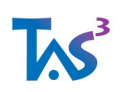

# **Protocols and Concrete Architecture Executive Summary**

This document specifies a set of protocol level interoperability profiles, usually leveraging open standards, deployment scenarios, APIs, and other considerations that constitute the official way to deploy version 1 of TAS<sup>3</sup> architecture, see [TAS3ARCH]. The purpose of defining these specifics is to enable multiple independent implementations of TAS<sup>3</sup> to be wire protocol interoperable (and to limited extent also API interoperable). TAS<sup>3</sup> reference implementation and reference deployment will behave essentially as described in this document.

The TAS3 architecture is designed to be standards, protocol, data and application agnostic so that any protocol capable of implementing the flows and satisfying the service requirements can potentially be used by any application. However, to build practical systems, different components, possibly from different sources, must speak the same protocols, hence TAS3 provides this profile that allows interoperability at the level of Single Sign-On, Web Service Discovery, Web Service Call, and Authorization. The standardized profile provides the scaffolding where plurality of trust and privacy negotiation mechanisms, policy languages, obligations and other value added features can exist.

The TAS3 API is designed to allow an application programmer to understand how simple it is to "TAS3 enable" his application. It is noteworthy that using the API does not require any in-depth knowledge of the underlying standards, protocols, and profiles, or indeed even of the TAS3 Architecture itself. All these details are taken care of by the API implementation, supplied commercially or in open source. The TAS3 Reference Implementation will be one such API implementation. The APIs will be available in all popular programming languages and platforms.

The simplicity of the API is due to a coherent integration model that shows how the steps from SSO and Authorization all the way to the web service calls work together and are able to pass necessary credentials and tokens "behind the scenes" by the use of session and other state information. Many design parameters that could have been handled by yet another argument to the API functions, are in fact handled by configuration file, with sensible default values, and automated discovery, trust negotiation, and trust network business processes.

The split between explicit arguments, configurability, and automated processes has been guided by division of concerns between the application programmer and the systems administrator. When automatic mechanisms are used, appropriate manual control point exists elsewhere in the architecture, e.g. automated discovery is kept in check with explicit authorization.

We provide guidance regarding possible integration and deployment scenarios and illustrate how TAS3 Architecture can be deployed in a resilient and redundant way. Neither this document nor the TAS3 Architecture [TAS3ARCH] mandate use of a particular deployment or software architecture (although the integration scenarios suggest a

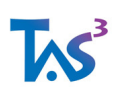

recommended one), implementers are free to organize their software and deployment in other ways as long as the wire protocol compatibility is maintained and all signature generation and validation steps, as well as trust determinations, and authorizations are implemented.

The Annex gives some example protocol messages.

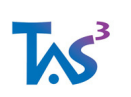

# **1 Introduction**

This document describes the TAS3 Concrete Architecture and protocol choices in a normative and prescriptive way. It also describes the official, but not exclusive, TAS<sup>3</sup> API generically and for selected programming language bindings. Any implementation or deployment claiming "TAS3" compliance MUST abide by this document as well as [TAS3ARCH], and [TAS3COMPLIANCE]. A deployment usually has to satisfy, as well, requirements of the Trust Operator's, see [TAS3GLOS], Governance Agreement and certification procedures, some of which concern the software implementation and others the deployment's organizational properties. Use of TAS<sup>3</sup> brand is governed by a separate TAS<sup>3</sup> Brand Agreement.

This document uses the keywords (e.g. MUST, SHOULD) of [RFC2119]. All text is normative unless expressly identified as non-normative. Prose and specification has precedence over examples. In general the examples should not be assumed normative unless no normative specification for the subject matter is available.

This architecture and related documents are copyrighted works of TAS3 Consortium, as dated. All Rights Reserved. This architecture, and related documents, are versioned and subject to change without notice. No warranty or guarantee is given. This architecture and related specifications can be implemented on Royalty Free terms by anyone. However, no warranty regarding IPR infringement is given. For further details, please see [TAS3CONSOAGMT].

# **1.1 Standardized Wire Protocol Interfaces**

TAS3 emphasizes wire protocol interoperability in following key areas

- 1. Single Sign-On (SSO) and Single Logout (SLO)
- 2. Authorization request-response
- 3. ID Mapping and Discovery
- 4. Web service call
- 5. Audit bus reporting and audit trail querying
- 6. Delegation
- 7. Metadata, registrations, declarations of attribute needs, declarations of attribute availability

In some areas TAS<sup>3</sup> recognizes interoperability need, but leaves it up to the business processes, adaptive techniques, and involved parties to agree specific means. These include

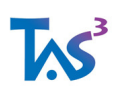

- Policy and obligations languages and vocabularies (although we suggest XACML and SOL1, see section 2.11, as one alternative, supported by the reference implementation)
- Trust and Privacy Negotiation protocol and metrics or scores (although we suggest TrustBuilder and some XACML extensions)
- Application ("payload") protocols and data formats
- Format of the local audit trail
- Business Process Modelling techniques and languages

TAS3 recognizes the usefulness of a consistent user experience, e.g. in Dashboard, SSO, consent, trust and privacy negotiation, policy editing, etc., but this document does not attempt to prescribe these aspects.

## **1.2 Composition and Co-location of Architectural Components**

This section addresses Req. D1.2-3.8-Separate, D1.2-2.24-NoPanopt, D1.2-6.80-Separate. When implementing practical systems, it often turns out that many of the architecturally designed boxes are in fact implementable by one software module. For example, with reference to Fig-2.3 of [TAS3ARCH], it is clear that a software module called "Service Requester" may exist, realizing Rq- PEP-Out, Rq-PEP-In, and Stack components all together without them being necessarily separable. Such composition does not harm interoperability as those submodules of Service Requester were always meant to be part of the same process and to communicate via function call interfaces. Indeed, the official TAS<sup>3</sup> API, see section 3, lumps all these in one function call: tas3\_call(). However all external interfaces from tas3 call(), such as authorization, discovery, and web service call, do speak standard protocols as profiled in this document.

It is ok for an implementation to compose, as an optimization, components that were meant to be wire protocol interfaces (see section 1.1), e.g. reach authorization by function call interface instead of XACML, as long as the implementation makes the same interface available over-the-wire by a mere configuration change (no recompile required/allowed).

From protocol perspective co-location of services (having two distinct service processes running on the same server hardware, or even running as separate processes under the same web server) does not present any problem, save for the complications of using nonstandard TCP/IP ports or requirement of configuring multiple IP addresses to same host.

From risk management and excessive visibility, or fat target, perspective, see T161- Panopticon threat in [TAS3COMPLIANCE], some services clearly should not be co-located. Division of responsibilities becomes important here and any two roles played by one system entity where they are co-located must not have a conflict of interest. In particular, the following are incompatible for co-location

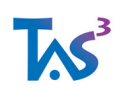

- anything vs. Audit
- SP vs. IdP (some exceptions apply)
- SP vs. ID Mapping and Discovery
- SP vs. Delegation
- IdP vs. Authorization (some exceptions apply)

Some services can be safely co-located, and often are:

- IdP often includes Attribute Authority, ID Mapping, Discovery, and fat client Authentication Ser- vice. Although an IdP should not pretend to be a Policy Enforcement Point, it is clear that an IdP can exert such control by refusing to issue tokens that are necessary for functioning of the rest of the architecture.
- SP and PEP are natural partners, indeed different facets of the same process

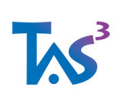

# **2 Protocols and Profiles**

To complement the specification of protocols here, the reader may want to consult Fig-8.18 in [HafnerBreu09] for an overview of the functionality available in various specifications. The choice of protocols has been guided by commitment to open standards as recommended in section 2 of [UNDP07]. This also serves to address Reqs. D1.2-2.4-MultiVendor, D1.2-2.5- Platform, and D1.2-2.6-Lang.

# **2.1 Supported Authentication and Login Systems**

This section addresses Reqs. D1.2-2.18-AnCredi, D1.2-6.12-Sec, D1.2-7.3-An, D1.2-7.10- Target, D1.2-9.3-SSO.

### **2.1.1 System Entity Authentication**

TAS3 adopts X.509v3 public key certificates as primary means of authenticating system entities. This will apply over TLS and ClientTLS connections and may also apply in digital signatures.

For bilateral authentication Client TLS MUST be supported. HTTP Basic authentication MAY be supported.

### **2.1.2 SAML**

Given the already broad adoption of SAML 2.0 by the eGovernment and academic communities across the world (e.g. Germany, New Zealand, Finland, etc.), this choice is effectively already made for us. By choosing SAML 2.0 we enable many existing eGovernment and academic projects easily to become TAS<sup>3</sup> compliant in future.

- TAS3 adopts SAML 2.0 Assertions, see [SAML2core], as primary and recommended token format. Alternatives such as SAML 1.1 or Simple Web Token (SWT) [Hardt09] were considered either obsolete or not yet mature. In future we may consider supporting SWT and X509 attribute certificates as token format. This will become especially relevant when architecture is extended to support RESTful [RESTFUL] services approaches.
- TAS3 adopts SAML 2.0 as primary and RECOMMENDED SSO system, see [SAML2core]. (Req.D1.2-3.10-JITPerm)
- TAS3 RECOMMENDS those SAML 2.0 implementations are Liberty Alliance Certified.
- SAML 1.0, 1.1 [SAML11core], 1.2, as well as Liberty ID-FF 1.2 [IDFF12] MAY be supported
- Redirect POST SSO profile MUST be supported by all front channel participants, see [SAML2prof] and [SAML2bind].

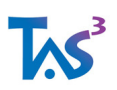

- Redirect Artifact SOAP SSO profile MUST be supported in IdP and SHOULD be supported in Front End (SP), see [SAML2prof] and [SAML2bind].
- Redirect Single Logout Profile MUST be supported, see [SAML2prof] and [SAML2bind].
- IdP Extended Profile, see [SAML2conf], namely IdP Proxying, MUST be supported
- Other SAML profiles MAY be supported
- SAML metadata MUST be supported, see [SAML2meta]
- Well Known Location (WKL) method of metadata publishing MUST be supported, see [SAML2meta] section 4.1 "Publication and Resolution via Well-Known Location", p.29, for normative description of this method. Support for WKL method for metadata acquisition is RECOMMENDED. N.B. Publishing metadata using WKL at its most basic form is as simple as placing a hand edited metadata file in the web root at the place referenced by the EntityID of the site. Many software packages handle this automatically and may even generate the metadata dynamically, on the fly.
- In redirect binding [RFC1951] deflate compression MUST be used. [RFC1952] format MUST NOT be used.

#### **2.1.2.1 Authentication Request**

- 1. MUST use NameIDPolicy/@Format of Persistent ("urn:oasis:names:tc:SAML:2.0:nameid-format:persistent") when implementing Pull Model (Req. D1.2-7.8-NoColl).
- 2. MUST use NameIDPolicy/@Format of Transient ("urn:oasis:names:tc:SAML:2.0:nameid-format:transient") when implementing Linking Service model.
- 3. MUST set NameIDPolicy/@SPNameQualifier
- 4. MUST set NameIDPolicy/@AllowCreate flag at all times true
- 5. SHOULD not set IsPassive flag (in some cases there may be justified reasons to do otherwise)
- 6. MUST use AssertionConsumerServiceIndex
- 7. MUST NOT use ProtocolBinding or AssertionConsumerServiceURL
- 8. Step-up authentication, using Authentication Context Class References MUST be supported.
- 9. SHOULD use AttributeConsumingServiceIndex attribute, which refers to a section of the meta- data, as way of selecting the attributes that are returned in the authentication response. Reader should be aware that new proposals for solving this issue more dynamically have been submitted to OASIS Security Services Technical

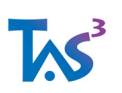

Committee, e.g. [Kellomaki08]. It should also be noted that the returned attributes are always at discretion of the IdP.

#### **2.1.2.2 Authentication Response**

The authentication request will be responded with an assertion that satisfies following:

- 1. MUST contain <sa:AuthnStatement>
- 2. MUST specify the Level of Authentication as AuthnStatement/AuthnContext/AuthnContextClassRef.
- 3. MUST use the LoA profile [SAML2LOA] to return LoA to the SP.
- 4. SHOULD have AudienceRestriction/Audience element referencing the SP.
- 5. MAY contain <AttributeStatement> detailing user's attributes as relevant to SP and/or requested using AttributeConsumingServiceIndex.
- 6. SHOULD have an <AttributeStatement> containing a discovery bootstrap (attribute named "urn:liberty:disco:2006-08:DiscoveryEPR" whose value is an endpoint reference) as described in [Disco2] section 4 "Discovery Service ID-WSF EPR conveyed via a Security Token".
- 7. MAY have additional Attribute Statements conveying other endpoint references. Rather than providing additional EPRs at SSO, using discovery is RECOMMENDED. If additional EPRs are passed, the attributes SHOULD be named "urn:liberty:disco:2006-08:DiscoveryEPR" even if they do not refer to discovery service. The SP, when seeing "urn:liberty:disco:2006-08:DiscoveryEPR" attribute MUST look at the Attribute/AttributeValue/EndpointReference/Metadata/ServiceType element to determine the type of the end point reference. The SP SHOULD consider any attribute whose value is an  $\leq a$ : Endpoint Reference  $\geq$  to be a bootstrap.

### **2.1.3 Shibboleth**

1

Shibboleth MAY be supported. Shibboleth based on SAML 2.0 is RECOMMENDED. Supporting Shibboleth enables higher education institutions to adopt TAS<sup>3</sup> with minimal reconfiguration and rein- vestment.

Shibboleth does not currently  $(2011)$  support<sup>1</sup> Single Logout. As a condition of TAS<sup>3</sup> compliance, such support should be added (please contribute any such work to the Shibboleth open source implementation so that this caveat can be deleted). However, a TAS3 compliant Trust Network may waive this requirement after analysis of the impact and a pondered decision (i.e. its easier to implement it than to get lawyers to agree).

<sup>1</sup> http://www.oit.uci.edu/idm/Access/Shibboleth/slo.php

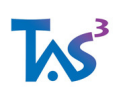

Shibboleth does not officially support Well Known Location method of metadata publication, but any Shibboleth deployment can satisfy this requirement by simply hand crafting a metadata file and making it available on their web server at the EntityID URL.

We have not fully validated all use cases with Shibboleth. Specific points of contention include lack of full user identification, e.g. statement that User is a student or staff member of university, without giving out a persistent pseudonym. While a valid approach that better protects the user's privacy than the use of a persistent ID, it may not be able to address all the use cases, especially in the commercial world where service providers wish to link a user's requests together.

### **2.1.4 eID and Other Smart Cards**

European eID cards and other smart cards are supported as an authentication method available at SAML 2.0 IdP.

### **2.1.5 One-Time-Password Tokens**

One-Time-Password Tokens, such as RSA Tokens or Yubikey, are supported as authentication methods available at SAML 2.0 IdP.

### **2.1.6 OpenID**

OpenID [OpenID] MAY be supported. If supported, OpenID 2.0 MUST be used as earlier versions have known security flaws.

It should be noted that OpenID's globally unique identifier model does not provide privacy protection. We have not validated whether it is possible to implement TAS<sup>3</sup> architecture using OpenID. One specific point of uncertainty is passing the IM bootstrap token at SSO time. No native OpenID mechanism is known to exist (standardized; ad-hoc approaches are known). One suggestion, applicable to the RESTful binding would be to use OAUTH.

### **2.1.7 CardSpace / InfoCard and WS-Federation**

Card Space MAY be supported. If supported, at least SAML 2.0 token format MUST be supported. The token MUST also support passing IM / Discovery bootstrap token.

### **2.1.8 Web Local Login**

We have not validated whether it is possible to implement TAS<sup>3</sup> architecture using local login approach. The local login approach has many problems, including

- Each site has separate login so more burden to the user
- Users are lazy and use same password on many sites, thus allowing the sites to impersonate (masquerade) their users towards other sites.
- Local logins require local effort to support new better authentication methods.

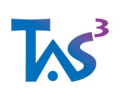

- Local logins necessitate local user database maintenance
- Local logins require password resets to be handled locally

If local login is required, it is recommended to use one-time-passwords and the Authentication Service Protocol [SOAPAuthn2] to validate the authentication centrally using an IdP.

### **2.1.9 Desktop Login**

We have not validated whether it is possible to implement TAS<sup>3</sup> architecture using desktop login approach. We recommend using one-time-passwords and the Authentication Service Protocol [SOAPAuthn2] to validate the authentication centrally using an IdP.

- Terminal servers: Mind-The-Box, Citrix, Windows TS, etc.
- Active Directory PDC

A backup plan would be to capture the authentication at LDAP or Active Directory level and make the Authentication Service call from this middleware.

The Desktop login approach suffers from similar security problems as the Fat Client Login, see below.

#### **2.1.10 Fat Client Login**

"Fat Client" refers to any non web browser client, e.g. email reading program (as opposed to web mail) or GUI form filling application (as opposed to web GUI). Fat Client scenario often arises with embedded systems, such as medical devices that need to talk to TAS<sup>3</sup> network.

The main security problem in Fat Client Login is that the fat client itself becomes an intermediary to the authentication process, handling sensitive credentials. Some notion of Trusted Computing Path may help to address verifying that the fat client is not compromised.

We recommend using one-time-passwords and the Authentication Service Protocol [SOAPAuthn2] to validate the authentication centrally using an IdP. One-time-passwords effectively solve the intermediary problem.

If Fat Client Login is a requirement, Liberty Advanced Client approach, see [AdvClient] and [SOAPAuthn2], SHOULD be used.

### **2.1.11 User Not Present or Batch Operations**

TAS3 specifies some approaches for doing this, see [TAS3D41ID], mainly based on using advanced authorization to obtain discovery token without authenticating the User. Liberty Advanced Client approach, see [AdvClient] and [SOAPAuthn2], SHOULD be used.

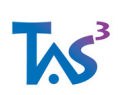

# **2.2 Supported Identity Web Services Systems**

The web services must satisfy some technical requirements

- Messages MUST be correlated, so each response is bound to request in an auditable way
	- o Message ID correlation
	- o Business Process Model and Instance IDs (or context or instance) to allow overarching correlation of several request-response pairs (e.g. to avoid actors who would have conflicts of interest overall that might not be identified when only working at level of individual request-response pairs)
		- **PDP** can receive this easy enough as an environment parameter and this is needed to support dynamic separation of duties
		- Gap: business process modelling does not express this?
		- Consider URL format hierarchical ID
		- Better typed, like LDAP DN format, or query string
- Requester and Responder MUST be identified (Req 10.4)
- Synchronous web service calls MUST be supported
- Asynchronous calls SHOULD be supported where needed. Business Process Engines will handle asynchrony.
- Subscribe Notify mechanism SHOULD be supported where needed
	- $\circ$  subscription for events will be vital to pick up errors and notify of events like break the glass
	- o subscribe and publish ws-eventing
	- o Event bus as a subscribe and publish mechanism
- Maximum availability and use digital signature and encryption technologies, i.e. technical solutions to security and trust problems.

#### **2.2.1 Framework**

- MUST support SOAP 1.2
- MUST support XML-DSIG [XMLDSIG], a.k.a. RFC3275. In future we may introduce simpler schemes like Simple Web Token [Hardt09]. Using TLS connection stream as an audit trail element is impractical due to volume and inability of implementations to capture it. TLS stream as audit trail may also lead to inadvertent collateral disclosure.

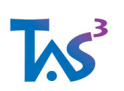

- MUST support Exclusive XML Canonicalization [XML-EXC-C14N] for purposed of [XMLDSIG].
- MAY support simple sign [SAML2SimpleSign]. In future we will support Simple Web Token [Hardt09] which is very similar to simple sign.
- MUST support XML-Enc [XMLENC] for protection of NameIDs and attributes, including bootstraps, as well as assertions, against an active intermediary. The common case in question is a SP that is about to make a web service call. To make such call, the SP must obtain from the discovery service a token that is passed to the web service provider. XML-Enc support allows the discovery service to pass in the encrypted token the pseudonym, and potentially some sensitive attributes, to the web service provider without the intermediary, SP in this case, being able to snoop on this confidential information. This case cannot be solved using TLS alone as TLS is point-topoint and for this case TAS3 architecture necessarily specifies an active intermediary.

### **2.2.2 Liberty ID-WSF Profile**

- 1. MUST support ID-WSF 2.0 SOAP Binding [SOAPBinding2] (this document is highly recommended reading).
- 2. MAY support ID-WSF 1.2
- 3. An implementation MUST support the following sec mechs, see [SecMech2]:
	- "urn:liberty:security:2005-02:TLS:Bearer"
	- "urn:liberty:security:2006-08:TLS:SAMLV2" (Holder-of-Key, HoK)

A deployment MAY, as a configuration option, choose either.

- 4. MAY support following sec mechs for testing, but MUST NOT permit their use in production environments:
	- "urn:liberty:security:2005-02:null:Bearer"
	- "urn:liberty:security:2006-08:null:SAMLV2" (Holder-of-Key, HoK)
- 5. MAY support other TLS [RFC2246] based sec mechs, including ClientTLS.
- 6. MUST NOT permit non-TLS sec mechs in production environments
- 7. Implementations SHOULD be Liberty Alliance certified, see [IDWSF2SCR].
- 8. Implementations MUST support <ProcessingContext> "urn:liberty:sb:2003- 08:ProcessingContext:Simulate" SOAP header and implement a "dry-run" feature using it. A deployment MAY, as a configuration option, enable this feature. Partially satisfies Reqs. D1.2-12.13-Vfy and D1.2-12.16-OnlineTst.

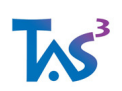

- 9. An implementation MUST support a health check feature. We RECOMMEND that the health check uses the "dry-run" feature mentioned in the previous item.
- 10. <sbf:Framework> SOAP header MUST be supplied and MUST have version XML attribute with value "2.0"
- 11. <wsse:Security> SOAP header MUST be supplied
- 12. <wsu:TimeStamp> MUST be included in the <wsse:Security> SOAP header.
- 13. <a:MessageID> SOAP header MUST be included in all messages.
- 14. <a:RelatesTo> SOAP header MUST be included in all responses, unless response is an unsolicited (spontaneous, without request) response. Including  $\langle a;RelatesTo \rangle$  is especially important from audit trail perspective so that pledges in the request can be linked to the data and obligations delivered in the response. This rule satisfies message correlation requirement. This rule upgrades the SHOULD of [SOAPBinding2], p.23, ll.818-822, to MUST.
- 15. <a:ReplyTo> SOAP header MUST be included in all requests and MUST have value http://www.w3.org/2005/03/a
- 16. <a:FaultTo> SOAP header MUST NOT be supplied. All faults are sent to <a:ReplyTo> address, i.e. in the same HTTP request-response pair.
- 17. <b:Sender> SOAP header MUST be included in each web service message. [SOAPBinding2] section 5.9, pp.21-22, is vague about when this is needed. To simplify matters we make it always mandatory<sup>2</sup>.
- 18. Request-Response message exchange pattern MUST be supported.

1

<sup>2</sup> If HoK sec mech is used, the sender can generally be inferred even without this header and some implementations of ID-WSF 2.0 actually do this. However, this has caused interoperability problems, hence TAS3 tightens the rule.

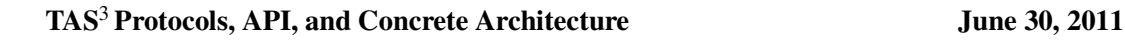

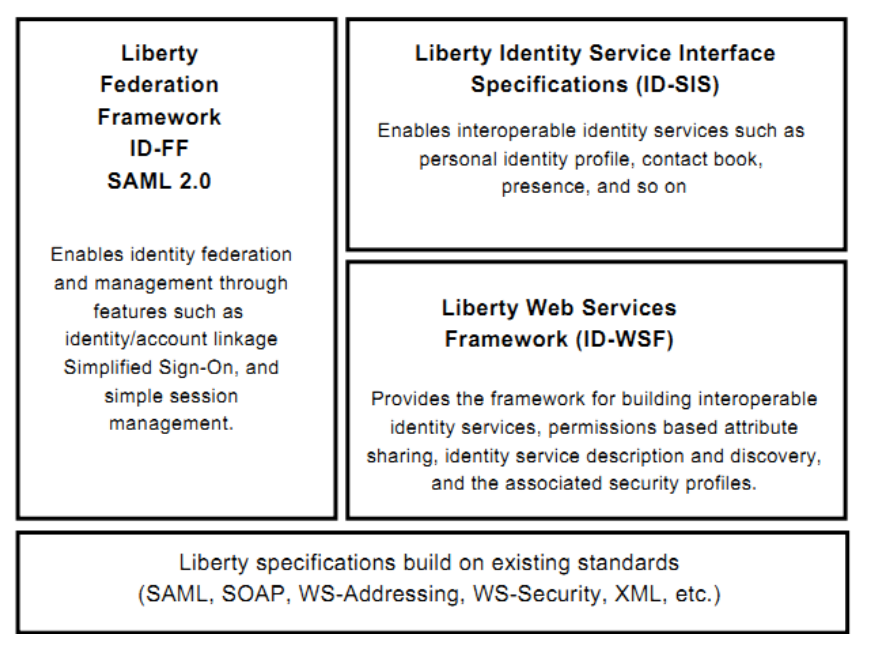

Figure 2:1 Liberty Alliance Architecture

### **2.2.3 Bare WS-Security Header or Simplified ID-WSF**

- 1. SHOULD NOT use, as many important security features such as message correlation, replay detection, and identification of endpoints are not supported by this mechanism.
- 2. Document resultant limitations if not implementing full ID-WSF.

### **2.2.4 WS-Trust**

• MAY support [WSTrust] in general, but MUST support if deploying the particular case of accessing external Credential Validation Service, per [ChadwickSu09]

We have not validated whether it is possible to implement TAS<sup>3</sup> architecture using WS-Trust. Clearly WS-Trust can be used as a token exchange protocol, but for this to be interoperable heavy profiling is needed. Users and advocates of WS-Trust should undertake to write such profile.

### **2.2.5 RESTful Approach**

MAY support. We RECOMMEND support on basis of OAuth 2.0 [OAUTH]. The OAuth WRAP [Tom09], has been deprecated in favour of OAuth 2.0 from December 2009, and is not recommended for production use. Implementers should take in account security advisories published on oauth.net web site.

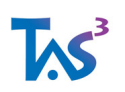

We have not validated whether it is possible to implement TAS<sup>3</sup> architecture using RESTful approach.

RESTful enablement is nice to have, but should not compromise elegance of the SOAP solution and may be less capable (i.e. it is enough that the RESTful approach solves front channel use cases). RESTful approach may support more economical token formats such as Simple Web Token (SWT) [Hardt09].

TAS3 project plans to address RESTful binding in future work during 2010.

### **2.2.6 Message Bus Approach**

We see deploying TAS<sup>3</sup> services on message bus architecture as feasible. This will be investigated in a future iteration of this deliverable.

# **2.3 Authorization Systems**

This section addresses Reqs. D1.2-2.19-AzCredi and D1.2-2.20-Az. Authorization systems are extensively covered in [TAS3D71IdMAnAz].

### **2.3.1 Authorization Queries**

- 1. MUST support XACML 2.0 [XACML2] request-response contexts for authorization queries
- 2. MAY support other versions of XACML
- 3. MAY support XACML policy language
- 4. MUST support XACML SAML Authorization Query extension [XACML2SAML] in order to allow policies to be dynamically passed to the PDP

All communication between the PEP and PDP will be using SOAP based XACML SAML profile. This profile is mostly independent of rules language. Thus the PERMIS and trust and reputation language specificity will be mostly contained within the PDPs themselves. The only exception is the obligation vocabulary which must be understood by the distributed Obligations Services and therefore needs to be standardised. This is a major effort that has already been started in the TAS<sup>3</sup> project. On the other hand, the sticky policies, which will be passed over the wire in the protocol exchange, will be engineered such that they transparently pass from the data store to the appropriate field of the XACML request without the PEP proper really having to understand them.

### **2.3.2 Policy Languages**

TAS<sup>3</sup> does not mandate any specific policy language. However, consider following possibilities:

1. PDP SHOULD support XACML 2.0 policy language [XACML2]

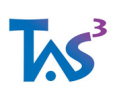

- 2. PDP MAY support PERMIS 5.0 policy language
- 3. PDP MAY support P3P policy language
- 4. PDP MAY support PrimeLife privacy policies
- 5. PEP, PDP, and Obligations Service MAY support SOL1, see section 2.11, for obligations
- 6. CVS MAY support PERMIS Policy CVS Schema (cf. [TAS3D71IdMAnAz] Appendix 2)

## **2.4 Trust and Security Vocabularies**

Usage of ontologies in TAS<sup>3</sup> is thoroughly addressed in [TAS3D22UPONTO], which will map some of these vocabularies.

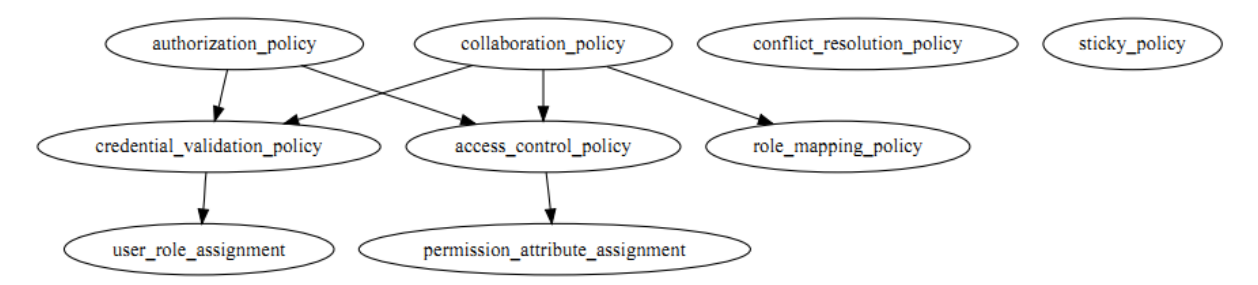

Figure 2:2 Hierarchies of policies

### **2.4.1 Levels of Authentication (LoA)**

TAS<sup>3</sup> recommends the use of the NIST 4 levels of assurance as described in [NIST-SP800-63] and profiled in [SAML2LOA].

TAS<sup>3</sup> is working on determining whether and how to support LoA schemes of various European countries.

### **2.4.2 Vocabularies for Authorization**

Some work has been done in RADIUS [RFC2138] and Diameter [RFC3588]. [SAML2context] is mainly about authentication, but authorization is also touched. This section will be expanded in a future version of this document.

### **2.4.3 Vocabularies for Basic Attributes (PII)**

Use of following vocabularies of PII is RECOMMENDED:

• LDAP inetOrgPerson [RFC2798]

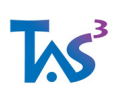

- Liberty Personal Profile specification [IDPP]
- X.500 standards, such as [X520] and [X521]. See also [RFC2256]. This section will be expanded in a future version of this document.

### **2.4.4 Discovery Vocabularies**

Main vocabulary for discovery is the Service Type taxonomy described in [Disco2]. This taxonomy is complemented by discovery options that further describe the service. This vocabulary SHOULD be used when applicable.

Each Liberty service specifies its own Service Type value as well as a number discovery options. For example, see [IDDAP], [IDPP], or [DST21].

This section will be expanded in a future version of this document.

### **2.4.5 Security and Trust Vocabularies**

See [SAML2context] and [SecMech2] for a vocabulary of security mechanisms that MUST be used when applicable.

This section will be expanded in a future version of this document.

### **2.4.6 Audit Vocabularies**

Audit events from RADIUS [RFC2139] and Diameter [RFC3588] are RECOMMENDED for use where applicable.

This section will be expanded in a future version of this document. As audit is active research topic, we benefit from the research during the TAS<sup>3</sup> project to specify this section in detail in the final version of the document.

# **2.5 Realization of the Discovery Function**

- MUST support Liberty ID-WSF 2.0 Discovery Service specification [Disco2]
- MAY support [Disco12]
- MAY support UDDI, however this may require significant extensions to UDDI. Such extensions would need to be profiled.

See [NexofRA09], section 5.4 "The Overview-Model", fig 18, for a view of the interaction between service registration and service discovery. Unfortunately the referred document fails to recognize the need for per-identity service registrations, unless the oblique

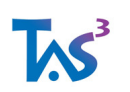

reference, where no difference is made between service requester entity and the data subject, in section 5.4.4 "Service Discovery", counts.

### **2.6 Realization of the Credentials and Privacy Negotiator Function**

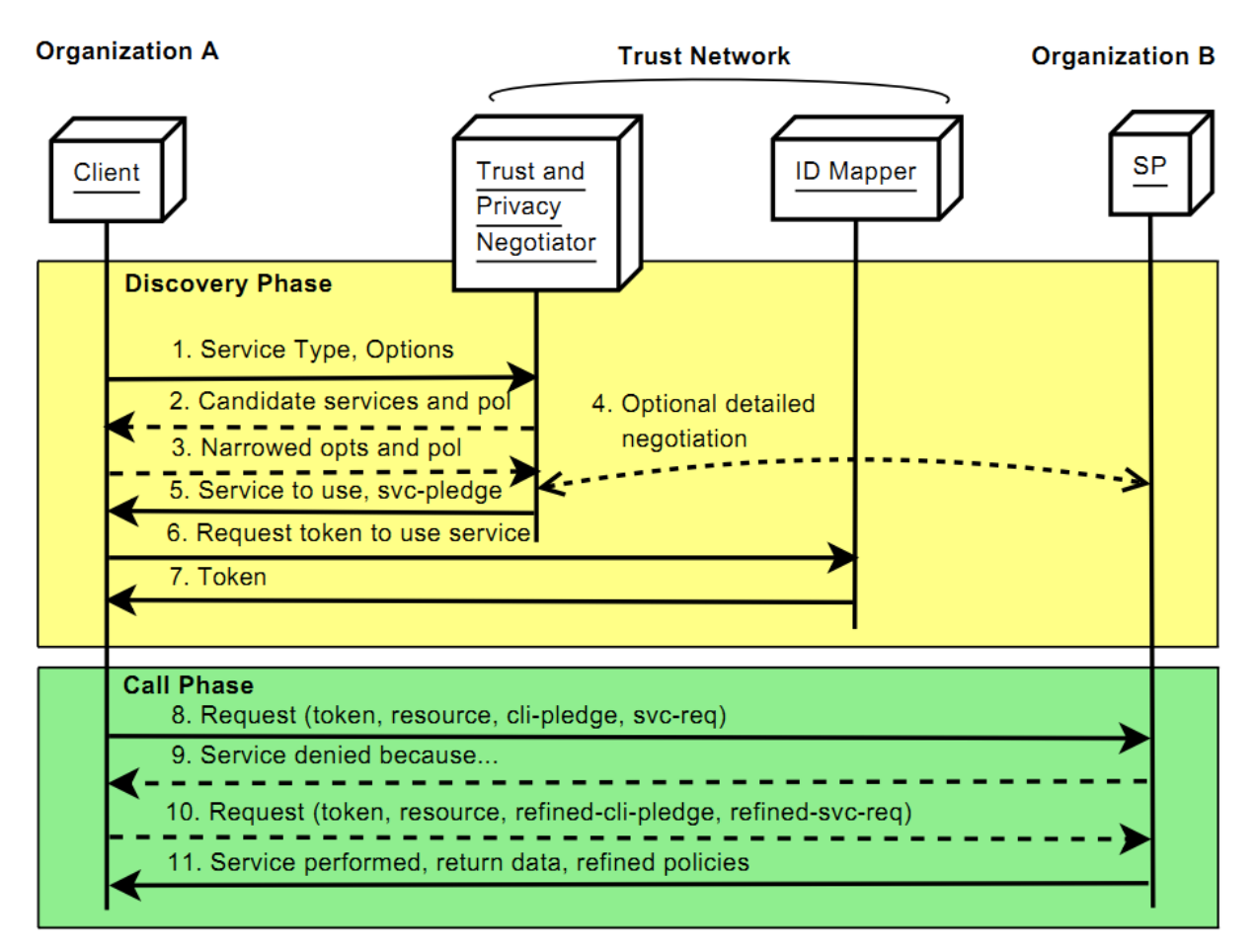

#### Figure 2:3 Credentials and Privacy Negotiation and Discovery steps

Credentials and Policy Negotiation generally takes authentication and identification of all parties for granted, but then computes a trust score which typically governs the access control decisions.

### **2.6.1 Discovery in Credentials and Privacy Negotiation**

In this model both "Credentials and Privacy Negotiator" and "ID Mapper" are implemented as parts of Discovery Service.

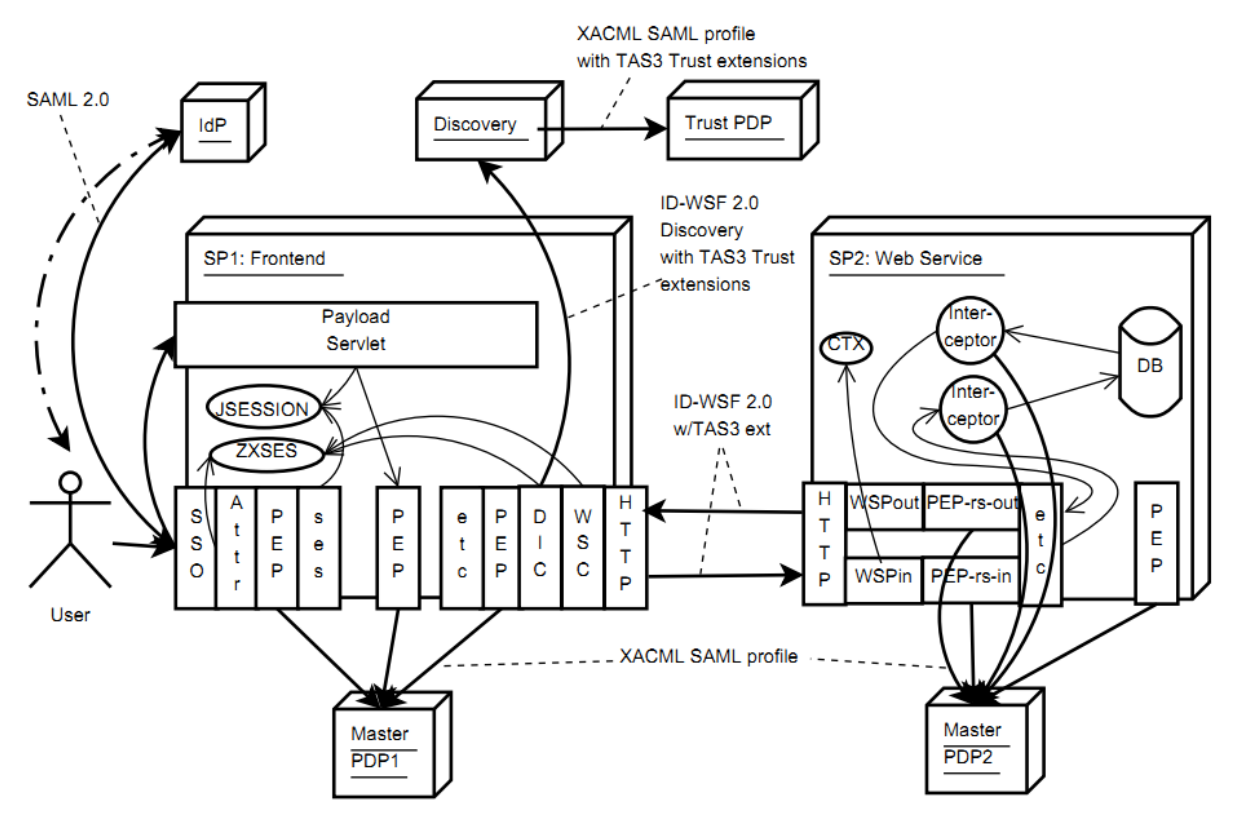

Figure 2:4 a deployment architecture for Credentials and Privacy Negotiation and **Discovery** 

### **2.6.2 Frontend Credentials and Privacy Negotiation**

In future work we will address user giving input to Credentials and Privacy Negotiation.

### **2.6.3 Components of Credentials and Privacy Negotiator**

- 1. Service Requestor (SR) discovers the location of the User's Credentials and Privacy Negotiator Agent (U-CPNA) and a candidate list of Web Service Providers (WSPs).
- 2. SR passes the candidate list to the U-CPNA.
- 3. U-CPNA discovers the location of user's attribute aggregator.
- 4. U-CPNA obtains a token with user's pseudonym at the Attribute Aggregator.
- 5. U-CPNA obtains necessary credentials for the user from the Attribute Aggregator. Attribute Aggregator, in turn may contact Attribute Authorities to obtain the credentials. Each such contact involves its own web service call, with discovery, IDMap, and actual web service calls, each with appropriate authorization steps. This complexity is not shown in the diagram.
- 6. U-CPNA engages in credentials and privacy negotiation with the WSP's Credentials and Privacy Negotiation service.
- 7. Once U-CPNA returns the chosen WSP, the SR obtains a token for calling the WSP.

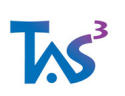

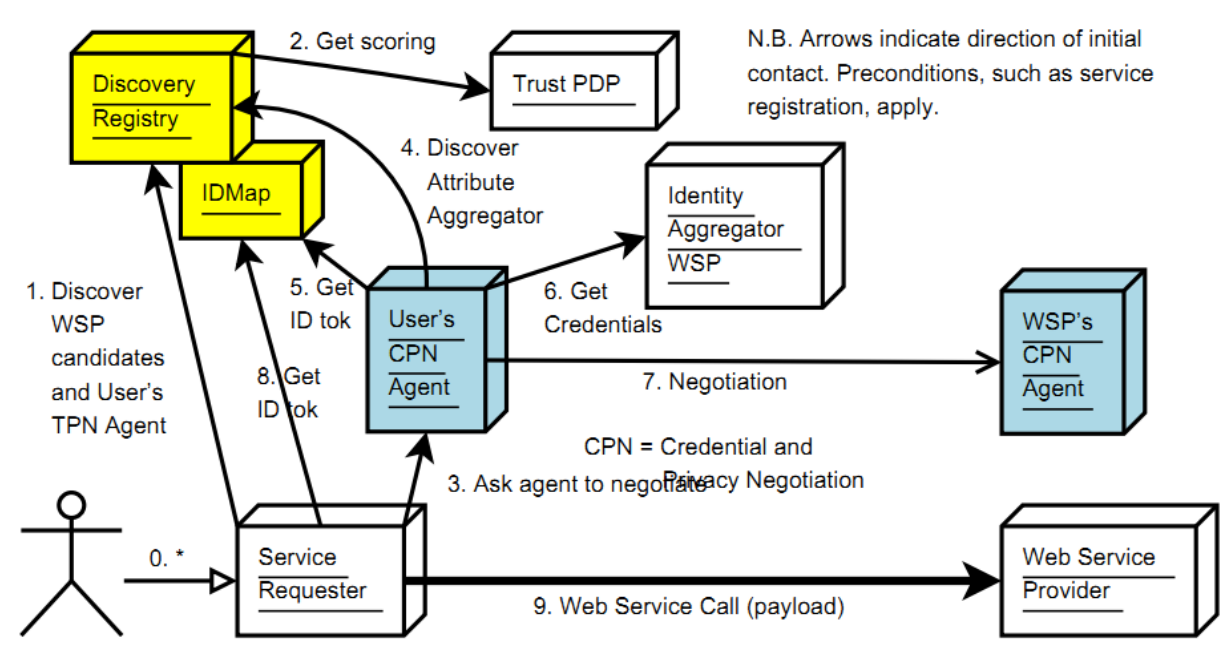

8. Finally the actual web service call is realized (with appropriate authorization steps, not shown in the diagram).

Figure 2:5 Credentials and Privacy Negotiation Components

Some variants and optimizations to this basic flow are possible. One obvious variant is to merge the calls to Discovery Registry and IDMapper. Liberty Alliance Discovery Service [Disco2] effectively uses this optimization.

Another, perhaps more significant, optimization is to integrate the credentials and privacy negotiation under the Discovery Service. In this scenario, the U-CPNA is called from the midst of the discovery process. This reduces steps and may allow the discovery process to use criteria from the credentials and privacy negotiation.

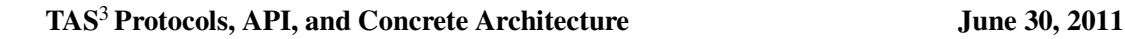

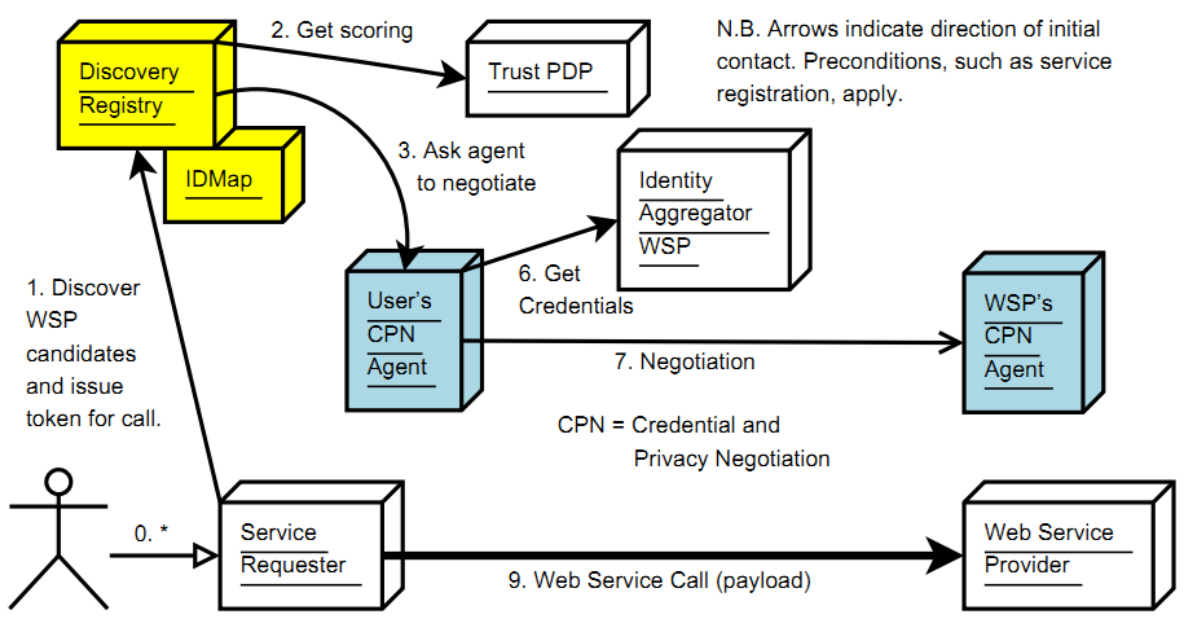

Figure 2:6 Credentials and Privacy Negotiation optimized flow

1. Service Requestor (SR) discovers Web Service Provider (WSP).

2. Discovery passes the candidate list to the U-CPNA. Discovery can also pass the End Point Reference (EPR), which includes a token with pseudonym for the call, to the Attribute Aggregator.

5. U-CPNA obtains necessary credentials for the user from the Attribute Aggregator in same way as in unoptimized case.

6. U-CPNA engages in credentials and privacy negotiation with the WSP's Credentials and Privacy Negotiation service.

8. The discovery service returns to SR the EPR of the WSP. Finally the actual web service call is realized.

### **2.6.4 Protocol between Service Requester and the Credentials and Privacy Negotiation Agent**

Service Requester invokes the User's Credentials and Privacy Negotiation Agent as a regular web service.

### **2.6.5 Protocol between Credentials and Privacy Negotiation Agent and Attribute Aggregator**

User's Credentials and Privacy Negotiation Agent invokes user's Attribute Aggregator as a regular web service. The body of the call needs to express what credentials are desired and the body of the response must be able to pass multiple credentials.

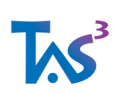

#### **2.6.6 Protocol between Credentials and Privacy Negotiation Agent and Service**

The protocol to realise the credentials and privacy negotiation functionality has yet to be finalised. Candidate protocols are:

- 1. the one used by TrustBuilder 2 [TrustBuilder2]
- 2. one based on the Web Service Profile of XACML [Anderson07] as enhanced by [Mbanaso09]
- 3. one based on an enhanced Liberty Discovery Service [Disco2]

Whichever protocol is finally chosen it must be able to support a ceremony to gaining incremental levels of mutual trust. The Web GUI of the Front End MUST support the ceremony.

### **2.7 Using Trust Scoring in Discovery**

The Trust Scoring is available from the Trust PDP component. As PDPs use XACML protocol, which natively does not have ability to convey anything else than Permit or Deny decision and associated obligations, we profile the second level XACML <StatusCode> to carry the ranking information: the Value XML attribute holds a URN prefix, identifying the trust ranking scheme, followed by actual rating in the syntax specified by the scheme.

Example

```
<StatusCode Value="urn:oasis:names:tc:xacml:1.0:status:ok"> 
<StatusCode 
value="urn:eu.tas3.trustranking:eu.tas3.trustpdp.centralityrtm.RTMEngine:CENT
RA 
</StatusCode>
```
## **2.8 Realization of the Audit and Dashboard Function**

### **2.8.1 Audit Event Bus**

Satisfies Req. D1.2-9.5-Trail. Tentative protocol choice (in order of preference):

- 1. AMQP [AMQP06]
- 2. Liberty Accounting Service [AcctSvc] with subscriptions and notifications [SUBS2] and [DesignPat].
- 3. Diameter [RFC3588]
- 4. RADIUS [RFC2138]
- 5. Apache Muse

Whichever transport is chosen, the actual audit records are packaged as OpenXDAS messages (see: openxdas.sourceforge.net).

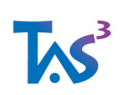

### **2.8.2 Audit Event Ontology**

- Enumeration of mandatory edit events according to some standard
	- o RADIUS and Diameter communities have defined at least some messages
- ZXID logging documentation [ZXIDREADME] provides an idea, at least applicable to SSO

### **2.8.3 Dashboard Function**

- Dashboard should also realize the "PII Consent Service" or "Privacy Manager" at large.
- SHOULD support Liberty Interaction service [Interact2]

### **2.8.4 User Interaction**

User interaction is needed for consent questions and possibly even soliciting additional data during back channel web service calls. Interaction can be realized using two different mechanisms

- Liberty Interaction service [Interact2] where a web services call is made to the interaction service. This service is often co-located with the Dashboard.
- The web service returns special SOAP fault requesting redirection to interaction URL.

## **2.9 Realization of Delegation Function**

The Delegation Service functionality is described in section 6 of D7.1. The protocols that this will use will be described in the next version of the current deliverable.

# **2.10 Attribute Authorities**

TAS3 network may contain various attribute authorities. Every Identity Provider may act as an attribute authority by including <AttributeStatement>, see [SAML2core], in the single sign-on assertions that it emits. This constitutes an attribute push mechanism.

The problem with a push mechanism is knowing which attributes to push. A possible solution is for the Front End to express its attribute needs using a SAML extension, such as [Kellomaki08]. However, usually a better solution is to implement pull model Attribute Authority, i.e. the attribute authority is simply a web service.

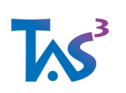

There are several ways of implementing a data web service. [SAML2prof] specifies AttributeQuery protocol, but does not adequately specify the transport binding and peer authentication. TAS<sup>3</sup> attribute au- thority SHOULD support [SAML2prof] AttributeQuery protocol using TAS<sup>3</sup> SOAP binding, see section 2.2.2.

Other data web services, such as ID-DAP [IDDAP] over TAS<sup>3</sup> SOAP binding, MAY be supported. A deployment may also make local or proprietary arrangements for accessing a non TAS3 attribute authority, e.g. using LDAP [RFC2251] or WebDAV with file containing attribute certificate or SAML attribute assertion.

# **2.11 TAS3 Simple Obligations Language (SOL)**

TAS3 Architecture foresees that a Service Requester needs to express obligations and policies that it is willing and able to respect, and on the other hand the personal data will have associated with its obligations and policies ("sticky policies") under which the data can be or is released.

In general the obligations and sticky policies can be expressed in any convenient language. Unfortunately no standard language has emerged in the industry for this type of application despite many being proposed. TAS<sup>3</sup> is committed to supporting multiple such languages, but for purposes of pilots and other simple applications we define "TAS<sup>3</sup> Simple Obligations Language no1" (SOL1) with potential future versions to follow.

SOL obligations MAY be used in XACML obligations as described in [TAS3D71IdMAnAz]. In particular, D7.1 Appendix A1.2 provides an example. In short, they MUST appear in an Obligation/AttributeAssignment element. When passed in <br/>b:UsageDirective>, <xa:Obligation> element MUST be used as a wrap- per. Use of <xa:Obligation> element as a wrapper in other XML contexts is RECOMMENDED.

N.B. Since SOAP headers in TAS3 are generally signed, the <b:UsageDirective> header constitutes signed pledge to honour the obligations. This is similar to Signed Acceptance of Obligations (SAO) concept of Obligation of Trust (OoT) protocol described in [Mbanaso09] et al. Put another way, the pledge expresses the Capabilities. We effectively optimize the OoT Protocol Scheme (sec 3.2) by avoiding iterative discovery of capabilities and moving directly to the signed pledge phase (5 in fig. 5).

The ObligationId XML attribute of <xa:Obligation> element is used to specify the obligations processor (module that the PDP should invoke to evaluate the obligation). Some processors may be simple in which case the ObligationId completely identifies the nature of the obligation.

When using SOL, however, the semantics of the obligation depend on the actual SOL expressions passed in the <xa:AttributeAssignment> child element of <xa:Obligation>. In this case the ObligationId merely identifies the obligations processing engine. The SOL1 obligations processor is identified by ObligationId value "urn:tas3:sol1". The actual SOL1 expressions are held in <xa:AttributeAssignment> elements with following AttributeId XML-attributes:

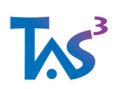

urn:tas3:sol1:pledge Obligations that WSC pledges to honour if it receives them in any response data.

urn:tas3:sol1:require Obligations that the emitting party requires to be honoured. Typically this is used to attach obligations to the data that is returned.

There MUST only be one <xa:AttributeAssignment> with each AttributeId, i.e. there can only be zero, one, or two <xa:AttributeAssignment> elements in <xa:Obligation> element. There MUST only be one <xa:Obligation> element with ObligationId "urn:tas3:sol1" and there MUST only be one <b:UsageDirective> in the SOAP message.

The DataType XML attsibute of the <xa:AttributeAssignment> MUST always have value "http://www.w3.org/2001/XMLSchema#string". The FulfillOn XML attribute of <xa:Obligation> element SHOULD, in absence of more specific guidance, be set to "Permit".

The urn:tas3:sol:vers Query String parameter allows for versioning of the obligations language. The actual obligations are expressed using URL Query String Syntax with attribute value pairs expressing the obligations. Newline (0x0a) MAY be used as separator instead of an ampersand. Should escaping be needed, the URL encoding MAY be used. Example

```
<b:UsageDirective id="USE"> 
<xa:Obligation ObligationId="urn:tas3:sol1" FulfillOn="Permit"> 
<xa:AttributeAssignment 
AttributeId="urn:tas3:sol1:pledge" 
DataType="http://www.w3.org/2001/XMLSchema#string">
urn:tas3:sol:vers=1 
urn:tas3:sol1:delon=1255555377 urn:tas3:sol1:use=urn:tas3:sol1:use:purpose 
urn:tas3:sol1:share=urn:tas3:sol1:share:group 
urn:tas3:sol1:repouse=urn:tas3:sol1:repouse:oper 
</xa:AttributeAssignment> 
</xa:Obligation> 
</b:UsageDirective>
```
As can be seen from the example, the attributes are actually URNs and each attribute tends to express an obligation that is required by data or that the Requester promises to honour.

### **2.11.1 SOL1 Query String Attributes**

urn:tas3:sol:vers Identifies the version of SOL. Always "1" for SOL1.

urn:tas3:sol1 Special value reserved to be used as ObligationId or in general to identify this dialect of SOL.

urn:tas3:sol1:pledge Special value reserved to be used as AttributeId

urn:tas3:sol1:require Special value reserved to be used as AttributeId

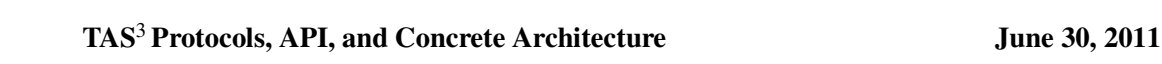

urn:tas3:sol1:use How information can or will be used and shared. A comma separated list of enumerators in the order of principally intended use (ordered here, in our opinion, from least aggressive to more aggressive as indicated; however this ordering is subjective and other opinions may exist). The urn:tas3:sol1:use:purpose should be favoured over urn:tas3:sol1:use, unless the vague meaning of urn:tas3:sol1:use is desired.

urn:tas3:sol1:use:transaction (0) Information will only be used for the transaction for which it was collected

urn:tas3:sol1:use:session (1) Information will only be used within the current session

urn:tas3:sol1:use:user (2) Information can be used in the user's other sessions in the same app

urn:tas3:sol1:use:forpurpose (3) Information will be used only for the purpose it was collected, in abstract. This usage is discouraged. Instead the specific purpose should be specified using format urn:tas3:sol1:use:purpose=business-process-modelid; or urn:tas3:sol1:use:purpose=business-process-instance-id

These two forms allow the obligation to be tied into the model in abstract, or to the specific business process instance in particular, e.g. for exceptional processing such as Break-the- Glass.

urn:tas3:sol1:use:serveranon (4) Information can be used by other processes on same server as long as user is not explicitly identified

urn:tas3:sol1:use:serverident (5) Information can be used by other processes on same server (user may be identified)

urn:tas3:sol1:use:appanon (6) Information can be used by the application towards other purposes as long as the user is not explicitly identified

urn:tas3:sol1:use:appident (7) Information can be used by the application towards other purposes (user may be identified)

urn:tas3:sol1:use:organon (8) Information can be used by the organization for other non-marketing purposes as long as the user is not explicitly identified

urn:tas3:sol1:use:orgident (9) Information can be used by the organization for other non-marketing purposes (user may be identified)

urn:tas3:sol1:use:mktanon (10) Information can be used by the organization for marketing purposes as long as the user is not explicitly identified

urn:tas3:sol1:use:mktident (11) Information can be used by the organization for marketing purposes (user may be identified)

urn:tas3:sol1:use:grpanon (12) Information can be used within the business group for other non-marketing purposes as long as the user is not explicitly identified

urn:tas3:sol1:use:grpident (13) Information can be used within the business group for other non-marketing purposes (user may be identified)

urn:tas3:sol1:use:grpmktanon (14) Information can be used within the business group for marketing purposes as long as user is not explicitly identified

urn:tas3:sol1:use:grpmktident (15) Information can be used within the business group for marketing purposes (user may be identified)

urn:tas3:sol1:use:shareanon (16) Information can be shared with anyone for other non- marketing purposes as long as the user is not explicitly identified

urn:tas3:sol1:use:shareident (17) Information can be shared with anyone for other non-marketing purposes (user may be identified)

urn:tas3:sol1:use:sharemktanon (18) Information can be shared with anyone for mar- keting purposes as long as user is not explicitly identified

urn:tas3:sol1:use:sharemktident (19) Information can be shared with anyone for mar- keting purposes (user may be identified)

urn:tas3:sol1:use:anyall (20) Information can be used for any and all purposes without restriction.

urn:tas3:sol1:use:purpose Specific business process that is allowed to use the data. This can be specified either as abstract business-process-model-id or as business-processinstance-id. For example:

urn:tas3:sol1:use:purpose=business-process-model-id;

urn:tas3:sol1:use:purpose=business-process-instance-id

These two forms allow the obligation to be tied into the model in abstract, or to the specific business process instance in particular, e.g. for exceptional processing such as Break-the-Glass.

urn:tas3:sol1:delon Delete data on as Unix seconds since epoch. This obligation effectively allows control of data retention, but instead of being expressed in relative terms, it is expressed in absolute terms that are legally easier to interpret.

urn:tas3:sol1:retention Maximum data retention period as Unix seconds. This obligation is meant for database storage. Upon act of data access, retention should be converted to delon using current wall clock time.

urn:tas3:sol1:certdel Certify deletion by legally binding report to the audit bus.

urn:tas3:sol1:preauth Before each use of the data, user's explicit consent preauthorization - has to be obtained. Value specifies where to obtain preauthorization.

urn:tas3:sol1:callback When about to use data, call back to the user for opportunity to modify the data, or deny it. Value specifies where to call back.

urn:tas3:sol1:repouse Report use to the audit bus. Comma separated list of enumerators: urn:tas3:sol1:repouse:never No need to report use (seldom appears)

urn:tas3:sol1:repouse:all Report any and all use

urn:tas3:sol1:repouse:oper Report operational use, but not statistical or administrative use.

urn:tas3:sol1:repouse:stat:immed Report use in near real time for day need to be reported, if there was any use.

urn:tas3:sol1:repouse:stat:daily No need to report individual use, but summary statistics for day need to be reported, if there was any use.

urn:tas3:sol1:repouse:stat:weekly No need to report individual use, but summary statistics for week need to be reported, if there was any use.

urn:tas3:sol1:repouse:stat:monthly No need to report individual use, but summary statistics for month need to be reported, if there was any use.

urn:tas3:sol1:repouse:stat:quarterly No need to report individual use, but summary statistics for quarter (last 3 months) need to be reported, if there was any use.

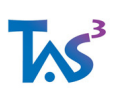

urn:tas3:sol1:repouse:stat:semestral No need to report individual use, but summary statistics for semester (last 6 months) need to be reported, if there was any  $\overline{\text{uso}}$ .

urn:tas3:sol1:repouse:stat:yearly No need to report individual use, but summary statistics for year need to be reported, if there was any use.

If no urn:tas3:sol1:repouse:stat is specified, default is urn:tas3:sol1:repouse:stat:immed. If conflicting enumerators are specified, the most strict one applies.

urn:tas3:sol1:xborder Enumerator describing what sort of cross border data sharing can occur:

urn:tas3:sol1:xdom:eu Only within EU common market. urn:tas3:sol1:xdom:safeharbour Common market and safe harbour participants

urn:tas3:sol1:license Use of information is subject to license specified in the value part. The value part should be either URL to online accessible license text, or it should be a URN pointing to a well known license.

The general assumption is that the license terms are either well known to the system (and programmed in) or machine readable. While the user may have to consent to the license at some level, it is not meant that this license reference be displayed to user and he required to read and consent on the spot.

urn:tas3:sol1:contract-fwk Framework or governance contract identifier.

urn:tas3:sol1:contract Contract identifier. urn:tas3:sol1:contract-sub Subcontract or amendment identifier urn:tas3:sol1:contract-part Part, exhibit, annex, or clause identifier.

### **2.11.2 Matching Pledges to Sticky Policies and Obligations**

When delivering response to data request, the Responder outbound PEP compares the pledges that were received in the request and checks that the sticky policies and obligations that are attached to the data coming from the backend repository can be satisfied given the pledges. This ensures that the Responder will never ship out data unless the Requester has clearly committed itself to respect the sticky policies and obligations.

Consider the following request

```
<e:Envelope> 
<e:Header> 
<!-- WS-Addressing headers and wsse:Security with DSIG not shown --> 
   <b:UsageDirective id="USE"> 
     <xa:Obligation ObligationId="urn:tas3:sol1" FulfillOn="Permit"> 
<xa:AttributeAssignment AttributeId="urn:tas3:sol1:pledge" 
DataType="http://www.w3.org/2001/XMLSchema#string">
urn:tas3:sol:vers=1 
urn:tas3:sol1:delon=1255555377
```
TAS3\_D2p4\_Protocols\_API\_Concrete\_Arch\_Final.doc
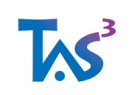

#### **TAS**3 **Protocols, API, and Concrete Architecture June 30, 2011**

```
urn:tas3:sol1:use=urn:tas3:sol1:use:purpose 
urn:tas3:sol1:share=urn:tas3:sol1:share:group 
urn:tas3:sol1:repouse=urn:tas3:sol1:repouse:oper 
\langle />
\langle / >\langle />
\langle />
<e:Body id="BDY"> 
<idhrxml:Query>...</></></>
```
#### Now, backend returns the following data

```
<dataItem id="1"> 
<tas3sol:Obligations xmlns:tas3sol="http://tas3.eu/tas3sol/200911/"> 
urn:tas3:sol:vers=1 
urn:tas3:sol:delon=1255555378 urn:tas3:sol1:use=urn:tas3:sol1:use:transaction 
\langle / ><data>value</> 
\langle / ><dataItem id="2"> 
<tas3sol:Obligations xmlns:tas3sol="http://tas3.eu/tas3sol/200911/"> 
urn:tas3:sol:vers=1 
urn:tas3:sol:delon=1255555376 urn:tas3:sol1:use=urn:tas3:sol1:use:purpose 
urn:tas3:sol1:repouse=urn:tas3:sol1:repouse:all 
\langle / ><data>value</> 
\langle / ><dataItem id="3"> 
<tas3sol:Obligations xmlns:tas3sol="http://tas3.eu/tas3sol/200911/"> 
urn:tas3:sol:vers=1 
urn:tas3:sol:delon=1255555378 urn:tas3:sol1:use=urn:tas3:sol1:use:purpose 
urn:tas3:sol1:repouse=urn:tas3:sol1:repouse:oper,repouse=urn:tas3:sol1:repous
e:stat:weekl 
\langle / ><data>value</> 
\langle / >
```
The first data item would have to be filtered out because its usage policy is "transaction" while requester pledged usage for intended "purpose". Intended purpose can span many transactions, therefore its broader that the allowed use. Note that the delon constraint would be compatible with the request.

The second data item has to be filtered out for two reasons: (i) its delon is stricter that what requester pledged, and (ii) the repouse constraint is more onerous than requester is willing to perform.

The third data item's obligations are compatible with the requester's pledges. It is returned to the requester.

N.B. This is just an example. The way in which the obligations are attached to the data can be quite different from the illustrated, e.g. internal C data structure rather than XML. It is

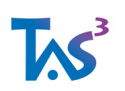

also possible that obligations are not stored with the data, but rather generated by a PDP based on data dependent sticky-policies.

Once the Responder Outbound PEP has filtered the data, it is sent, with the obligations, to Requester which MAY pass the obligations to Obligations Service for enforcement.

#### **2.11.3 Passing Simple Obligations Dictionaries Around**

While in SOL1 the set of enumerators is fixed and with fixed meaning which is hardwired to the simplest PEP implementations, we foresee users inventing additional attributes and enumerators. This raises the need for the PEP implementations to be configurable or somehow understand the new enumerators on basis of their semantics.

Such configurations and online semantics passing can be achieved with Simple Obligations Dictionaries (SODs), which effectively allow the semantics to be declared. The dictionary can be stored in a configuration file, and we provide SOL1 standard dictionary as sol1.sod (which you should not modify) and you may be able to provide additional dictionary fragments in user editable configuration files. Alternatively, the nonstandard dictionary fragments can be passed inline in the protocol by means of <tas3sol:Dict> element.

Example

```
<e:Envelope> 
<e:Header> 
<!-- WS-Addressing headers and wsse:Security with DSIG not shown --> 
<b:UsageDirective id="USE"> 
<xa:Obligation ObligationId="urn:tas3:sol1" FulfillOn="Permit"> 
<xa:AttributeAssignment AttributeId="urn:tas3:sol1:pledge" 
DataType="http://www.w3.org/2001/XMLSchema#string">
urn:tas3:sol:vers=1 
urn:tas3:sol1:delon=1255555377 
urn:tas3:sol1:use=urn:tas3:sol1:use:purpose 
urn:tas3:sol1:share=urn:tas3:sol1:share:group 
urn:tas3:sol1:repouse=urn:tas3:sol1:repouse:oper 
\langle / >\langle / ><tas3sol:Dict xmlns:tas3sol="http://tas3.eu/tas3sol/200911/"> 
 Entities: 
Data Subject (Agent the Data describes) 
Data Processor (Agent that processes the Data) 
Data (Information which is a resource under protection) 
Organisation (a Data Processor) 
Marketing (an Action) 
Process (an Action of manipulating Data) 
 Relations: 
Identify 
Retain 
 Property 
May (property of an action)
```
Must (property of an action)

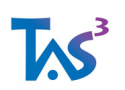

```
 urn:tas3:sol1:use:mktident is an enumerator of urn:tas3:sol1:use 
 urn:tas3:sol1:use:mktident means 
Organization (who) - Process (action) - Data (what) - Marketing (why) 
Organization (who) - Identify (action) - Data Subject (What) 
\langle / >\langle />
\langle />
<e:Body id="BDY"> 
<idhrxml:Query>...</></></>
```
This example uses <tas3sol:Dict> element to define a new enumerator for urn:tas3:sol1:use by spelling out its semantic meaning in terms of the dictionary items (example is somewhat unrealistic because you should not repeat or redefine dictionary entries from the standard sol1.sod). In particular the mktident really is a combination of two consequences: you will receive spam and you will be identified. Thus the "means" declaration has two lines.

## **2.12 Realization of Sticky Policies**

As discussed in [TAS3ARCH] section 4.1 "Protocol Support for Conveyance of Sticky Policies", Encapsulating Security Layer (ESL) is one approach for implementing sticky policies. While total encapsulation is possible, for already established applications protocols something lighter weight is desired. Most properties of ESL can also be implemented by a special SOAP header that references all the elements that would have been referenced by the ESL approach. The subtle, but salient, difference is that instead of the intrusive encapsulation layer, all the relevant policy data is carried in the <tas3:ESLPolicy> header. The reference is either by XML id attribute (preferred) or a simplified absolute XPath [XPATH99].

#### Example

```
<e:Envelope> 
 <e:Header> 
   <wsse:Security>...</> 
   <tas3:ESLPolicies mustUnderstand="1"> 
     <tas3:ESLApply> 
      <tas3:ESLRef ref="#data1"/> 
      <tas3:ESLRef xpath="container/subcontainer"/>
      <xa:Obligation ObligationId="urn:tas3:sol1"> 
       <xa:AttributeAssignment AttributeId="urn:tas3:sol1:require" 
         DataType="http://www.w3.org/2001/XMLSchema#string"> 
           urn:tas3:sol:vers=1 urn:tas3:sol1:delon=1255555377 
       </xa:AttributeAssignment> 
      </xa:Obligation> 
     </tas3:ESLApply> 
    <tas3:ESLApply> 
     <tas3:ESLRef ref="#data2"/> 
     <xa:Obligation ObligationId="urn:tas3:sol1"> 
      <xa:AttributeAssignment AttributeId="urn:tas3:sol1:require" 
       DataType="http://www.w3.org/2001/XMLSchema#string"> 
         urn:tas3:sol:vers=1 urn:tas3:sol1:delon=1255566666 
      </xa:AttributeAssignment>
```
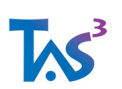

```
 </xa:Obligation> 
  </tas3:ESLApply> 
 </tas3:ESLPolicies> 
</e:Header> 
<e:Body> 
  <data id="data1" value="foo"> 
   <data id="data2" value="bar"> 
   <container> 
     <subdata value="goo"/> 
  </container> 
</e:Body> 
</e:Envelope>
```
In the above example both id based references to  $\alpha$  at  $\alpha$  and XPath based reference for the <subdata> are illustrated. It also illustrates how to apply different sticky policies (n.b. Obligation is a particularly common type of sticky policy) to different data.

## **2.13 Passing Additional Credentials in Web Service Call**

The usual way to pass credentials is using an attribute assertion inside <wsse:Security> header. Such attribute assertion identifies the calling user. Sometimes additional credentials identifying the actual re- source are passed in <TargetIdentity> SOAP header. However, both of these methods basically admit single credential (which can contain other credentials as attributes) typically not signed by the Requester. If Requester needs to add additional credentials, it can use <tas3:Credentials> element.

```
<e:Envelope> 
<e:Header> 
  <wsse:Security>...</> 
   <tas3:Credentials xmlns:tas3="http://tas3.eu/tas3/200911/"> 
     ... reuse XACML or SAML attribute schema 
   </tas3:Credentials> 
</e:Header> 
<e:Body>...</> 
</e:Envelope>
```
## **2.14 Uniform Application Status and Error Reporting**

Traditionally Web Service application protocols have defined their own error and status reporting mechanisms. TAS3 standardizes the status reporting by adding a standardized SOAP header that the application SHOULD insert if it wishes to enable some automatic TAS3 processing. This is especially important for automation of Online Compliance Testing.

Some ways the errors can be reported

1. Network or socket layer, e.g. drop the connection in case of a security violation. This is very extreme response and SHOULD NOT be used normally, unless there is a genuine threat, such as suspected Denial-of-Service (DoS) attack.

#### **TAS**3 **Protocols, API, and Concrete Architecture June 30, 2011**

- 2. HTTP layer error codes. In normal operation, 200 should be used. In particular 4xx and 5xx codes SHOULD NOT be used to indicate authorization errors deep in the application or application errors. The HTTP error codes SHOULD generally be used for errors that are detected at web server level.
- 3. Application platform errors, such as stack back traces, SHOULD NOT happen. All errors SHOULD be trapped and appropriately reported by the application. Despite this rule, the reality of application development means that stack traces will be output by buggy or immature software.
- 4. SOAP faults. Generally SOAP faults should only be used to indicate SOAP transport level errors, as defined by SOAP and ID-WSF specifications.
- 5. The API, such as tas3\_get\_fault(), for creating and inspecting TAS<sup>3</sup> related SOAP faults is described in section 3.1.13 "SOAP Fault and Status Generation and Inspection".
- 6. ID-WSF special headers. Some ID-WSF level errors cause ID-WSF specific SOAP headers to be emitted in the response.
- 7. TAS<sup>3</sup> error header SHOULD be used to report all TAS<sup>3</sup> and application level errors.
- 8. Application level error mechanisms MAY be used to report application level errors. It is RECOMMENDED that the application level protocols be designed to use the TAS<sup>3</sup> error headers or at least the Liberty Utility schema defined <Status> element [DesignPat].

### **2.14.1 TAS3 Status Header**

The TAS3 Status Header is based on the <Status> element defined in Liberty Utility Schema, see [DesignPat].

```
<e:Envelope> 
<e:Header> 
<tas3:Status xmlns:tas3="http://tas3.eu/tas3/200911/" 
   ctlpt="urn:tas3:ctlpt:app" 
         code="OK"/> 
</e:Header> 
<e:Body>...</> 
</e:Envelope>
```
The API, such as tas3\_get\_tas3\_status() for creating and inspecting TAS<sup>3</sup> Status Header is described in section 3.1.13 "SOAP Fault and Status Generation and Inspection".

#### **2.14.2 TAS3 Status Codes**

The code XML attribute may contain any of the ID-WSF defined status codes; see [SOAPBinding2] Table 2 on pp.12-13, including the special value "OK" to indicate success. It may also contain any application specific status indications, provided that they are qualified to their own namespace using URN or URL constructs. Finally it may contain any of the following TAS3 defined status codes:

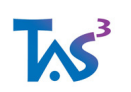

urn:tas3:status:deny Operation denied by authorization layer

urn:tas3:status:notapplicable Operation not applicable from authorization perspective

urn:tas3:status:indeterminate Operation's status cannot be determined by the authorization layer

urn:tas3:status:nosig Operation denied due to required signature missing. urn:tas3:status:badsig Operation denied due to signature validation problem. urn:tas3:status:badcond Expiry time or audience restriction did not validate.

#### **2.14.3 TAS3 Control and Reporting Points**

The status messages can emanate from several parts in TAS<sup>3</sup> security layer, or even from points inside the application. To assist in determining where errors originate, the <tas3:Status> element carries a ctlpt XML attribute, whose value is a URI identifying the origin of the error. While application can define a number of additional URIs, the TAS<sup>3</sup> architecture defines the following:

urn:tas3:ctlpt:pep:rq:out Request Out PEP (callout 1) urn:tas3:ctlpt:pep:rq:in Request In PEP (callout 2) urn:tas3:ctlpt:pep:rs:out Response Out PEP (callout 3) urn:tas3:ctlpt:pep:rs:in Response In PEP (callout 4) urn:tas3:ctlpt:app Application. In this case application can also define its own URIs.

#### **2.14.4 Registration of Business Process Models**

The attribute needs and participants of the business process model are declared using CARML declaration. Each business process model is assigned a service type URI, which is used by the SPs that implement the business process model to register themselves in the discovery.

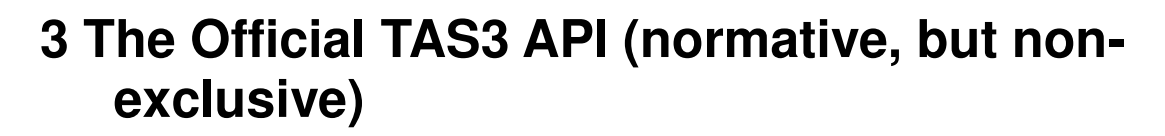

Although wire-interoperability is the main goal of the TAS3 project, we recognize that interoperability at software interface level, i.e. interchangeable implementations of an API, is valuable as well. Standardization of APIs, in addition to wire protocols, helps to promote building a culture and community of programmers catering for the TAS<sup>3</sup> platform. Such community fosters adoption through mutual self help and shared knowledge base. Supporting full constellation of APIs for all programming languages and platforms is fairly expensive business, but is necessary to address the present fragmented market.

The TAS3 API described herein is meant to have multiple implementations. Each implementation provides

- The interface files described herein, such as tas3.h
- Libraries or implementation files that provide the symbols described by the interface files. In as far as possible, these will be called libtas3.so, libtas3.dll, or other appropriate and similar name. However a concrete implementation may choose to incorporate the TAS<sup>3</sup> API interface in its own library, or may require its own library to be included in addition to the libtas3.\* library. Such additional requirements shall be conspicuously described in the implementation documentation.

The official TAS<sup>3</sup> API is not meant to exclude other wire-protocol compatible implementations of TAS<sup>3</sup> . Thus, while there is only one official API, other APIs can be equally TAS<sup>3</sup> compatible on the wire.

The particular API in use is chosen by the programmer by including the appropriate header file or interface description. The particular API implementation in use is chosen by the system administrator or the programmer by linking against a particular library providing the TAS3 binary interface, or by dynamically loading a module implementing the said binary interface. This leaves great implementation flexibility while accurately describing the TAS3 interface and implementation at source code (API) and binary (ABI) level.

## **3.1 Language Independent Description of the API**

Since all language specific bindings, by-and-large, share the same semantics, the functions and methods are first described generically, using pseudocode if needed. Each language binding takes the same parameters and behaves in the way that API would naturally work, mutantis mudandis, for that language<sup>3</sup>.

The five essential APIs are

1

**IAS** 

<sup>3</sup> Some procedural bias is evident, even in "object oriented" language bindings. This is due to leastcommon-denominator syndrome, i.e. desire to have same API for all programming languages.

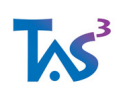

tas3\_sso() SSO (with optional application independent authorization)

tas3\_az() Application Dependent Authorization

tas3\_call() Web Services Client: call a web service and validate response

tas3 wsp validate() Validate that web service request can be processed

tas3\_wsp\_decorate() Create a web service response

### **3.1.1 Single Sign On (SSO) Alternatives**

The TAS3 SSO API's primary aim is supporting SAML 2.0 SSO (and SLO) with attribute and bootstrap passing. Not all SAML 2.0 SP APIs (or IdPs) are capable of this out of the box. Thus being SAML 2.0 compatible is a prerequisite, but additional properties, such as specific functions, session level attribute pool, and bootstrap cache, must be satisfied as well to be TAS3 API compliant.

Some alternatives for supporting SSO:

- mod\_auth\_saml and (Apache) subprocess environment provides a complete solution for SSO layer if using Apache httpd or compatible web server. In such case the SSO is handled without any programming simply by editing httpd.conf (and in some cases zxid.conf). The mod\_auth\_saml configuration directives are the same as in zxid.org and they are introduced to httpd.conf using ZXIDConf directives.
- tas 3 sso() API as complete solution. tas 3 sso() API implements a state machine that the calling application must crank by making repeated calls (one per HTTP request until SSO completes). This approach has a benefit of isolating the calling application from protocol flow specifics and allows the API to support multiple SSO protocols in a transparent manner.
- tas3\_sso\_servlet.class: Java servlet that can be configured to Tomcat or other servlet container to implement SSO for payload servlets. Internally the SSO servlet calls tas3\_simple();
- Deprecated Alternative: by steps approach using medium level APIs (deprecated because the logic of the specific SSO protocol flow would be hardwired into the calling application)

### **3.1.2 SSO: ret = tas3\_sso(conf, qs, auto\_flags)**

The tas3\_sso() API is essentially a Single Sign-On protocol state machine. Unless the application already has a valid active session established, it should call tas3\_sso() upon

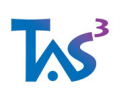

every HTTP request, passing in the query string or form submission part as the qs argument. The argument is a string and must be formatted as a query string. The tas3\_sso() then returns a string which the calling application needs to interpret to decide what to do next. Possible actions include performing HTTP redirect, sending the returned string as HTTP response, or completing a successful single sign on.

When Single Sign-On is completed, the tas3\_sso() establishes a session object for holding received attributes and bootstrap EPRs. These can be accessed from the session either by the calling application, or by other  $TAS<sup>3</sup>$  API functions such as  $tas3_a z()$  and  $tas3_c all()$ . The tas3\_sso() may incorporate a configurable frontend policy enforcement point. Such configuration is implementation dependent.

There are many options. Most of these have sensible default values or can be specified in a configuration file. The first parameter either is a configuration object, or a configuration string that modifies or adds to the default configuration. Some aspects of operation of tas3\_sso() are affected by the auto\_flags parameter.

#### Table 1 tas3\_sso() configuration options that all implementations MUST support

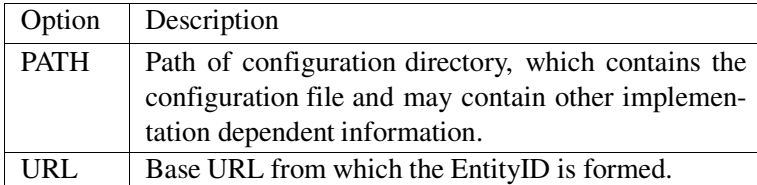

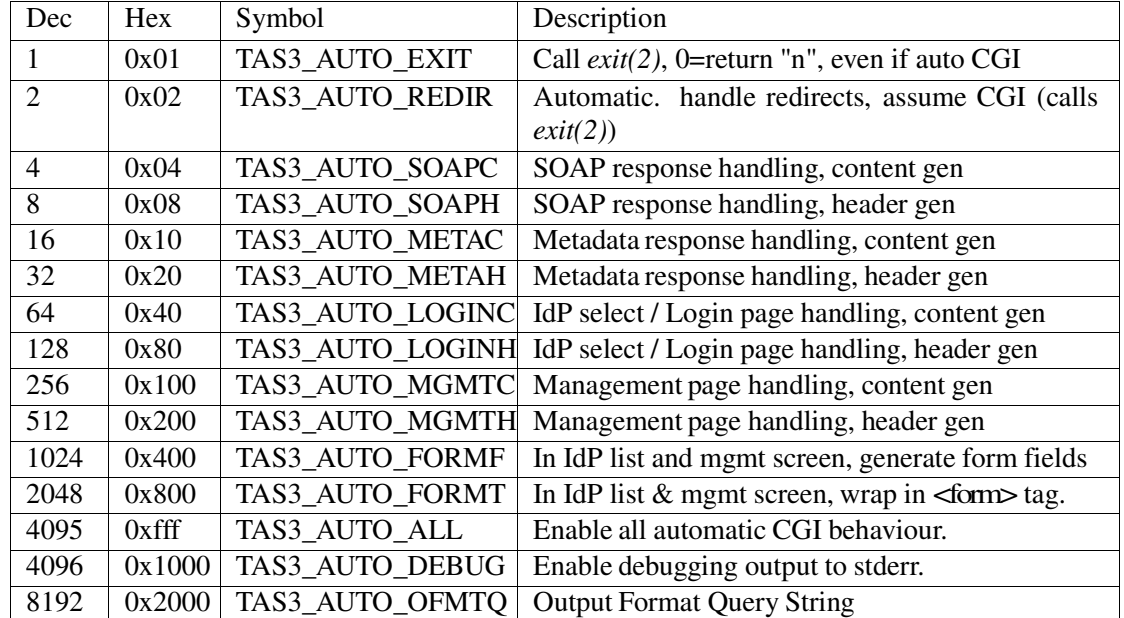

#### Table 2 tas3\_sso() AUTO flags

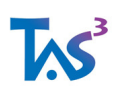

#### 16384 | 0x4000 | TAS3\_AUTO\_OFMTJ | Output Format JSON

#### Example Usage

```
01 res = tas3_sso(conf, request['QUERY_STRING'], 0x1800);
02 switch (substr(res, 0, 1)) {
03 case 'L': header(res); return 0; # Redirect 
04 case 'n': return 0; # already handled
05 case 'b': return my_send_metadata();
06 case 'e': return my_render_idp_selection_screen();
07 case 'd': return my_start_session_and_render_protected_content();
08 default: 
09 error_log("Unknown tas3_sso() res(%s)", res); return 0; 
10 }
```
#### Return values

The return value starts by an action letter and may be followed by data that is relevant for the action.

L Redirection request (L as in Location header). The full contents of the res is the redirection request, ready to be printed to stdout of a CGI. If you want to handle the redirection some other way, you can parse the string to extract the URL and do your thing.

This res is only returned if you did not set TAS3\_AUTO\_REDIR.

Example:

Location: https://sp1.zxidsp.org:8443/zxid?o=C

C Content with Content-type header. The res is ready to be printed to the stdout of a CGI, but if you want to handle it some other way, you can parse the res to extract the header and the actual body.

#### Example:

```
CONTENT-TYPE: text/html 
<title>Login page</title> 
...
```
#### Example (metadata):

```
CONTENT-TYPE: text/xml 
<m:EntityDescriptor> 
...
```
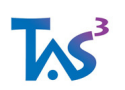

Less than ("<") Content without headers. This could be HTML content for login page or metadata XML. To know which (and set content type correctly), you would have to parse the content. This res format is only applicable if you did not specify TAS3\_AUTO\_CTYPE (but did specify TAS3\_AUTO\_CONTENT).

n Do nothing. The operation was somehow handled internally but the exit(2) was not called (e.g. TAS3\_AUTO\_SOAP was NOT specified). The application should NOT attempt generating any output.

b Indication that the application should send SP metadata to the client. This res is only returned if you did not set TAS3\_AUTO\_META.

c Indication that the application should send SP CARML declaration to the client. This res is only re- turned if you did not set TAS3\_AUTO\_META.

e Indication that the application should display the IdP selection page. This res is only returned if you did not set TAS3\_AUTO\_CONTENT.

d Indication that SSO has been completed or that there was an existing valid session in place. The res is an LDIF entry containing attributes that describe the SSO or session.

```
dn: idpnid=Pa45XAs2332SDS2asFs,affid=https://idp.demo.com/idp.xml 
objectclass: zxidsession 
affid: https://idp.demo.com/idp.xml 
idpnid: Pa45XAs2332SDS2asFs 
authnctxlevel: password 
sesid: S12aF3Xi4A 
cn: Joe Doe
```
Usually your application would parse the attributes and then render its application specific content.

z Authorization failure. Application MUST NOT display protected content. Instead, it should offer user interface where the user can understand what happened and possibly gain the extra credentials needed.

Asterisk ("\*") Although any unknown letter should be interpreted as an error, we follow convention of prefixing errors with an asterisk ("\*").

#### **3.1.3 Authorization: decision = tas3\_az(conf, qs, ses)**

Implicit application independent authorization steps are performed in tas3\_sso() SSO, tas3\_call() Ser- vice Requester, tas3\_wsp\_validate(), and tas3\_wsp\_decorate() APIs. To activate them, you need to supply appropriate configuration options. Specifics of this configuration are implementation dependent.

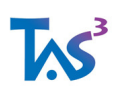

The tas3\_az() function is the main work horse for requesting authorization decisions from the PDPs. It allows programmer to make Application Dependent authorization calls, supplying some or all of the attributes needed in a XACML request. tas 3 az() can also use attributes from the session, if configured. Specifics of this configuration are implementation dependent.

conf the configuration string or object

qs if supplied, any CGI variables are imported to session environment as attributes according to configuration. Format is CGI Query String.

ses attributes are obtained from the session, if supplied (see also CGI). Session ID can be supplied as a string or a session object can be passed.

return 0 if deny (for any reason, e.g. indeterminate), or string if permit

#### Example Pseudocode

```
cf = tas3_new_count();
ses = tas3 alloc ses(cf);
ret = tas3_simple_cf_ses(cf, 0, $QUERY_STRING, ses, 0, 0x1800); 
if (ret = \sim /^d/) {
  perr "SSO ok, now checking authorization"; 
if (tas3_az_cf_ses(cf, "Action=SHOW&BusinessProcess=register:emp", ses)) 
  perr "Permit, add code to deliver application content"; 
else 
  perr "Deny, send back an error"; 
}
```
#### **3.1.4 Web Service Call: ret\_soap = tas3\_call(cf, ses, svctype, url, di\_opt, az\_cred, req\_soap)**

tas3\_call() first checks if req\_soap string is already a SOAP envelope. If not, it will supply miss- ing <Envelope>, <Header>, and <Body> elements. You still need to pass something in req\_soap as tas3\_call() can not guess the contents of the <Body> - it can only add the wrapping. The idea is that the programmer can concentrate on application layer and the tas3\_call() will supply the rest automatically. If, however, the programmer wishes to pass some SOAP headers, he can do so by passing the entire envelope. Even if entire envelope is passed, tas3\_call() will add TAS<sup>3</sup> specific headers and signatures to this envelope.

Similarly on return, tas3\_call() will check all TAS3 relevant SOAP headers and signatures, but will still return the entire SOAP envelope as a string so that the application layer can, if it wants, look at the headers.

Next, tas3\_call() will attempt to locate an EPR for the service type. This may already be in the session cache, or a discovery step may be performed. If discovery is needed it will be automatically made. The discovery can be constrained using url and di\_opt parameters. For

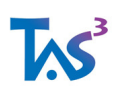

example, if there is a predetermined (list of) service provider(s), the url parameter can be used to force the choice. Discovery may still be done to obtain credentials needed for the call, but the discovery result will be constrained to match the supplied url. See section tas3\_get\_epr() for description of explicit discovery.

Before actual SOAP call, tas3\_call() may contact a PDP to authorize the outbound call. This corresponds to application independent Requester Out PEP and is configurable: you can disable it if you prefer to make an explicit application dependent call to tas3\_az(). The attributes for the XACML request are mainly derived from the session, but additional attributes can be supplied with az\_cred parameter, which has query string format. Functioning of the authorization step can be controlled using configuration, which is implementation dependent.

Then tas3\_call() augments the XML data structure with Liberty ID-WSF mandated headers. It will look at the security mechanism and token specified in the EPR and perform appropriate steps to create WS-Security header and apply signature as needed.

Next tas3 call(), using its built-in http client, opens TCP connection to the web service provider and sends the SOAP envelope using HTTP protocol. It then waits for the HTTP response, blocking until the response is received.

After executing the SOAP call and verifying any returned TAS<sup>3</sup> relevant headers and signatures, tas3\_call() may contact a PDP to authorize receiving data, and to pass on any obligations that were received. This corresponds to application independent Requester In PEP and is configurable: you can disable it if you prefer to make explicit application dependent call to tas3 az(). The contents of the XACML request are determined based on the response, session, az\_cred parameter, which is shared for both Responder Out and Responder In PDP calls, and configuration, which is implementation dependent.

cf Configuration object, see tas3\_new\_conf\_to\_cf()

ses Session object, used to locate EPRs, see tas3 new ses()

svctype Service type and namespace URN that is applicable to the body. Passed as a string.

url (Optional) If provided, this argument has to match either the ProviderID, EntityID, or actual service endpoint URL.

di\_opt (Optional) Additional discovery options for selecting the service, query string format

az cred (Optional) Additional authorization credentials or attributes, query string format. These credentials will be populated to the session's attribute pool in addition to the ones obtained from SSO and other sources. Then a PDP is called to get an authorization decision (as well as obligations we pledge to support). This implements generalized (application independent) Requester Out and Requester In PEPs. To implement application dependent PEP features you should call tas3\_az() directly.

req soap string used as SOAP body or as SOAP envelope template.

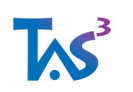

#### return SOAP envelope as a string.

#### Example

```
01 env = tas3_callf(cf, ses, 0,0,0, "urn:hrxml:idhrxml",
02 "<idhrxml:Modify>" 
03 "<idhrxml:ModifyItem>"
04 "<idhrxml:Select>%s</idhrxml:Select>"
05 "<idhrxml:NewData>%s</idhrxml:NewData>" 
06 "</idhrxml:ModifyItem>" 
07 "</idhrxml:Modify>", cgi.select, cgi.data); 
08 if (env) { 
09 xml = xml\_parse(env);
10 if (xml->Status->code == "OK") {
11 INFO("Data is " + xml->Data);
12 } else { 
13 ERR("Web service error " + xml->Status->code); 
14 } 
15 } else { 
16 ERR("HTTP failure"); 
17 }
```
As can be seen, the paradigm is to supply the payload data as a string. Although it could be supplied as a data structure, constructed with many constructors, our experience has shown that string representation is most intuitive and self documenting for most programmers. Despite abandoning the constructor approach, all relevant syntax and schema checks are internally done by simply parsing the string and then reserializing it before sending to the wire. This tends to be necessary anyway due to signature generation.

#### **3.1.5 Requester out: req\_decor\_soap = tas3\_wsc\_prepare\_call(cf, ses, svc- type, az\_cred, req\_soap)**

This API function decorates a request envelope with necessary ID-WSF SOAP headers and signs it, but does not send the envelope. This API is used as a building block in tas3 call(), which see. Usually you should use tas3\_call() instead of this API function.

#### **3.1.6 Requester in: status = tas3\_wsc\_valid\_resp(cf, ses, az\_cred, res\_decor\_soap)**

This API function validates response envelope checking necessary ID-WSF SOAP headers and signa- ture. This API is used as a building block in tas3\_call(), which see. Usually you should use tas3 call() instead of this API function.

tas3 wsc\_prepare\_call() and tas3\_wsc\_valid\_resp() work together as follows:

```
01 req_soap = tas3_wsc_prepare_call(cf , ses, svctype,
02 url, di_opt, az_cred,
03 "<idhrxml:Modify>...</>");
04 resp_soap = your_http_post_client(url, req_soap);
```
TAS3\_D2p4\_Protocols\_API\_Concrete\_Arch\_Final.doc

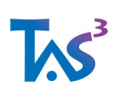

```
05 if (tas3 wsc_valid_resp(cf, ses, az_cred, resp_soap)) {
06 xml = xml_parse(resp_soap);
07 INFO("Data is " + xml->Data);
08 } else 
09 ERR("HTTP failure");
```
### **3.1.7 Responder in: tgtnid = tas3\_wsp\_validate(cf, ses, az\_cred, soap\_req)**

Validate SOAP request (envelope), specified by the string soap\_req. Service Responder should call this function to validate an inbound, received, TAS<sup>3</sup> request. This will

- verify signatures
- determine trust
- populate to WSP's session any credentials found in the request
- possibly perform an application independent Responder In PEP authorization, calling a PDP behind the scenes using tas3\_az().

After tas3 wsp validate(), the application needs to, in application dependent way, extract from the response the application payload and process it. However, this is much simplified as there is no need to perform any further verification.

If the string soap\_req starts by "<e:Envelope", then it should be a complete SOAP envelope including <e:Header> (and <e:Body>) parts.

cf TAS3 configuration object, see tas3\_new\_conf()

ses Session object that contains the EPR cache, see tas3\_new\_ses()

az cred (Optional) Additional authorization credentials or attributes, query string format. These credentials will be populated to the attribute pool in addition to the ones obtained from token and other sources. Then a PDP is called to get an authorization decision (matching obligations we support to those in the request, and obligations pledged by caller to those we insist on). This implements generalized (application independent) Responder In PEP. To implement application dependent PEP features you should call tas3\_az() directly.

soap req Entire SOAP envelope as a string

return idpnid, as a string, of the target identity of the request (rest of the information is populated to the session object, from where it can be retrieved).

#### **3.1.8 Responder out: soap = tas3\_wsp\_decorate(cf, ses, az\_cred, soap\_resp)**

Add ID-WSF (and TAS<sup>3</sup>) specific headers and signatures to web service response. Simple and intuitive specification of XML as string: no need to build complex data structures.

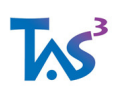

#### TAS<sup>3</sup> Protocols, API, and Concrete Architecture June 30, 2011

Service responder should prepare application layer of the response and then call this function to decorate the response with TAS<sup>3</sup> specifics, and to wrap it in SOAP envelope. This will

- add correlation headers
- possibly perform an application independent Responder Out PEP authorization step, calling a PDP behind the scenes using tas3\_az().
- apply signature

If the string starts by "<e:Envelope", then string should be a complete SOAP envelope including <e:Header> and <e:Body> parts. This allows caller to specify custom SOAP headers, in addition to the ones that the underlying zxid\_wsc\_call() will add. Usually the payload service will be passed as the contents of the body. If the string starts by "<e:Body", then the <e:Envelope> and <e:Header> are automatically added. If the string does not start by "<e:Envelope" or "<e:Body"<sup>4</sup> , then it is assumed to be the payload content of the <e:Body> and the rest of the SOAP envelope is added.

 $cf$  TAS<sup>3</sup> configuration object, see tas $3$ <sub>new\_conf</sub> $()$ 

ses Session object that contains the EPR cache

az\_cred (Optional) Additional authorization credentials or attributes, query string format. These credentials will be populated to the attribute pool in addition to the ones obtained from token and other sources. Then a PDP is called to get an authorization decision (generating obligations). This implements generalized (application independent) Responder Out PEP. To implement application dependent PEP features you should call tas3\_az() directly.

soap\_resp XML payload as a string

return SOAP Envelope of the response, as a string, ready to be sent as HTTP response.

#### **3.1.9 Explicit Discovery: epr = tas3\_get\_epr(cf, ses, svc, url, di\_opt, act, n)**

N.B. This function is automatically called by tas3\_call() so making an explicit call is seldom needed. You may consider making such call if you need to know which EPR is actually found and you want to query some properties of the EPR. You can then pass the URL, as found using tas3\_get\_epr\_url(), as an argument to tas3\_call() to constrain the call to use a specific EPR.

First search the epr cache, and if there is a cache miss, go discover an EPR over the net. This is the main work horse for WSCs wishing to call WSPs via EPR.

cf TAS3 configuration object, also used for memory allocation

1

<sup>4</sup> Be careful to use the "e:" as namespace prefix if you want e:Envelope or e:Body to be detected.

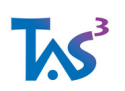

ses Session object in whose EPR cache the file will be searched

svc Service type (usually a URN). String.

url (Optional) If provided, this argument has to match either the ProviderID, EntityID, or actual service endpoint URL. String.

di opt (Optional) Additional discovery options for selecting the service, query string format.

act (Optional) The action, or method, that must be invokable on the service. String.

n Which matching instance is returned. 1 means first. Integer.

return EPR data structure on success, null on failure (no discovery EPR in cache, or not found by the discovery service).

#### **3.1.10 url = tas3\_get\_epr\_url(cf, epr)**

Returns the <a:Address> field of an EPR as a string. This is the endpoint URL.

#### **3.1.11 entityid = tas3\_get\_epr\_entid(cf, epr)**

Returns the <di:ProviderID> field of an EPR as a string. This is same as SAML2 EntityID.

### **3.1.12 a7n = tas3\_get\_epr\_a7n(cf, epr)**

Returns assertion from EPR <sec:Token> field as a string.

#### **3.1.13 SOAP Fault and Status Generation and Inspection**

Error reporting using SOAP faults and TAS3 status header is discussed in section 2.13 "Uniform Appli- cation Status and Error Reporting"

tas3\_status\* tas3\_mk\_tas3\_status(tas3\_conf\* cf, const char\* ctlpt, const char\* sc1, const char\* sc2, const char\* msg, const char\* ref); struct zx e Fault s\* tas3 mk fault(tas3 conf\* cf, const char\* fa, const char\* fc, const char\* fs, const char\* sc1, const char\* sc2, const char\* msg, const char\* ref);

void tas3\_set\_fault(tas3\_conf\* cf, tas3\_ses\* ses, struct zx\_e\_Fault\_s\* flt); struct zx\_e\_Fault\_s\* tas3\_get\_fault(tas3\_conf cf, tas3\_ses\* ses); char\* tas3\_get\_tas3\_fault\_sc1(tas3\_conf\* cf, struct zx\_e\_Fault\_s\* flt); char\* tas3\_get\_tas3\_fault\_sc2(tas3\_conf\* cf, struct zx\_e\_Fault\_s\* flt);

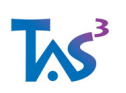

char\* tas3\_get\_tas3\_fault\_comment(tas3\_conf\* cf, struct zx\_e\_Fault\_s\* flt); char\* tas3\_get\_tas3\_fault\_ref(tas3\_conf\* cf, struct zx\_e\_Fault\_s\* flt); char\* tas3\_get\_tas3\_fault\_actor(tas3\_conf\* cf, struct zx\_e\_Fault\_s\* flt); void tas3 set tas3 status(tas3 conf\* cf, tas3 ses\* ses, tas3 status\* status); tas3\_status\* tas3\_get\_tas3\_status(tas3\_conf cf, tas3\_ses\* ses); char\* tas3 get tas3 status sc1(tas3 conf\* cf, tas3 status\* st); char\* tas3\_get\_tas3\_status\_sc2(tas3\_conf\* cf, tas3\_status\* st); char\* tas3\_get\_tas3\_status\_comment(tas3\_conf\* cf, tas3\_status\* st); char<sup>\*</sup> tas3 get tas3 status ref(ta cf, tas3 status<sup>\*</sup> st); char\* tas3\_get\_tas3\_status\_ctlpt(tas3\_conf\* cf, tas3\_status\* st);

## **3.2 Java Binding**

Before you start using the SSO API, you should consider using the TAS<sup>3</sup> SSO servlet. tas3\_sso\_servlet.class can be configured to Tomcat or other servlet container to implement SSO for payload servlets. Internally the SSO servlet calls tas3 sso().

Similar module is planned (as of 2009) for Responder implementation. The pushable filter module for servlet environments (e.g. Tomcat) will wrap tas3.wsp\_validate() and tas3.wsp\_decorate(). The filter module allows some web services to be TAS<sup>3</sup> enabled without modification to the application code.

#### **3.2.1 Interface and Initialization**

This binding is implemented as tas3java.class and libtas3jni.so (libtas3jni.jnilib on MacOS X, libtas3jni.dll on Windows) module.

Typically you need to include in your Java servlet or program something like

```
01 import tas3java.*; 
02 static tas3.tas3_conf cf;
03 static { 
04 System.loadLibrary("tas3jni");
05 cf = tas3.new conf to cf("PATH=/var/tas3/");
06 \quad }
```
This will bring in the functionality of the TAS3 Java binding and cause the JNI library implementing this functionality to be loaded. It will also create a configuration object that the other parts of a servlet can share.

The Java binding replaces the "tas3\_" prefix in function names with the class prefix "tas3.", for example tas3\_sso() becomes tas3.sso() and tas3\_az() becomes tas3.az().

The TAS3 Java interface is defined as follows

```
package tas3; 
public interface tas3 {
```
TAS3\_D2p4\_Protocols\_API\_Concrete\_Arch\_Final.doc

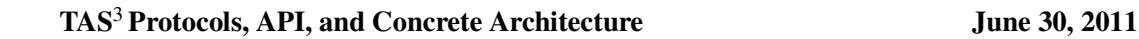

```
public static tas3 conf new conf to cf(String conf);
public static tas3_ses new_ses(tas3_conf cf); 
public static tas3_ses fetch_ses(tas3_conf cf, String sid); 
public static String sso_cf(tas3_conf cf, int qs_len, String qs, 
p_int res_len, int auto_flags);
public static int get_ses(tas3_conf cf, tas3_ses ses, String sid); 
public static int az_cf_ses(tas3_conf cf, String qs, tas3_ses ses);
public static int az_cf(tas3_conf cf, String qs, String sid); 
public static int az(String conf, String qs, String sid);
public static String wsp_validate(tas3_conf cf, tas3_ses ses, String
az cred, String enve);
public static String wsp_decorate(tas3_conf cf, tas3_ses ses, String 
az_cred, String enve); 
public static String call(tas3_conf cf, tas3_ses ses, String svctype, 
String url, String di_opt, 
String az_cred, String enve); 
public static tas3_epr get_epr(tas3_conf cf, tas3_ses ses, String svc, 
String url, String di_opt, 
String action, int n); 
public static String get_epr_url(tas3_conf cf, tas3_epr epr); public 
static String get_epr_entid(tas3_conf cf, tas3_epr epr);
public static String get_epr_a7n(tas3_conf cf, tas3_epr epr); 
}
```
#### **3.2.2 Initialize: cf = tas3.new\_conf\_to\_cf(conf)**

Create a new TAS<sup>3</sup> configuration object given configuration string and possibly configuration file. Usually a configuration object is generated and passed around to different API calls to avoid reparsing the configuration at each API call.

conf Configuration string

return Configuration object

#### **3.2.3 New session: ses = tas3.new\_ses(cf)**

Create a new TAS<sup>3</sup> session object. Usually a session object is created just before calling zxidini.wsp\_validate().

cf Configuration object, see tas3.new\_conf\_to\_cf()

return Session object

#### **3.2.4 SSO: ret = tas3.sso\_cf\_ses(cf, qs\_len, qs, ses, null, auto\_flags)**

cf Configuration object, see tas3.new\_conf\_to\_cf()

qs len Length of the query string.  $-1 =$  use strlen()

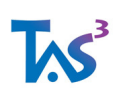

#### **TAS**3 **Protocols, API, and Concrete Architecture June 30, 2011**

qs Query string (or POST content)

ses Session object, see tas3.new ses(). Session object is modified.

res\_len Result parameter. Must always pass null as result parameters are not supported in the Java binding.

auto\_flags Automation flags

return String representing protocol action or SSO attributes

#### **3.2.5 Authorization: decision = tas3.az\_cf\_ses(cf, qs, ses)**

cf the configuration object, see tas3.new\_conf\_to\_cf()

qs additional attributes that are passed to PDP

ses session object, from which most attributes come

return 0 on deny (for any reason, e.g. indeterminate), or non-null if permit.

#### **3.2.6 WSC: resp\_soap = tas3.call(cf, ses, svctype, url, di\_opt, az\_cred, req\_soap)**

cf Configuration object, see tas3.new\_conf\_to\_cf()

ses Session object, used to locate EPRs, see tas3.new ses()

svctype Service type and namespace URN that is applicable to the body. Passed as a string.

url (Optional) If provided, this argument has to match either the ProviderID, EntityID, or actual service endpoint URL.

di\_opt (Optional) Additional discovery options for selecting the service, query string format

az cred (Optional) Additional authorization credentials or attributes, query string format.

req\_soap string used as SOAP body or as SOAP envelope template.

return SOAP envelope as a string

#### **3.2.7 WSP: tgtnid = tas3.wsp\_validate(cf, ses, az\_cred, soap\_req)**

 $cf$  TAS<sup>3</sup> configuration object, see tas3.new\_conf\_to\_cf()

TAS3\_D2p4\_Protocols\_API\_Concrete\_Arch\_Final.doc

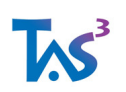

#### TAS<sup>3</sup> Protocols, API, and Concrete Architecture June 30, 2011

ses Session object that contains the EPR cache, see tas3.new\_ses()

az cred (Optional) Additional authorization credentials or attributes, query string format.

soap\_req Entire SOAP envelope as a string

return idpnid, as a string, of the target identity of the request (rest of the information is populated to the session object, from where it can be retrieved).

#### **3.2.8 WSP: soap = tas3.wsp\_decorate(cf, ses, az\_cred, soap\_resp)**

 $cf$  TAS<sup>3</sup> configuration object, see tas3.new conf to  $cf()$ 

ses Session object that contains the EPR cache

az\_cred (Optional) Additional authorization credentials or attributes, query string format.

soap resp XML payload, as a string

return SOAP Envelope of the response, as a string, ready to be sent as HTTP response.

#### **3.2.9 Explicit Discovery: epr = tas3.get\_epr(cf, ses, svc, url, di\_opt, act, n)**

First search epr cache, and if miss, go discover an EPR over the net. This is the main work horse for WSCs wishing to call WSPs via EPR.

cf TAS3 configuration object, also used for memory allocation

ses Session object in whose EPR cache the file will be searched

svc Service type (usually a URN)

url (Optional) If provided, this argument has to match either the ProviderID, EntityID, or actual service endpoint URL.

di opt (Optional) Additional discovery options for selecting the service, query string format

act (Optional) The action, or method, that must be invokable on the service

n Which matching instance is returned. 1 means first

return EPR data structure on success, 0 on failure (no discovery EPR in cache, or not found by the discovery service).

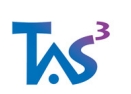

### **3.2.10 url = tas3.get\_epr\_url(cf, epr)**

cf TAS3 configuration object, also used for memory allocation

epr An EPR object, such as obtained from tas3\_get\_epr()

return The <a:Address> field of an EPR as a string. This is the endpoint URL.

### **3.2.11 entityid = tas3.get\_epr\_entid(cf, epr)**

cf TAS3 configuration object, also used for memory allocation

epr An EPR object, such as obtained from tas3\_get\_epr()

return The <di:ProviderID> field of an EPR as a string. This is same as SAML2 EntityID.

### **3.2.12 a7n = tas3.get\_epr\_a7n(cf, epr)**

cf TAS3 configuration object, also used for memory allocation

epr An EPR object, such as obtained from tas3\_get\_epr()

return Assertion from EPR <sec:Token> field as a string.

### **3.2.13 Available Implementations (Non-normative)**

This binding is implemented using Java Native Interface calls to zxid.org C library by zxidjni module. Other implementations are welcome.

## **3.3 PHP Binding**

Using TAS<sup>3</sup> PHP APIs requires first loading the TAS<sup>3</sup> module and creating a configuration object. These are typically accomplished from PHP initialization. You may consider creating tas3.ini file:

```
dl("php_tas3.so"); 
$cf = tas3_new_conf_to_cf("PATH=/var/tas3/");
```
### **3.3.1 Application Level Integration**

It should be noted that many PHP applications run inside Apache httpd and therefore can accomplish SSO using mod\_auth\_saml approach without any programming. Especially useful is mod\_auth\_saml's ability to "fake" REMOTE\_USER subprocess environment

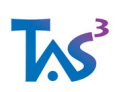

variable, effectively enabling any application that supports HTTP basic authentication to also support SAML SSO.

#### **3.3.2 cf = tas3\_new\_conf\_to\_cf(conf)**

conf Configuration string

return Configuration object

#### **3.3.3 ses = tas3\_new\_ses(cf)**

Create a new TAS<sup>3</sup> session object. Usually a session object is created just before calling

cf Configuration object

return Session object

### **3.3.4 SSO: ret = tas3\_sso\_cf\_ses(cf, -1, qs, ses, null, auto\_flags)**

cf Configuration object, see tas3\_new\_conf\_to\_cf()

qs len Length of the query string.  $-1 =$  use strlen()

qs Query string (or POST content)

ses Session object, see tas3\_new\_ses(). Session object is modified.

res\_len Should always be passed as null (result parameter is not supported for PHP).

auto\_flags Automation flags

return String representing protocol action or SSO attributes

Example

```
01 < ?02 $qs = $_SERVER['REQUEST_METHOD'] == 'GET' 
03 ? $_SERVER['QUERY_STRING'] 
04 : file_get_contents('php://input');
05 $ses = tas3_new\_ses({$cf});06 $res = tas3_sso_cf_ses($cf, -1, $qs, $ses, null, 0x1814); 
07 switch (substr($res, 0, 1)) { 
08 case 'L': header($res); exit; # Redirect (Location header) 
09 case '<': header('Content-type: text/xml'); echo $res; exit;
10 case 'n': exit; # Already handled 
11 case 'e': my_render_idp_select();
```
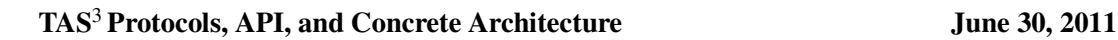

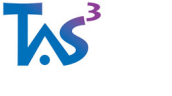

```
12 case 'd': break; # Logged in case 
13 default: die("Unknown res($res)"); 
14 } 
15 
16 if (tas3_az_cf_ses($cf, "Action=Show", $ses)) { 
17 echo "Permit.\n"; 
18 # Render protected content here 
19 } else { 
20 echo "<br />b>Deny.</b>";
21 } 
22 ?>
```
### **3.3.5 Authorization: decision = tas3\_az\_cf\_ses(cf, qs, ses)**

cf the configuration object

qs additional attributes that are passed to PDP

ses session object, from which most attributes come

return 0 on deny (for any reason, e.g. indeterminate), or non-null if permit.

### **3.3.6 WSC: resp\_soap = tas3\_call(cf, ses, svctype, url, di\_opt, az\_cred, req\_soap)**

cf Configuration object, see tas3\_new\_conf\_to\_cf()

ses Session object, used to locate EPRs, see tas3\_new\_ses()

svctype Service type and namespace URN that is applicable to the body. Passed as a string.

url (Optional) If provided, this argument has to match either the ProviderID, EntityID, or actual service endpoint URL.

di\_opt (Optional) Additional discovery options for selecting the service, query string format

az\_cred (Optional) Additional authorization credentials or attributes, query string format.

req\_soap string used as SOAP body or as SOAP envelope template.

return SOAP envelope as a string

Example

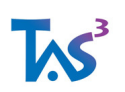

```
01 $ret = tas3_call($cf, $ses, "urn:id-sis-idhrxml:2007-06:dst-2.1",
02 null, null, null, 
03 "<idhrxml:Query>"
04 "<idhrxml:QueryItem>"
05 "<idhrxml:Select>$criteria</idhrxml:Select>" .
06 "</idhrxml:QueryItem>"
07 "</idhrxml:Query>");
```
### **3.3.7 WSP: tgtnid = tas3\_wsp\_validate(cf, ses, az\_cred, soap\_req)**

 $cf$  TAS<sup>3</sup> configuration object, see tas $3$ \_new\_conf()

ses Session object that contains the EPR cache, see tas3\_new\_ses()

az cred (Optional) Additional authorization credentials or attributes, query string format.

soap\_req Entire SOAP envelope as a string

return target name id (tgtnid), as a string, of the target identity of the request (rest of the information is populated to the session object, from where it can be retrieved).

#### **3.3.8 WSP: soap = tas3\_wsp\_decorate(cf, ses, az\_cred, soap\_resp)**

 $cf$  TAS<sup>3</sup> configuration object, see tas3 new conf()

ses Session object that contains the EPR cache

az\_cred (Optional) Additional authorization credentials or attributes, query string format.

soap resp XML payload, as a string

return SOAP Envelope of the response, as a string, ready to be sent as HTTP response.

#### **3.3.9 Explicit Discovery: epr = tas3\_get\_epr(cf, ses, svc, url, di\_opt, act, n)**

First search epr cache, and if miss, go discover an EPR over the net. This is the main work horse for WSCs wishing to call WSPs via EPR.

cf TAS3 configuration object, also used for memory allocation

ses Session object in whose EPR cache the file will be searched

svc Service type (usually a URN)

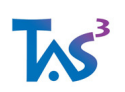

#### **TAS**3 **Protocols, API, and Concrete Architecture June 30, 2011**

url (Optional) If provided, this argument has to match either the ProviderID, EntityID, or actual service endpoint URL.

di opt (Optional) Additional discovery options for selecting the service, query string format

act (Optional) The action, or method, that must be invokable on the service

n Which matching instance is returned. 1 means first

return EPR data structure on success, 0 on failure (no discovery EPR in cache, or not found by the discovery service).

### **3.3.10 url = tas3\_get\_epr\_url(cf, epr)**

cf TAS3 configuration object, also used for memory allocation

epr An EPR object, such as obtained from tas3\_get\_epr()

return The <a:Address> field of an EPR as a string. This is the endpoint URL.

#### **3.3.11 entityid = tas3\_get\_epr\_entid(cf, epr)**

cf TAS3 configuration object, also used for memory allocation

epr An EPR object, such as obtained from tas3\_get\_epr()

return The <di:ProviderID> field of an EPR as a string. This is same as SAML2 EntityID.

#### **3.3.12 a7n = tas3\_get\_epr\_a7n(cf, epr)**

cf TAS3 configuration object, also used for memory allocation

epr An EPR object, such as obtained from tas3\_get\_epr()

return Assertion from EPR <sec:Token> field as a string.

### **3.3.13 Available Implementations (Non-normative)**

This binding is implemented by php\_zxid module, available as part of the zxid.org

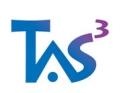

## **3.4 C and C++ Binding**

Essentially this is a procedural C binding that is also usable from C++. In fact, the C binding can be used as a base for many other language bindings generated using SWIG [SWIG] interface generator.

The binding is declared in tas3.h and implemented in libtas3.a, libtas3.so, or libtas3.dll, depending on the platform. Typical source code file will pull in the TAS<sup>3</sup> API by including

#include <tas3.h>

### **3.4.1 cf = tas3\_new\_conf\_to\_cf(conf)**

Prototype

tas3\_conf\* tas3\_new\_conf\_to\_cf(const char\* conf);

Create a new TAS<sup>3</sup> configuration object given configuration string and possibly configuration file. Usually a configuration object is generated and passed around to different API calls to avoid reparsing the configuration at each API call.

conf Configuration string

return Configuration object

#### **3.4.2 ses = tas3\_new\_ses(cf)**

Prototype

tas3\_ses\* tas3\_new\_conf\_to\_cf(const char\* conf);

Create a new TAS<sup>3</sup> session object. Usually a session object is created just before calling

cf Configuration object

return Session object

#### **3.4.3 SSO: ret = tas3\_sso\_cf\_ses(cf, qs\_len, qs, ses, &res\_len, auto\_flags)**

Prototype

char\* tas3 sso\_cf\_ses(tas3\_conf\* cf, int qs\_len, char\* qs,

TAS3\_D2p4\_Protocols\_API\_Concrete\_Arch\_Final.doc

Page 63 of 115

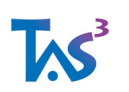

tas3 ses\* ses, int\* res\_len, int auto\_flags);

Strings are length + pointer (no C string nul termination needed).

cf Configuration object, see tas3\_new\_conf\_to\_cf()

qs\_len Length of the query string.  $-1 =$  use strlen()

qs Query string (or POST content)

ses Session object, see tas3\_new\_ses(). Session object is modified.

res\_len Result parameter. If non-null, will be set to the length of the returned string

auto\_flags Automation flags

return String representing protocol action or SSO attributes

Example

```
01 \t\t (02 \text{tas3\_conf*} cf = tas3_new_conf_to_cf("PATH=/var/tas3/");
03 tas3_ses* ses = tas3_new_ses(cf);
04 char* ret = tas3_sso_cf_ses(cf, -1, env("QUERY_STRING"), ses, 0,
0x1800); 
05 switch (ret[0]) { 
06 case 'd': break; /* Successful login */
07 ... /* Processing other outcomes omitted for brevity. */ 
08 } 
09 if (tas3_az_cf_ses(cf, "", ses)) { 
10 /* SSO successful and authorization permit. Do some work. */ 
11 } else { 
12 /* SSO successful but authorization denied */ 
13 } 
14 }
```
#### **3.4.4 Authorization: decision = tas3\_az\_cf\_ses(cf, qs, ses)**

Prototype

char\* tas3 az cf ses(tas3 conf\* cf, const char\* qs, tas3 ses\* ses);

Call Policy Decision Point (PDP) to obtain an authorization decision about a contemplated action on a resource.

cf the configuration object

qs additional attributes that are passed to PDP

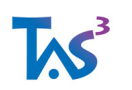

ses session object, from which most attributes come

return 0 on deny (for any reason, e.g. indeterminate), or non-null if permit.

### **3.4.5 WSC: resp\_soap = tas3\_call(cf, ses, svctype, url, di\_opt, az\_cred, req\_soap)**

Prototype

struct zx\_str\* tas3\_call(tas3\_conf\* cf, tas3\_ses\* ses, const char\* svctype, const char\* url, const char\* di\_opt, const char\* az\_cred, const char\* req\_soap);

cf Configuration object, see tas3\_new\_conf\_to\_cf()

ses Session object, used to locate EPRs, see tas3\_new\_ses()

svctype Service type and namespace URN that is applicable to the body. Passed as a string.

url (Optional) If provided, this argument has to match either the ProviderID, EntityID, or actual service endpoint URL.

di opt (Optional) Additional discovery options for selecting the service, query string format

az\_cred (Optional) Additional authorization credentials or attributes, query string format.

req\_soap string used as SOAP body or as SOAP envelope template.

return SOAP envelope as a string

#### **3.4.6 resp\_soap = tas3\_callf(cf, ses, svctype, url, di\_opt, az\_cred, fmt, ...)**

Prototype

tas3\_str\* tas3\_callf(tas3\_conf\* cf, tas3\_ses\* ses, const char\* svctype, const char\* url, const char\* di\_opt, const char\* az\_cred, const char\* fmt, ...);

The tas3 callf() variant, which allows printf(3) style formatting, is highly convenient for C programmers. Others will probably use the plan tas3\_call() and rely on language's native abilities to construct the string.

cf Configuration object, see tas3\_new\_conf\_to\_cf()

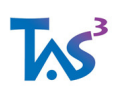

ses Session object, used to locate EPRs, see tas3\_new\_ses()

svctype Service type and namespace URN that is applicable to the body. Passed as a string.

url (Optional) If provided, this argument has to match either the ProviderID, EntityID, or actual service endpoint URL.

di\_opt (Optional) Additional discovery options for selecting the service, query string format

az\_cred (Optional) Additional authorization credentials or attributes, query string format.

fmt printf style format string that is used to describe the body of the call as a string. If fmt contains format specifiers, then additional arguments are used to expand these.

return SOAP envelope as a string

#### **3.4.7 WSP: tgtnid = tas3\_wsp\_validate(cf, ses, az\_cred, soap\_req)**

Prototype

```
char* tas3_wsp_validate(tas3_conf* cf, tas3_ses* ses, 
const char* az_cred, const char* soap_req);
```
 $cf$  TAS<sup>3</sup> configuration object, see tas3 new conf()

ses Session object that contains the EPR cache, see tas3 new ses()

az\_cred (Optional) Additional authorization credentials or attributes, query string format.

soap\_req Entire SOAP envelope as a string

return idpnid, as a string, of the target identity of the request (rest of the information is populated to the session object, from where it can be retrieved).

#### **3.4.8 WSP: soap = tas3\_wsp\_decorate(cf, ses, az\_cred, soap\_resp)**

Prototype

tas3\_str\* tas3\_wsp\_decorate(tas3\_conf\* cf, tas3\_ses\* ses, const char\* az\_cred, const char\* soap\_resp);

 $cf$  TAS<sup>3</sup> configuration object, see tas3 new conf()

ses Session object that contains the EPR cache

TAS3\_D2p4\_Protocols\_API\_Concrete\_Arch\_Final.doc

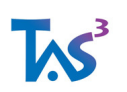

az\_cred (Optional) Additional authorization credentials or attributes, query string format.

soap resp XML payload as a string

return SOAP Envelope of the response, as a string, ready to be sent as HTTP response.

### **3.4.9 WSP: soap = tas3\_wsp\_decoratef(cf, ses, az\_cred, fmt, ...)**

Prototype

tas3\_str\* tas3\_wsp\_decorate(tas3\_conf\* cf, tas3\_ses\* ses, const char<sup>\*</sup> az cred, const char<sup>\*</sup> fmt, ...);

 $cf$  TAS<sup>3</sup> configuration object, see tas3\_new\_conf()

ses Session object that contains the EPR cache

az\_cred (Optional) Additional authorization credentials or attributes, query string format.

fmt printf style format string that is used to describe the body of the response as a string. If fmt contains format specifiers, then additional arguments are used to expand these.

return SOAP Envelope of the response, as a string, ready to be sent as HTTP response.

### **3.4.10 Explicit Discovery: epr = tas3\_get\_epr(cf, ses, svc, url, di\_opt, act, n)**

Prototype

```
tas3_epr* tas3_get_epr(tas3_conf* cf, tas3_ses* ses, 
const char* svc, const char* url, const char* di_opt, const char* 
action, int n);
```
First search epr cache, and if miss, go discover an EPR over the net. This is the main work horse for WSCs wishing to call WSPs via EPR.

cf TAS3 configuration object, also used for memory allocation

ses Session object in whose EPR cache the file will be searched

svc Service type (usually a URN)

url (Optional) If provided, this argument has to match either the ProviderID, EntityID, or actual service endpoint URL.

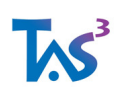

di\_opt (Optional) Additional discovery options for selecting the service, query string format

act (Optional) The action, or method, that must be invokable on the service

n Which matching instance is returned. 1 means first

return EPR data structure on success, 0 on failure (no discovery EPR in cache, or not found by the discovery service).

### **3.4.11 url = tas3\_get\_epr\_url(cf, epr)**

Prototype

tas3\_str\* tas3\_get\_epr\_url(tas3\_conf\* cf, tas3\_epr\* epr);

cf TAS3 configuration object, also used for memory allocation

epr An EPR object, such as obtained from tas3\_get\_epr()

return The <a:Address> field of an EPR as a string. This is the endpoint URL.

### **3.4.12 entityid = tas3\_get\_epr\_entid(cf, epr)**

Prototype

tas3\_str\* tas3\_get\_epr\_entid(tas3\_conf\* cf, tas3\_epr\* epr);

cf TAS3 configuration object, also used for memory allocation

epr An EPR object, such as obtained from tas3\_get\_epr()

return The <di:ProviderID> field of an EPR as a string. This is same as SAML2 EntityID.

#### **3.4.13 a7n = tas3\_get\_epr\_a7n(cf, epr)**

Prototype

tas3\_str\* tas3\_get\_epr\_a7n(tas3\_conf\* cf, tas3\_epr\* epr);

cf TAS3 configuration object, also used for memory allocation

TAS3\_D2p4\_Protocols\_API\_Concrete\_Arch\_Final.doc

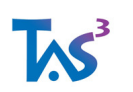

epr An EPR object, such as obtained from tas3\_get\_epr()

return Assertion from EPR <sec:Token> field as a string.

### **3.4.14 Available Implementations (Non-normative)**

This binding is implemented, at least, by zxid.org open source implementation, which serves as the reference implementation of the TAS<sup>3</sup> core security architecture.

N.B. The tas3 sso() API is implemented by zxid's zxid simple() API.

## **3.5 Other Language Bindings**

At present stage of the TAS3 project (2009) we only offer Java, PHP, and C/C++ bindings, but in future we aim supporting also at least the following

- $\bullet$   $C# /$  Net / Mono
- Perl (currently zxid.org derived Net::SAML perl module, available from cpan.org, supports most functionality of TAS<sup>3</sup> API, but this is unofficial)
- Python
- Ruby

We welcome external contribution and language specialist help in making all these bindings available. Please contact Brian Reynolds (brian.reynolds@risaris.com)x if you are interested.

# **4 Deployment and Integration Models (Nonnormative)**

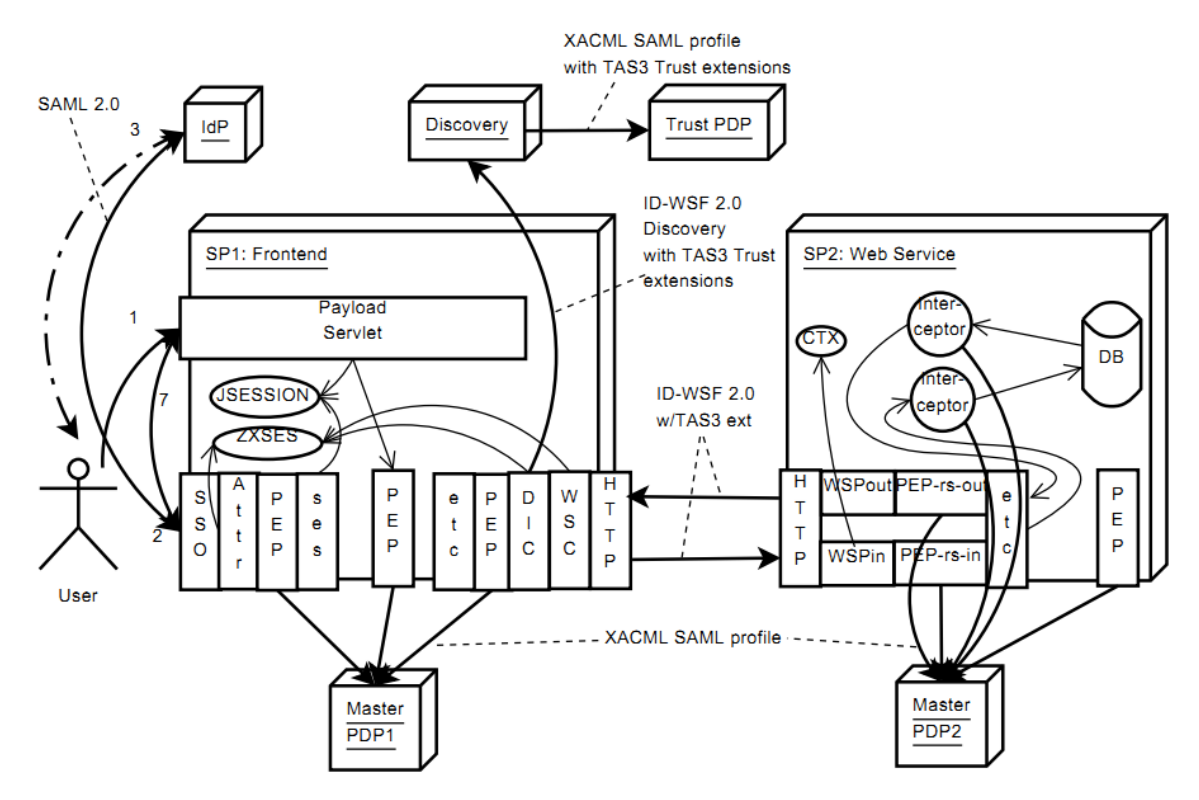

Figure 4:1 deployment architecture for SSO and web service call.

The above diagram illustrates a typical frontend-backend integration situation. The TAS3 integration can be accomplished in several ways, from least intrusive to the original (legacy) application to more intrusive, but also more granular:

Proxy or mediation box approach See also [TAS3D71IdMAnAz] Fig-8.2 "Using a Gateway for Legacy Applications". This approach is completely application independent and simply TAS<sup>3</sup> wraps existing protocol. Limitation tends to be that TAS<sup>3</sup> authorization and obligations have to be applied at granularity of a protocol message rather than the data in it.

Application server filter approach Either web server module, like mod auth saml, or an application server module, like Servlet Filter or AXIS2 Interceptor, is inserted to the processing stack. While software realization is quite different, this is still similar to the mediation box model.

Application class dependent filter approach Similar to the above filter approach, but the filter has some ability to "drill in" to the application protocol. For example, if all data in the application is represented in uniform format, such as Java Objects, then a generic filter

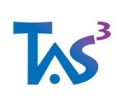

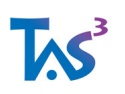

can be supplied that applies authorization and obligations to all data represented in such way.

API approach This approach relies on the application programmer to instrument his application with necessary authorization and other calls. We are simply trying to make his job easier by providing readily available, TAS<sup>3</sup> certified, APIs that make the instrumenting job easy.

## **4.1 Frontend and Web Services Client Integration Model (Non-normative)**

The tasks to be accomplished on the Frontend, in the direct line of call, include

- 1. Detect need for login (done by payload servlet)
- 2. Perform SSO (SP side)
- 3. Perform SSO, IdP side including authenticating user and shipping attributes
- 4. Gather additional attributes, if needed ("Attr")
- 5. Authorize access to FE (PEP-Rs-In of FE) ("PEP")
- 6. Populate session of the payload servlet ("ses")
- 7. Redirect user to protected resource he was trying to access on the protected resource.
- 8. Application dependent PEP calls PDP if needed. ("PEP")
- 9. Call web service, including
	- a. Application dependent processing steps ("etc")
	- b. Authorize the call (PEP-Rq-Out) ("PEP")

c. Discover suitable service, performing Trust and Privacy Negotiation (may need interaction at fron- tend web gui) if needed. ("DIC")

- d. Decorate request with TAS3specific SOAP headers and sign. ("WSC")
- 10. Perform network I/O ("HTTP"). This also includes TLS certificate authentication of the Responder and may include Client-TLS certificate authentication of the Requester.

The SSO integration is expected to be a single module, appearing as a servlet in Java realization and as an authentication module in web server realization that handles steps 2- 7 automatically. The integration is accomplished by configuring the web server without modifying the application except to add the initial detection and redirect (1) and to make use of the attributes that were populated to the session<sup>5</sup>. The TAS<sup>3</sup> binary modules for SSO are generically called T3-SSO-\*.

The WSC integration is expected to be a single module. It will appear as AXIS2 module in Java realization so that it can be just hooked in by configuration without any modification

1

<sup>&</sup>lt;sup>5</sup> In mod\_auth\_saml realization even step (1) can be accomplished by configuring the web server.

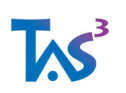

to the existing web service (the "etc" module illustrates that even other modules than TAS<sup>3</sup> can be hooked in without interference<sup>6</sup>).

The API realization of WSC is a function, tas3\_call() (see TAS<sup>3</sup> API), that the application can call directly. If this approach is chosen, the entire web services call is handled by the API without any regard to servlet environment's or framework's hooking or modules. This is the most common approach in PHP, Perl, C#, C++, and C worlds.

A possible variant of WSC integration is to call tas3\_call\_prepare() to obtain the serialized SOAP envelope, then do the I/O part in application dependent way, and pass the response to tas3\_response\_validate(). Effectively tas3\_call() does these steps with a built-in HTTP client performing the I/O part<sup>7</sup> .

### **4.1.1 Integration Using ZXID (Non-normative)**

Further information about using ZXID for TAS<sup>3</sup> is available in README.zxid-tas3, zxidtas3.pd, and zxid-java.pd

The official TAS<sup>3</sup> API is provided by tas3.h which maps the TAS<sup>3</sup> API definitions to the underlying zxid ones.

The Java realization of SSO is provided by zxidsrvlet class and servlet. This is packaged as TAS3 binary module T3-SSO-ZXID-JAVA.

The web server realization of SSO is provided by mod auth saml Apache module (mod\_auth\_saml.so). It is packaged as TAS<sup>3</sup> binary module T3-SSO-ZXID-MODAUTHSAML.

1

<sup>&</sup>lt;sup>6</sup> Non-interference depends on other modules following certain common sense conventions, such as not signing SOAP <e:Headers> element and not trying to create SOAP headers that TAS3 creates (e.g. <wsse:Security>)

<sup>7</sup> In ZXID realization the HTTP client is libcurl from curl.haxx.se
**IAS** 

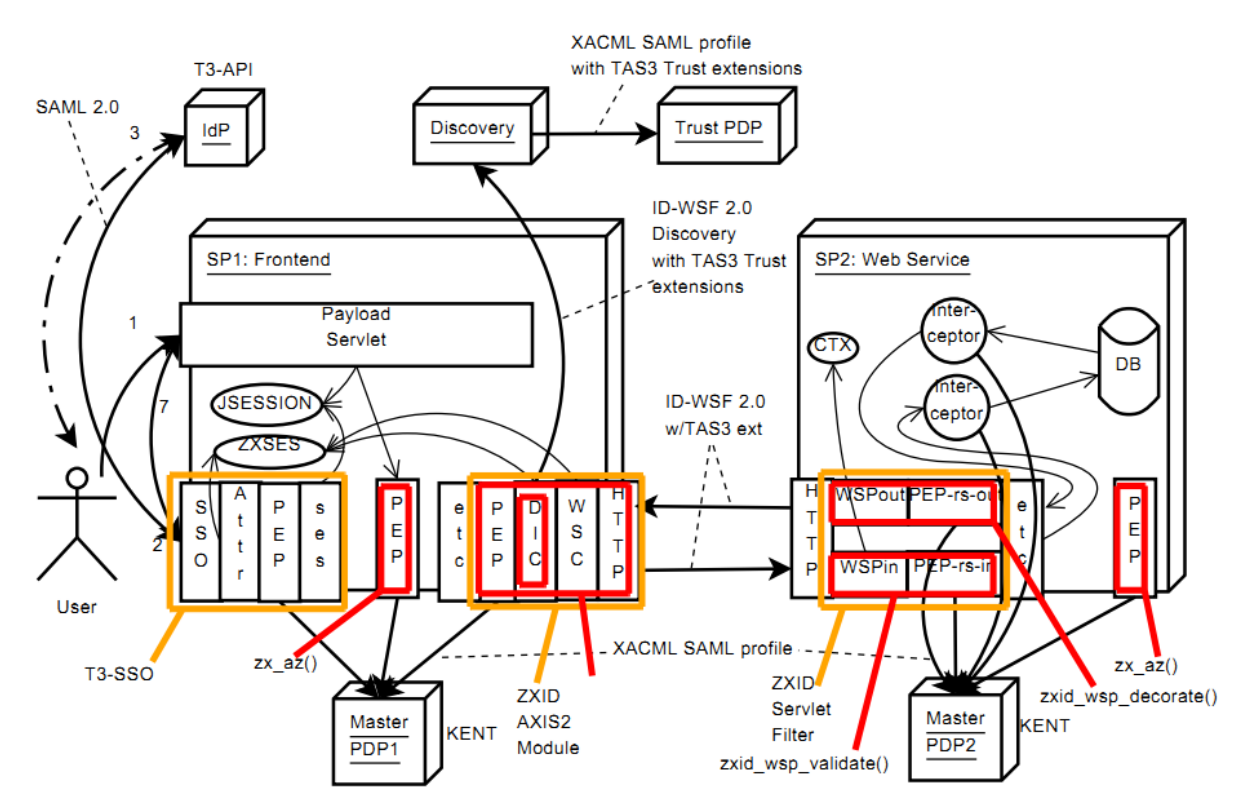

Figure 4:2 API and modules for SSO and web service call.

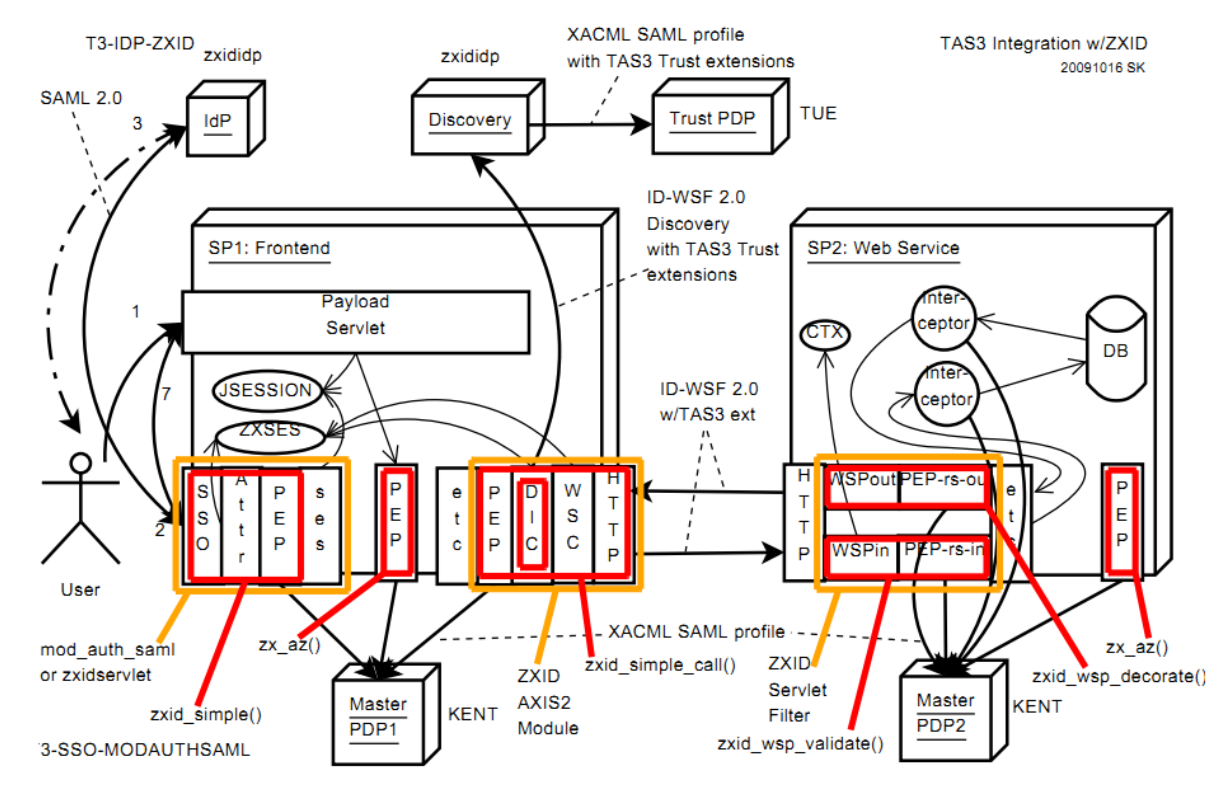

Figure 4:3 ZXID specific API and modules for SSO and web service call

API realization of SSO is provided by zxid simple() in libzxid.a. This is packaged as  $TAS<sup>3</sup>$ binary module T3-SSO-ZXID-PHP<sup>8</sup> . Other language binding specific modules are expected in the future.

### **4.1.2 Integration Using Other Platforms, Frameworks, and Packages (Non- normative)**

Other mainstream packages are invited to submit integration descriptions similar to previous section (ZXID). The details of the integration should be in package's own documentation.

### **4.2 Web Services Provider Integration Model (Non-normative)**

The tasks to be accomplished on the Service Responder, in the direct line of call, include

A. Listen for HTTP requests (typically done by platform)

B. Parse and validate a web services request, e.g. call tas3\_wsp\_validate(). This involves checking for valid signature from trusted authority.

1

<sup>8</sup> Although not TAS3 packaged, Net::SAML perl module provides the same functionality

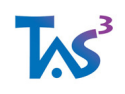

C. Authorize the request, extracting from the request the pledges (in  $\langle$ b:UsageDirective $\rangle$ ) ("PEP-Rs- In").

D. Apply other filters and post processing steps ("etc")

E. Authorize each data item separately using input interceptor. For queries this is usually a no-op, but for creates or updates this is meaningful. When data is accepted for the repository, the authorization step can result in obligations or sticky-policies being written into the database alongside the data itself.

The authorization is configurable according to Application Independent PEP configuration, described elsewhere, or Application Dependent PEP approach can be taken, calling the PDP directly ("PEP").

F. Authorize each returned data item separately using input interceptor. Usually applicable to query results. The per item authorization will apply system wide and item specific policies (sticky policies) and obligations and produce a deny or permit-withobligations response.

The authorization is configurable according to Application Independent PEP configuration, described elsewhere, or Application Dependent PEP approach can be taken, calling the PDP directly ("PEP").

G. Authorize the response in aggregate ("PEP-Rs-Out"). At this stage one of the most important verifications is to compare the pledges collected in step C ("PEP-Rs-In") and filter out any data whose obligations are stricter.

**Optimization.** It is possible to combine the pledges to obligations matching (in  $G$ ) to the per result item authorization (F) by simply feeding the pledges as inputs to the PDP in (F). Such optimization cannot, however, achieve all functionality of the G ("PEP-Rs-Out") as it is unable to see the bigger picture, i.e. consider all data together as a set. A typical example would be a rule against leaking simultaneously day and month of birth and year of birth.

H. Decorate the response with TAS<sup>3</sup> specific SOAP headers. This is typically done by calling tas3\_wsp\_decorate().

I. Send the response. This is typically done by platform dependent means.

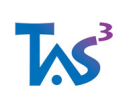

# **5 Resilient Deployment Architecture (Nonnormative)**

This section addresses Req. D1.2-2.8-Avail.

For TAS3 services to be dependable, they need to be deployed so that they are resilient to system and network failure. Resiliency and efficiency are the first lines of defence against Denial of Service attacks that try to attack simple catastrophic vulnerabilities or overwhelm the system on the point where it is most inefficient. Resiliency needs to be considered at several layers, namely on the Front Channel and on the Back Channel.

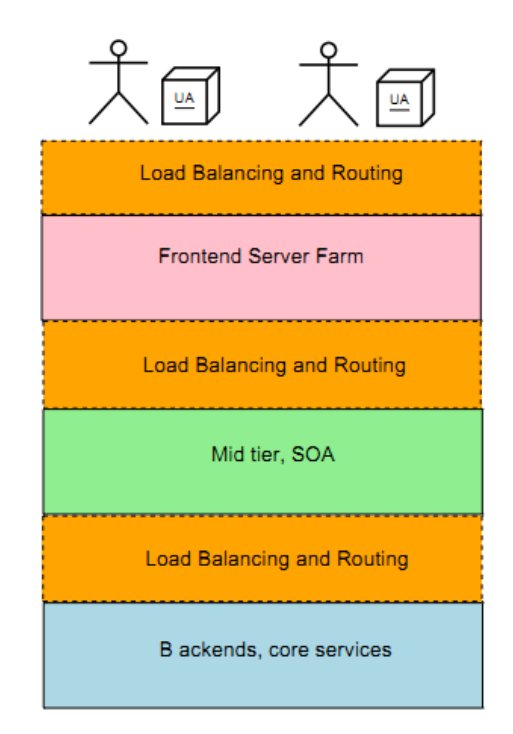

Figure 5:1 layering of resilience features for Front Channel, Back Channel, and data centre Back End services.

AS

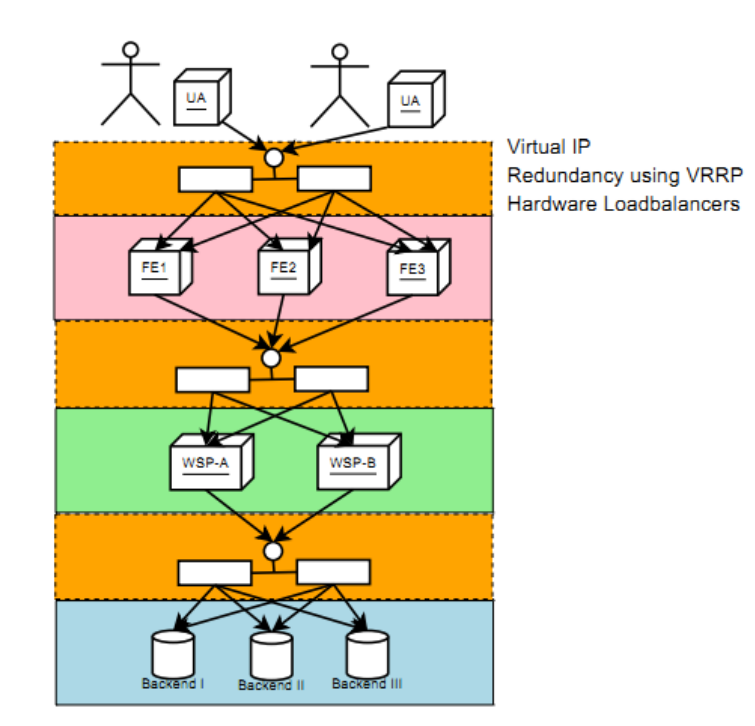

Figure 5:2 Resiliencies implemented using hardware load balancers

Note that the virtual IP address is hosted either in hardware load balancer, or one member of a cluster. Fail-over of the virtual IP is arranged using Virtual Router Redundancy Protocol (VRRP) [RFC3768].

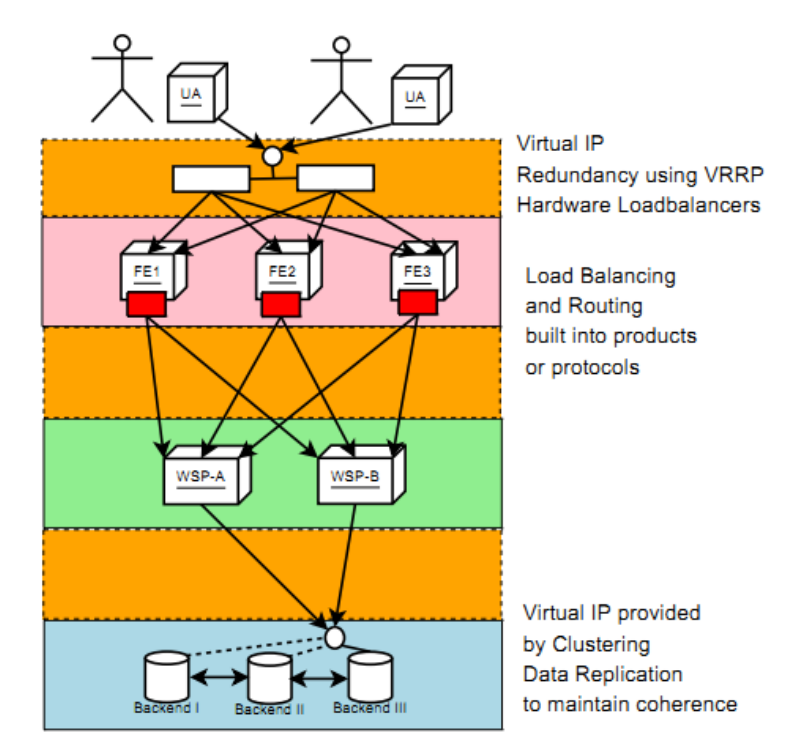

Figure 5:3 resiliency implemented using software load-balancing-fail-over functionality and clustering

## **5.1 Zero Downtime Updates**

This section addresses Req. D1.2-7.19-DynaUpd.

For continued availability of the system, Zero-Downtime-Update (ZDTU) technology SHOULD be implemented throughout. If horizontal scaling path and failure recovery have been implemented, then ZDTU can be implemented easily by taking out of farm one server at a time and updating it. Downside of this approach is that the farm will temporarily be in an inconsistent state.

If consistency of the farm is at all times a requirement, no easy ZDTU approach exists. One approach is to bring up new "hot standbys" along side of the old configuration and then do instantaneous switch. As the switch over is less than 1 second, this could be considered ZDTU.

Never-the-less, as TAS3 is business process driven and as business processes can take long time to complete (if human interaction is required, this could easily mean days or weeks), thus consistent ZDTU is infeasible in practise and the business process modelling should explicitly foresee handling of upgrade situations, i.e. how old processes are handled after the general upgrade.

# **6 Feasibility and Performance Analysis (Nonnormative)**

TAS3 Architecture is rather complex so we need to analyze the runtime cost of implementing it. The cost can be divided in six categories

T Connection overhead, including TCP handshake and TLS handshake. The latter involves one public key operation on both sides, unless TLS connection cache hit is achieved. Except for the cache hit case, connection overhead is mostly unavoidable given TAS3 Architecture's division of components. Sometimes co-locating several components in same host may allow use of localhost connection to avoid handshake overhead. The TLS overhead may be avoidable in localhost and secure internal network cases. The TCP overhead is very sensitive to latency: usually a precondition for a connection is to resolve a domain name: this means one round trip latency cost. Then actual threeway TCP handshake needs to be performed, causing three round trip latencies. Finally TLS handshake causes at least one more round trip. Therefore the time cost of a connection tends to be minimum of 5 round trip latencies. Higher the latency, more time it takes to process a call and more simultaneous calls are needed to keep up the same through put.

C Communication overhead: this consists of compression, encryption (symmetric stream cipher), and transfer of the actual data. Mostly unavoidable. As communication cost and stream cipher tend to be negligible compared to TCP + TLS handshake and digital signatures, we will not consider communication cost in our calculations.

S Digital signature overhead: usually at least one public key operation is involved on each side. Often responder side needs to verify several digital signatures: one for the message and one for each token or credential it receives. The signature overhead is mostly unavoidable, though some caching and session techniques may reduce it in case of often repeated actions.

X XML overhead: the arcane and poorly designed features, such as namespaces and canonicalization, of XML cause significant processing overhead (not to mention bugs). In some Java implementations of digital signature processing the XML formatting consumes as much CPU as the public key operation. Even in the best of breed implementations XML formatting has significant cost and this could be eliminated by choosing a more rational data format.

Z Authorization cost. Evaluation of rule set will depend heavily on the particular rule set and its implementation technology. Some rule sets are known to take exponential time to evaluate. Authorization cost is exclusively borne by the PDP components. While a PDP may incur additional cost in validating credentials, this is not taken in account here (but can be accounted as digital signature overhead).

P Payload cost. This is the cost of running the actual application and is unavoidable. Since we are trying to measure the overhead cost of TAS3 Architecture, the payload is assumed to be free.

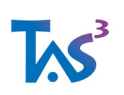

In cost calculations we will use units with overall cost computed as show in following table:

Table 3 Units of cost computation and their RSA equivalence

| Unit | RSA Eq. | Definition                                              |  |  |
|------|---------|---------------------------------------------------------|--|--|
|      | 1.5     | One TLS connection establishment. Not entirely RSA com- |  |  |
|      |         | parable as latency component is involved.               |  |  |
|      | 0.5     | One TLS connection establishment, with connection cache |  |  |
|      |         | hit (avoids public key operation)                       |  |  |
| S    |         | One digital signature generation or validation          |  |  |
| X    | 1       | One XML document parse or canonicalization              |  |  |
|      | 0.5     | One rules et evaluation.                                |  |  |

The cost is unevenly divided among the entities in the TAS<sup>3</sup> trust network, but the division depends heavily on whether caching can be utilized. If the usage pattern is isolated single operations, the IdP, discovery, and credential issuance tend to become bottlenecks because these functions are relied on by many other players in the network. For single operations the TLS cache misses will penalize the system overall.

If the usage pattern is repeat operations, then the bottleneck tends to shift towards responder processing: credentials can be cached, but they still need to be validated every time (some checksum based validation cache may be feasible, but has not been explored yet).

Overall bottlenecks in both cases include audit bus logging, local audit trail (especially if digitally signed), and authorization. In this analysis audit bus is assumed to work by exchanging digitally signed SOAP messages and each exchange to be authorized separately. To explore the cost we will consider two scenarios.

## **6.1 Single use of single web service**

This scenario consists of user making Single Sign-On to a frontend and invoking an operation that requires calling a web service. The sequence of events and the cost is indicated in the table.

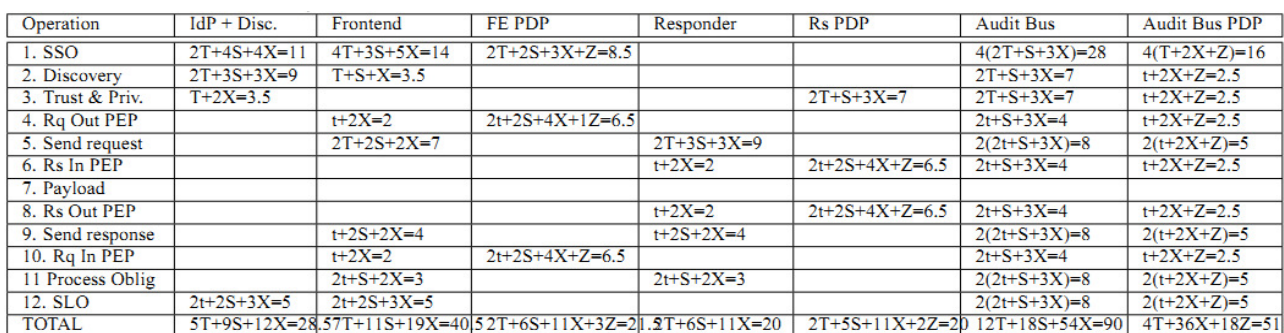

#### Table 4 Cost of TAS3 single use scenario

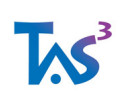

The grand total is 34T+55S+154X+23Z=271.5 RSA operation equivalents.

For a fair comparison, a simple web service call without any authorization or auditing, using HTTP Basic authentication and TLS, the cost is shown in the following table. The total cost of such unsecure call is estimated as 8.5 RSA operation equivalents. The cost of a fully secure platform appears to be about 31 times that of unsecure platform.

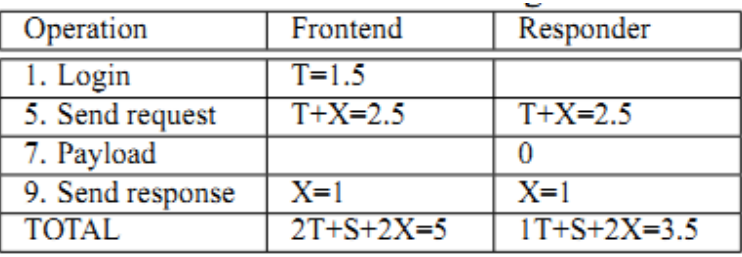

#### Table 5 Cost of unsecure single use scenario

### **6.1.1 Cost without auditing**

Above calculation shows that the Audit Bus substantially adds to the cost. Here's the same calculation without Audit Bus.

| Operation        | $IdP + Disc.$  | Frontend         | FE PDP           | Responder      | <b>Rs PDP</b>      |
|------------------|----------------|------------------|------------------|----------------|--------------------|
| 1. SSO           | $1T+2S+2X=5.5$ | $3T+2S+4X=10.5$  | $T+S+2X+Z=5$     |                |                    |
| 2. Discovery     | $1T+2S+2X=5.5$ | $T+S+X=3.5$      |                  |                |                    |
| 3. Trust & Priv. | $T+2X=3.5$     |                  |                  |                | $T+2X=3.5$         |
| 4. Rq Out PEP    |                | $T+2X=3.5$       | $1T+1S+3X+1Z=6$  |                |                    |
| 5. Send request  |                | $1T+1S+1X=3.5$   |                  | $1T+2S+1X=4.5$ |                    |
| 6. Rs In PEP     |                |                  |                  | $T+2X=3.5$     | $1T+1S+3X+1Z=6$    |
| 7. Payload       |                |                  |                  | 0              |                    |
| 8. Rs Out PEP    |                |                  |                  | $T+2X=3.5$     | $1T+1S+3X+1Z=6$    |
| 9. Send response |                | $S+X=2$          |                  | $S+X=2$        |                    |
| 10. Rq In PEP    |                | $T+2X=3.5$       | $T+S+3X+Z=6$     |                |                    |
| 11. Process Obli |                | $T+X=2.5$        |                  | $T+X=2.5$      |                    |
| 12. SLO          | $T+S+2X=4.5$   | $T+S+2X=4.5$     |                  |                |                    |
| <b>TOTAL</b>     | $4T+5S+8X=19$  | $9T+6S+14X=33.5$ | $3T+3S+8X+3Z=17$ | $4T+3S+7X=16$  | $3T+2S+8X+2Z=15.5$ |

Table 6 Cost of TAS3 single use scenario without auditing

The grand total without auditing is 23T+19S+45X+5Z=101 RSA operation equivalents. As can be seen, the Audit Bus represents 63% of the total cost. Most of the Audit Bus cost is actually caused by requirement to contact the bus and authorize the sending of messages. A future revision of the architecture will explore the possibility of persistent connection to the Audit Bus. This would significantly reduce the T, t, S, and Z aspects of the Audit Bus processing, though at least one signature overhead will be needed at the message source to ensure untamperability of the audit trail.

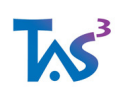

Another optimization would be to improve the authorization step of the Audit Bus, perhaps co-locating the Audit Bus PDP with the Audit Bus itself.

### **6.1.2 Cost without auditing and without authorization**

Another recurring activity are the frequent calls to the PDPs. Following table explores how much could be saved by optimising these calls.

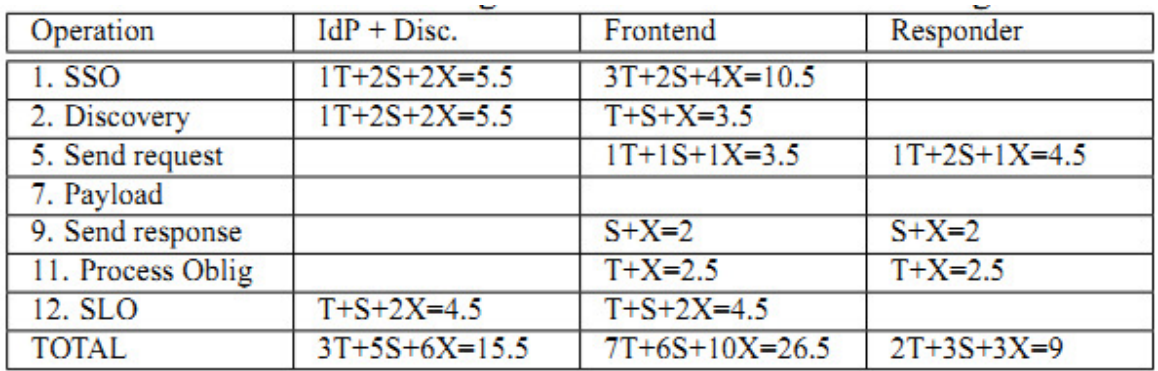

Table 7 Cost of TAS3 single use scenario without auditing and without authorization

The grand total without audit and without authorization is 12T+14S+19X+0Z=51 RSA operation equivalents. The authorization steps (excluding Audit Bus related authorization) seem to be adding about as much over head as the entire rest of the web service call.

The bare ID-WSF 2.0 web service call compares relatively favourably with bare unsecure web service call: 51 vs. 8.5 - only 6 times heavier.

### **6.1.3 Cost without XML**

Since XML processing is needlessly expensive, lets analyze what the cost could be with non-XML protocols like RESTful approach using Simple Web Tokens [Hardt09].

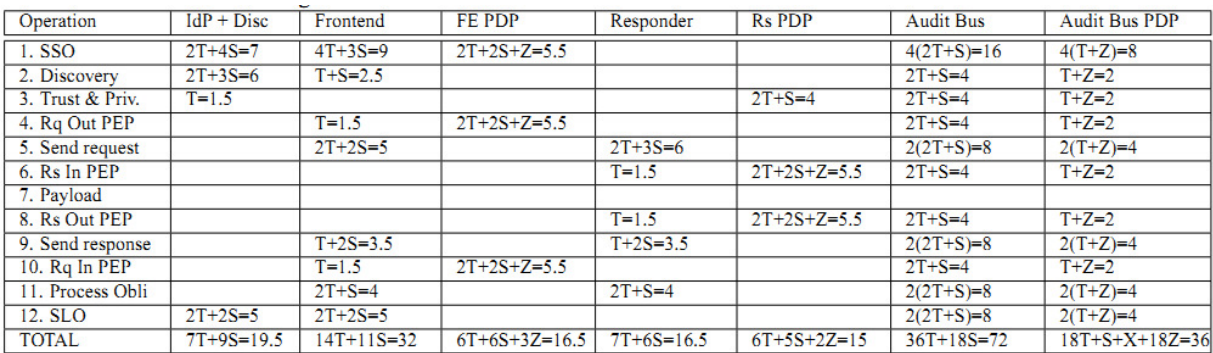

#### Table 8 Cost of TAS3 single use scenario without XML

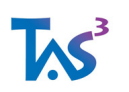

Without the XML, but otherwise fully featureful architecture leads to grand total of 94T+55S+0X+23Z=207.5 RSA equivalents. Thus eliminating XML can lead to over 40% of savings.

### **6.2 Session of 3 frontends and five web services**

This session is meant to illustrate the types of savings available from caching discovery results.

The three frontends are all accessed in the same single sign-on session, leading to savings at IdP. Each frontend then calls two web services. One (A) is common, shared web service. Other (B) is new web service (new for each frontend), but the service is called 4 times, which leads to EPR cache hits. The pattern also encourages TLS cache hits. We also assume repeated calls to PDP and audit bus lead to TLS cache hits.

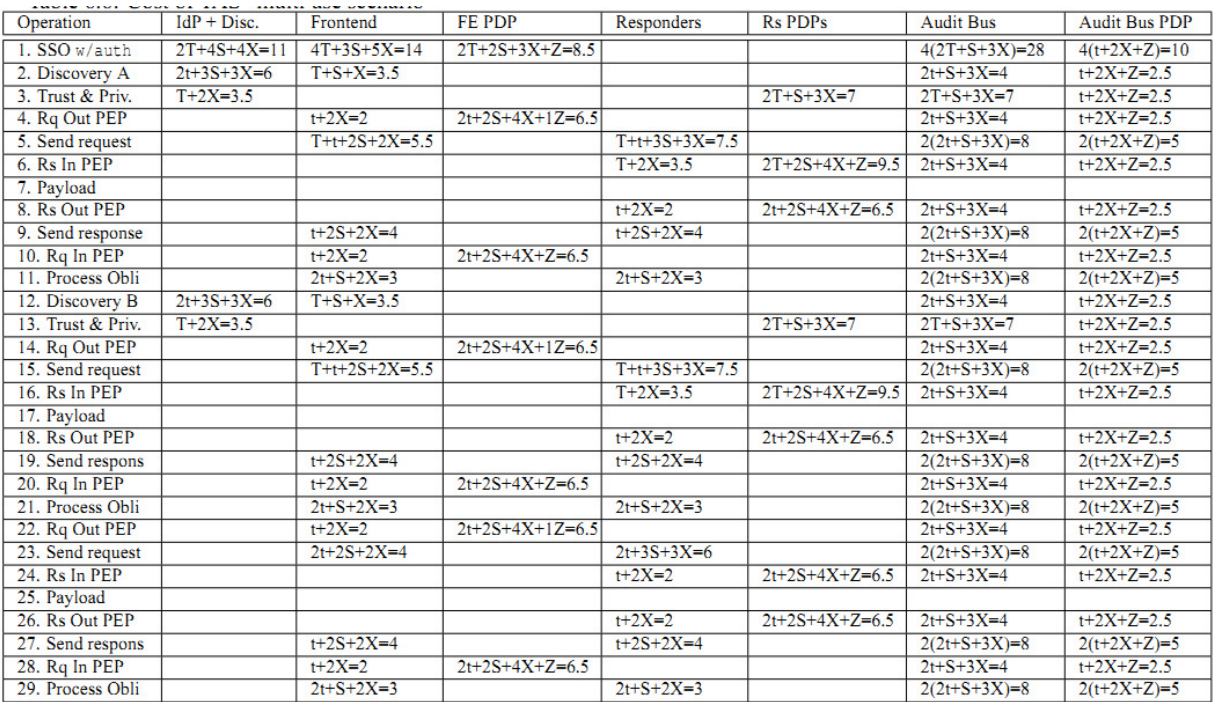

#### Table 9 Cost of TAS3 multi use scenario

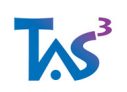

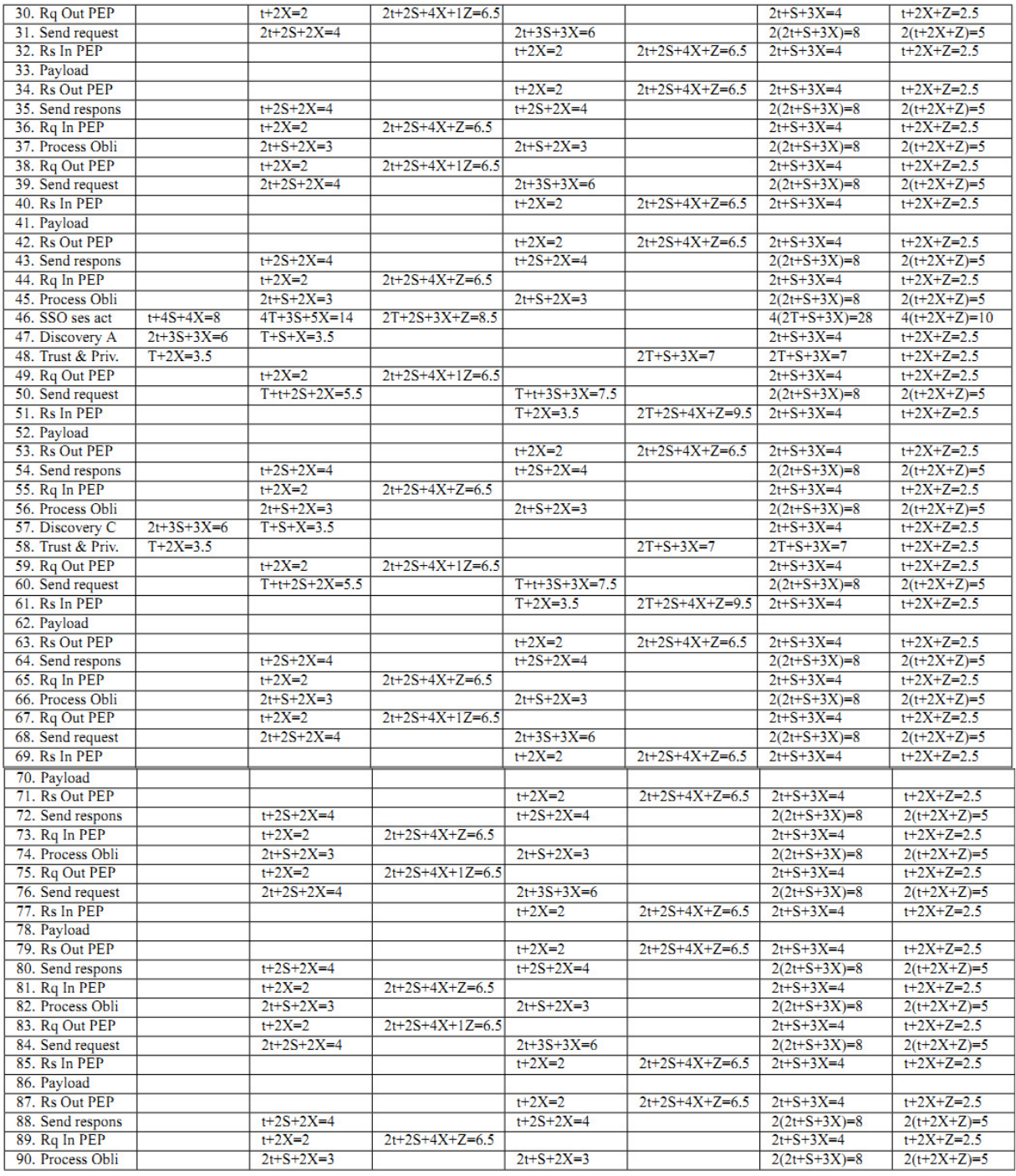

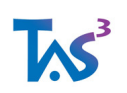

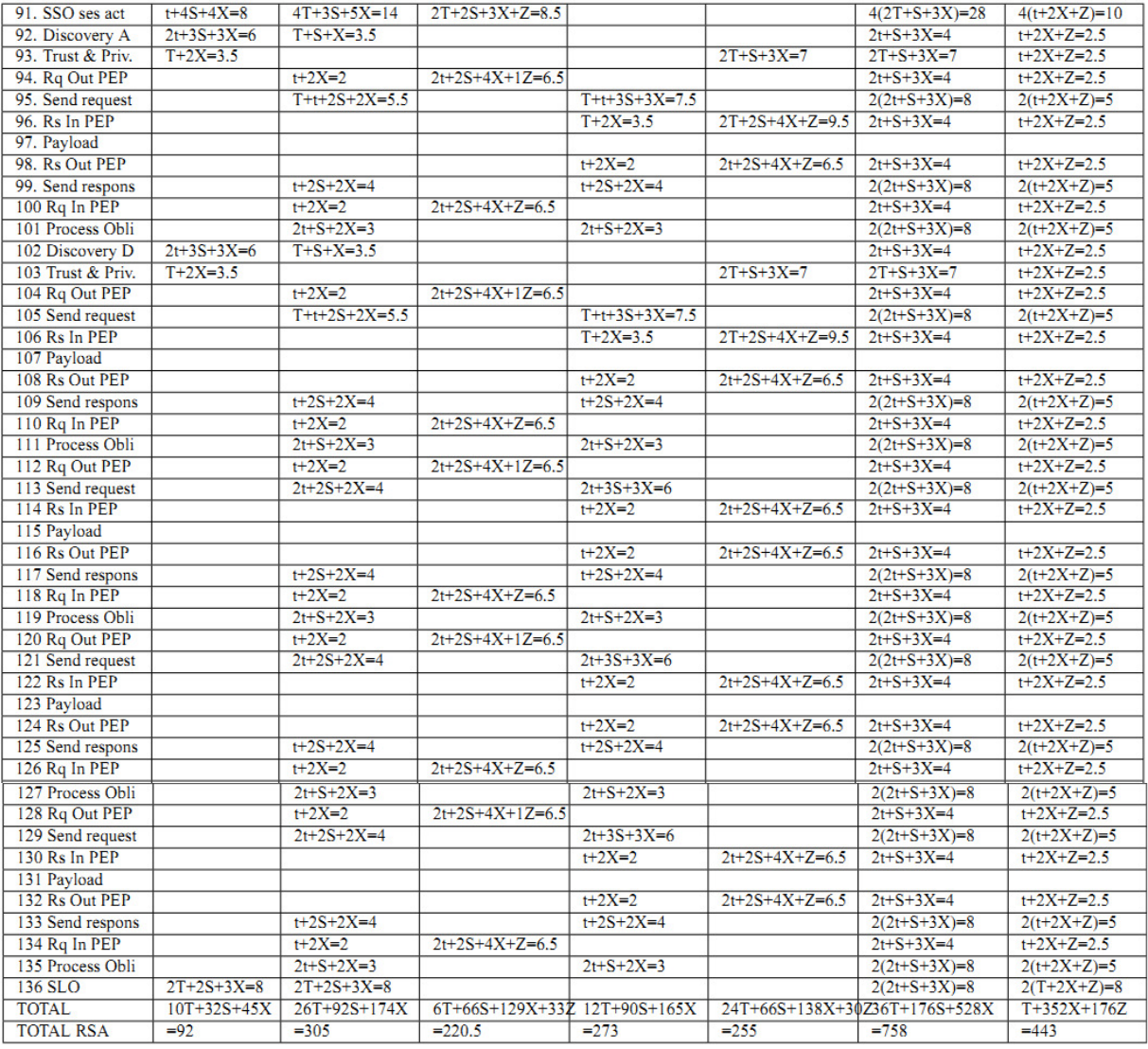

This sequence of 15 web service calls has grand total of 116T+522S+1531X+239Z=2346.5 RSA equivalents, which works out to about 156 RSA equivalents per web service call. As can be seen the cache effects and amortization of the SSO and discovery over several calls makes a significant impact. The amortized cost is 58% of the single call cost. Effectively the amortized calls are 18 times heavier than plain web service calls.

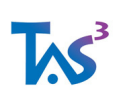

# **7 Annex A: Examples**

These XML blobs, taken from [ZXIDREADME], are for reference only. They are not normative. They have been pretty printed. Indentation indicates nesting level and closing tags have been abbreviated as "</>". The actual XML on the wire generally does not have any whitespace.

### **7.1 SAML 2.0 Artifact Response with SAML 2.0 SSO Assertion and Two Bootstraps**

Both bootstraps illustrate SAML assertion as bearer token.

```
<soap:Envelope 
     xmlns:lib="urn:liberty:iff:2003-08" 
     xmlns:soap="http://schemas.xmlsoap.org/soap/envelope/" 
     xmlns:wsa="http://www.w3.org/2005/08/addressing"> 
   <soap:Body> 
     <sp:ArtifactResponse 
         xmlns:sp="urn:oasis:names:tc:SAML:2.0:protocol" 
         ID="REvgoIIlkzTmk-aIX6tKE" 
         InResponseTo="RfAsltVf2" 
         IssueInstant="2007-02-10T05:38:15Z" 
         Version="2.0"> 
       <sa:Issuer 
           xmlns:sa="urn:oasis:names:tc:SAML:2.0:assertion" 
           Format="urn:oasis:names:tc:SAML:2.0:nameid-format:entity"> 
         https://a-idp.liberty-iop.org:8881/idp.xml</> 
       <sp:Status> 
         <sp:StatusCode Value="urn:oasis:names:tc:SAML:2.0:status:Success"/></> 
       <sp:Response 
           xmlns:sp="urn:oasis:names:tc:SAML:2.0:protocol" 
           ID="RCCzu13z77SiSXqsFp1u1" 
           InResponseTo="NojFIIhxw" 
           IssueInstant="2007-02-10T05:37:42Z" 
           Version="2.0"> 
         <sa:Issuer 
              xmlns:sa="urn:oasis:names:tc:SAML:2.0:assertion" 
              Format="urn:oasis:names:tc:SAML:2.0:nameid-format:entity"> 
           https://a-idp.liberty-iop.org:8881/idp.xml</> 
         <sp:Status> 
           <sp:StatusCode Value="urn:oasis:names:tc:SAML:2.0:status:Success"/></> 
         <sa:Assertion 
             xmlns:sa="urn:oasis:names:tc:SAML:2.0:assertion" 
              ID="ASSE6bgfaV-sapQsAilXOvBu" 
             IssueInstant="2007-02-10T05:37:42Z" 
             Version="2.0"> 
           <sa:Issuer Format="urn:oasis:names:tc:SAML:2.0:nameid-format:entity"> 
             https://a-idp.liberty-iop.org:8881/idp.xml</> 
           <ds:Signature xmlns:ds="http://www.w3.org/2000/09/xmldsig#"> 
             <ds:SignedInfo>
```
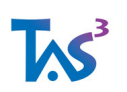

```
 <ds:CanonicalizationMethod Algorithm="http://www.w3.org/2001/10/xml-exc-
c14n#"/> 
               <ds:SignatureMethod Algorithm="http://www.w3.org/2000/09/xmldsig#rsa-
sha1"/>
               <ds:Reference URI="#ASSE6bgfaV-sapQsAilXOvBu"> 
                  <ds:Transforms> 
                    <ds:Transform 
Algorithm="http://www.w3.org/2000/09/xmldsig#enveloped-signature"/> 
                    <ds:Transform Algorithm="http://www.w3.org/2001/10/xml-exc-
c14n#"/></> 
                  <ds:DigestMethod Algorithm="http://www.w3.org/2000/09/xmldsig#sha1"/> 
                  <ds:DigestValue>r8OvtNmq5LkYwCNg6bsRZAdT4NE=</></></> 
             <ds:SignatureValue>GtWVZzHYW54ioHk/C7zjDRThohrpwC4=</></> 
           <sa:Subject> 
             <sa:NameID 
                  Format="urn:oasis:names:tc:SAML:2.0:nameid-format:persistent" 
                 NameQualifier="https://a-idp.liberty-
iop.org:8881/idp.xml">PB5fLIA4lRU2bH4HkQsn9</> 
             <sa:SubjectConfirmation 
                 Method="urn:oasis:names:tc:SAML:2.0:cm:bearer"> 
                <sa:SubjectConfirmationData 
                    NotOnOrAfter="2007-02-10T06:37:41Z" 
                    Recipient="https://sp1.zxidsp.org:8443/zxidhlo?o=B"/></></> 
           <sa:Conditions 
               NotBefore="2007-02-10T05:32:42Z" 
               NotOnOrAfter="2007-02-10T06:37:42Z"> 
             <sa:AudienceRestriction> 
                <sa:Audience>https://sp1.zxidsp.org:8443/zxidhlo?o=B</></></> 
           <sa:Advice> 
             <!-- This assertion is the credential for the ID-WSF 1.1 bootstrap 
(below). --> 
             <sa:Assertion 
                  ID="CREDOTGAkvhNoP1aiTq4bXBg" 
                  IssueInstant="2007-02-10T05:37:42Z"
                 Version="2.0"> 
                <sa:Issuer 
                    Format="urn:oasis:names:tc:SAML:2.0:nameid-format:entity"> 
                 https://a-idp.liberty-iop.org:8881/idp.xml</> 
                <ds:Signature xmlns:ds="http://www.w3.org/2000/09/xmldsig#"> 
                  <ds:SignedInfo> 
                    <ds:CanonicalizationMethod Algorithm="http://www.w3.org/2001/10/xml-
exc-c14n#"/> 
                    <ds:SignatureMethod 
Algorithm="http://www.w3.org/2000/09/xmldsig#rsa-sha1"/> 
                    <ds:Reference URI="#CREDOTGAkvhNoP1aiTq4bXBg"> 
                      <ds:Transforms> 
                        <ds:Transform 
Algorithm="http://www.w3.org/2000/09/xmldsig#enveloped-signature"/> 
                        <ds:Transform Algorithm="http://www.w3.org/2001/10/xml-exc-
c14n#"/></> 
                      <ds:DigestMethod 
Algorithm="http://www.w3.org/2000/09/xmldsig#sha1"/> 
                      <ds:DigestValue>dqq/28hw5eEv+ceFyiLImeJ1P8w=</></></> 
                  <ds:SignatureValue>UKlEgHKQwuoCE=</></> 
                <sa:Subject> 
                  <sa:NameID/> <!-- *** Bug here!!! --> 
                  <sa:SubjectConfirmation 
                      Method="urn:oasis:names:tc:SAML:2.0:cm:bearer"/></>
```
Page 87 of 115

```
 <sa:Conditions 
                    NotBefore="2007-02-10T05:32:42Z" 
                    NotOnOrAfter="2007-02-10T06:37:42Z"> 
                  <sa:AudienceRestriction> 
                    <sa:Audience>https://sp1.zxidsp.org:8443/zxidhlo?o=B</></></></></> 
           <sa:AuthnStatement 
                AuthnInstant="2007-02-10T05:37:42Z" 
                SessionIndex="1171085858-4"> 
              <sa:AuthnContext> 
                <sa:AuthnContextClassRef> 
                  urn:oasis:names:tc:SAML:2.0:ac:classes:Password</></></> 
           <sa:AttributeStatement> 
              <!-- Regular attribute --> 
              <sa:Attribute 
                  Name="cn" 
                  NameFormat="urn:oasis:names:tc:SAML:2.0:attrname-format:basic"> 
                <sa:AttributeValue>Sue</></> 
              <!-- ID-WSF 1.1 Bootstrap for discovery. See also the Advice, above. --> 
              <sa:Attribute 
                  Name="DiscoveryResourceOffering" 
                  NameFormat="urn:liberty:disco:2003-08"> 
                <sa:AttributeValue> 
                  <di12:ResourceOffering 
                      xmlns:di12="urn:liberty:disco:2003-08" 
                      entryID="2"> 
                    <di12:ResourceID> 
                      https://a-idp.liberty-iop.org/profiles/WSF1.1/RID-DISCO-sue</> 
                    <di12:ServiceInstance> 
                      <di12:ServiceType>urn:liberty:disco:2003-08</> 
                      <di12:ProviderID>https://a-idp.liberty-iop.org:8881/idp.xml</> 
                      <di12:Description> 
                        <di12:SecurityMechID>urn:liberty:security:2005-02:TLS:Bearer</> 
                        <di12:CredentialRef>CREDOTGAkvhNoP1aiTq4bXBg</> 
                        <di12:Endpoint>https://a-idp.liberty-iop.org:8881/DISCO-
S </> \lt /> \lt /> \lt />
                    <di12:Abstract>Symlabs Discovery Service Team G</></></></> 
              <!-- ID-WSF 2.0 Bootstrap for Discovery. The credential (bearer token) is 
inline. --> 
              <sa:Attribute 
                  Name="urn:liberty:disco:2006-08:DiscoveryEPR" 
                  NameFormat="urn:oasis:names:tc:SAML:2.0:attrname-format:uri"> 
                <sa:AttributeValue> 
                  <wsa:EndpointReference 
                      xmlns:wsa="http://www.w3.org/2005/08/addressing" 
                      xmlns:wsu="http://docs.oasis-open.org/wss/2004/01/oasis-200401-
wss-wssecurity-utility-1.0.xsd" 
                      notOnOrAfter="2007-02-10T07:37:42Z" 
                      wsu:Id="EPRIDcjP8ObO9In47SDjO9b37"> 
                    <wsa:Address>https://a-idp.liberty-iop.org:8881/DISCO-S</> 
                    <wsa:Metadata xmlns:di="urn:liberty:disco:2006-08"> 
                      <di:Abstract>SYMfiam Discovery Service</> 
                      <sbf:Framework xmlns:sbf="urn:liberty:sb" version="2.0"/> 
                      <di:ProviderID>https://a-idp.liberty-iop.org:8881/idp.xml</> 
                      <di:ServiceType>urn:liberty:disco:2006-08</> 
                      <di:SecurityContext>
```
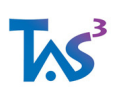

```
 <di:SecurityMechID>urn:liberty:security:2005-02:TLS:Bearer</> 
                        <sec:Token 
                            xmlns:sec="urn:liberty:security:2006-08" 
                            usage="urn:liberty:security:tokenusage:2006-
08:SecurityToken"> 
                          <sa:Assertion 
                              ID="CREDV6ZBMyicmyvDq9pLIoSR" 
                              IssueInstant="2007-02-10T05:37:42Z" 
                              Version="2.0"> 
                            <sa:Issuer Format="urn:oasis:names:tc:SAML:2.0:nameid-
format:entity"> 
                              https://a-idp.liberty-iop.org:8881/idp.xml</> 
                            <ds:Signature xmlns:ds="http://www.w3.org/2000/09/xmldsig#"> 
                              <ds:SignedInfo> 
                                 <ds:CanonicalizationMethod 
Algorithm="http://www.w3.org/2001/10/xml-exc-c14n#"/> 
                                 <ds:SignatureMethod 
Algorithm="http://www.w3.org/2000/09/xmldsig#rsa-sha1"/> 
                                <ds:Reference URI="#CREDV6ZBMyicmyvDq9pLIoSR"> 
                                   <ds:Transforms> 
                                     <ds:Transform 
Algorithm="http://www.w3.org/2000/09/xmldsig#enveloped-signature"/> 
                                     <ds:Transform 
Algorithm="http://www.w3.org/2001/10/xml-exc-c14n#"/></> 
                                   <ds:DigestMethod 
Algorithm="http://www.w3.org/2000/09/xmldsig#sha1"/> 
                                  <ds:DigestValue>o2SgbuKIBzl4e0dQoTwiyqXr/8Y=</></></> 
                              <ds:SignatureValue>hHdUKaZ//cZ8UYJxvTReNU=</></> 
                            <sa:Subject> 
                              <sa:NameID 
                                  Format="urn:oasis:names:tc:SAML:2.0:nameid-
format:persistent" 
                                  NameQualifier="https://a-idp.liberty-
iop.org:8881/idp.xml"> 
                                9my93VkP3tSxEOIb3ckvjLpn0pa6aV3yFXioWX-TzZI=</> 
                              <sa:SubjectConfirmation
                                  Method="urn:oasis:names:tc:SAML:2.0:cm:bearer"/></> 
                            <sa:Conditions 
                                NotBefore="2007-02-10T05:32:42Z" 
                                NotOnOrAfter="2007-02-10T06:37:42Z"> 
                              <sa:AudienceRestriction> 
                                <sa:Audience>https://a-idp.liberty-
iop.org:8881/idp.xml</></></> 
                            <sa:AuthnStatement AuthnInstant="2007-02-10T05:37:42Z"> 
                              <sa:AuthnContext> 
                                 <sa:AuthnContextClassRef> 
urn:oasis:names:tc:SAML:2.0:ac:classes:Password</></></></></></></></></></></></></>
```
 $<$ /> $><$ /> $<$ /> $<$ />

N.B. The AttributeStatement/Attribute/AttributeValue/EndpointReference/Metadata/ SecurityContext/Token/Assertion/Conditions/AudienceRestriction/Audience is the same as the IdP because in many products the IdP and Discovery Service roles are implemented by the same entity. Note also that the audience of the inner assertion is the discovery service where as the audience of the outer assertion is the SP that will eventually call the Discovery Service.

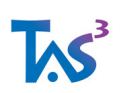

## **7.2 ID-WSF 2.0 Call with X509v3 Sec Mech**

```
<e:Envelope 
     xmlns:e="http://schemas.xmlsoap.org/soap/envelope/" 
     xmlns:b="urn:liberty:sb:2005-11" 
     xmlns:sec="urn:liberty:security:2005-11" 
     xmlns:wsse="http://docs.oasis-open.org/wss/20 04/01/oasis-200401-wss-wssecurity-
secext-1.0.xsd" 
     xmlns:wsu="http://docs.oasis-open.org/wss/2004/01/oasis-200401-wss-wssecurity-
utility-1.0.xsd" 
     xmlns:wsa="http://www.w3.org/2005/08/ addressing"> 
   <e:Header> 
     <wsa:MessageID wsu:Id="MID">123</> 
     <wsa:To wsu:Id="TO">...</> 
     <wsa:Action wsu:Id="ACT">urn:xx:Query</> 
     <wsse:Security mustUnderstand="1"> 
       <wsu:Timestamp wsu:Id="TS"><wsu:Created>2005-06-17T04:49:17Z</></> 
       <wsse:BinarySecurityToken 
           ValueType="http://docs.oasis-open.org/wss/2004/01/oasis-200401-wss-x509-
token-profile-1.0#X509v3" 
           wsu:Id="X509Token" 
           EncodingType="http://docs.oas is-open.org/wss/2004/01/oasis-200401-wss-soap-
message-security-1.0#Base64Binary"> 
         MIIB9zCCAWSgAwIBAgIQ...</> 
       <ds:Signature xmlns:ds="http://www.w3.org/2000/09/xmldsig#"> 
         <ds:SignedInfo> 
           <ds:Reference URI="#MID">...</> 
           <ds:Reference URI="#TO">...</> 
           <ds:Reference URI="#ACT">...</> 
           <ds:Reference URI="#TS">...</> 
           <ds:Reference URI="#X509"> 
             <ds:DigestMethod Algorithm="http://www.w3.org/2000/09/xmldsig#sha1"/> 
             <ds:DigestValue>Ru4cAfeBAB</></> 
           <ds:Reference URI="#BDY"> 
             <ds:DigestMethod Algorithm="http://www.w3.org/2000/09/xmldsig#sha1"/> 
             <ds:DigestValue>YgGfS0pi56p</></></> 
         <ds:KeyInfo><wsse:SecurityTokenReference><wsse:Reference URI="#X509"/></></> 
         <ds:SignatureValue>HJJWbvqW9E84vJVQkjDElgscSXZ5Ekw==</></></></> 
   <e:Body wsu:Id="BDY"> 
     <xx:Query/></></>
```
The salient features of the above XML blob are

- Signature that covers relevant SOAP headers and Body
- Absence of any explicit identity token.

Absence of identity token means that from the headers it is not possible to identify the target identity. The signature generally coveys the Invoker identity (the WSC that is calling the service). Since one WSC typically serves many principals, knowing which principal is impossible. For this reason X509 security mechanism is seldom used in ID-WSF 2.0 world (with ID-WSF 1.1 the ResourceID provides an alternative way of identifying the principal, thus making X509 a viable option).

## **7.3 ID-WSF 2.0 Call with Bearer (Binary) Sec Mech**

<e:Envelope

```
 xmlns:e="http://schemas.xmlsoap.org/soap/envelope/" 
     xmlns:b="urn:liberty:sb:2005-11" 
     xmlns:sec="urn:liberty:security:2005-11" 
     xmlns:wsse="http://docs.oasis-open.org/wss/20 04/01/oasis-200401-wss-wssecurity-
secext-1.0.xsd" 
    xmlns:wsu="http://docs.oasis-open.org/wss/2004/01/oasis-200401-wss-wssecurity-
utility-1.0.xsd" 
    xmlns:wsa="http://www.w3.org/2005/03/ addressing"> 
   <e:Header> 
     <wsa:MessageID wsu:Id="MID">...</> 
     <wsa:To wsu:Id="TO">...</> 
     <wsa:Action wsu:Id="ACT">urn:xx:Query</> 
     <wsse:Security mustUnderstand="1"> 
       <wsu:Timestamp wsu:Id="TS"> 
         <wsu:Created>2005-06-17T04:49:17Z</></> 
       <wsse:BinarySecurityToken 
           ValueType="anyNSPrefix:ServiceSess ionContext" 
           EncodingType="http://docs.oasis-open.org/wss/2004/01/oasis-200401-wss-soap-
message-security-1.0#Base64 Binary" 
           wsu:Id="BST"> 
         mQEMAzRniWkAAAEH9RWir0eKDkyFAB7PoFazx3ftp0vWwbbzqXdgcX8fpEqSr1v4 
         YqUc7OMiJcBtKBp3+jlD4HPUaurIqHA0vrdmMpM+sF2BnpND118f/mXCv3XbWhiL 
         VT4r9ytfpXBluelOV93X8RUz4ecZcDm9e+IEG+pQjnvgrSgac1NrW5K/CJEOUUjh 
         oGTrym0Ziutezhrw/gOeLVtkywsMgDr77gWZxRvw01w1ogtUdTceuRBIDANj+KVZ 
         vLKlTCaGAUNIjkiDDgti=</> 
       <ds:Signature xmlns:ds="http://www.w3.org/2000/09/xmldsig #"> 
         <ds:SignedInfo> 
           <ds:Reference URI="#MID">...</> 
           <ds:Reference URI="#TO">...</> 
           <ds:Reference URI="#ACT">...</> 
           <ds:Reference URI="#TS">...</> 
           <ds:Reference URI="#BST">...</> 
           <ds:Reference URI="#BDY"> 
             <ds:DigestMethod Algorithm="http://www.w3.org/2000/09/xmldsig#sha1 "/> 
             <ds:DigestValue>YgGfS0pi56pu</></></> 
        ... </>> </>></>></>></>>
   <e:Body wsu:Id="BDY"> 
     <xx:Query/></></>
```
### **7.4 ID-WSF 2.0 Call with Bearer (SAML) Sec Mech**

```
<e:Envelope 
     xmlns:e="http://schemas.xmlsoap.org/soap/envelope/" 
     xmlns:sb="urn:liberty:sb:2005-11" 
     xmlns:sec="urn:liberty:security:2005-11" 
     xmlns:wsse="http://docs.oasis-open.org/wss/20 04/01/oasis-200401-wss-wssecurity-
secext-1.0.xsd" 
    xmlns:wsu="http://docs.oasis-open.org/wss/2004/01/oasis-200401-wss-wssecurity-
utility-1.0.xsd" 
     xmlns:wsa="http://www.w3.org/2005/08/addressing" 
     xmlns:ds="http://www.w3.org/2000/09/xmldsig#" 
     xmlns:xenc="http://www.w3.org/2001/04/xmlenc#">
   <e:Header> 
     <sbf:Framework version="2.0-simple" e:mustUnderstand="1" 
       e:actor="http://schemas.../next" 
       wsu:Id="SBF"/> 
     <wsa:MessageID wsu:Id="MID">...</> 
     <wsa:To wsu:Id="TO">...</> 
     <wsa:Action wsu:Id="ACT">urn:xx:Query</>
```
<wsse:Security mustUnderstand="1">

```
 <wsu:Timestamp wsu:Id="TS"> 
         <wsu:Created>2005-06-17T04:49:17Z</></> 
       <sa:Assertion 
           xmlns:sa="urn:oasis:names:tc:SAML:2.0:assertion" 
           Version="2.0" 
           ID="A7N123" 
           IssueInstant="2005-04-01T16:58:33.173Z"> 
         <sa:Issuer>http://idp.symdemo.com/idp.xml</> 
         <ds:Signature>...</> 
         <sa:Subject> 
           <sa:EncryptedID> 
              <xenc:EncryptedData>U2XTCNvRX7Bl1NK182nmY00TEk==</> 
              <xenc:EncryptedKey>...</></> 
           <sa:SubjectConfirmation Method="urn:oasis:names:tc:SAML:2.0:cm:bearer"/></> 
         <sa:Conditions 
             NotBefore="2005-04-01T16:57:20Z" 
             NotOnOrAfter="2005-04-01T21:42:4 3Z"> 
           <sa:AudienceRestrictionCondition> 
              <sa:Audience>http://wsp.zxidsp.org</></></> 
         <sa:AuthnStatement 
             AuthnInstant="2005-04-01T16:57:30.000Z"
             SessionIndex="6345789"> 
           <sa:AuthnContext> 
              <sa:AuthnContextClassRef> 
urn:oasis:names:tc:SAML:2.0:ac:classes:PasswordProtectedTransport</></></> 
         <sa:AttributeStatement> 
            <sa:EncryptedAttribute> 
              <xenc:EncryptedData Type="http://www.w3.org/2001/04/xmlenc#Element"> 
                mQEMAzRniWkAAAEH9RbzqXdgcX8fpEqSr1v4=</> 
              <xenc:EncryptedKey>...</></></></> 
       <wsse:SecurityTokenReference 
           xmlns:wsse11="..." 
           wsu:Id="STR1" 
           wsse11:TokenType="http://docs.oasis-open.org/wss/oasis-wss-saml-token-
profile-1.1#SAMLV2.0"> 
         <wsse:KeyIdentifier 
             ValueType="http://docs.oasis-open.org/wss/oasis-wss-saml-token-profile-
1.1#SAMLID"> 
           A7N123</></> 
       <ds:Signature> 
         <ds:SignedInfo> 
           <ds:Reference URI="#MID">...</> 
           <ds:Reference URI="#TO">...</> 
           <ds:Reference URI="#ACT">...</> 
           <ds:Reference URI="#TS">...</> 
           <ds:Reference URI="#STR1"> 
             <ds:Transform Algorithm="...#STR-Transform"> 
                <wsse:TransformationParameters> 
                  <ds:CanonicalizationMethod Algorithm="http://www.w3.org/TR/2001/REC-
xml-c14n-20010315"/></></></> 
           <ds:Reference URI="#BDY"/></> 
        \ldots </></> </></>></>
   <e:Body wsu:Id="BDY"> 
     <xx:Query/></></>
```
(\*\*\* is the reference above to wsse11:TokenType really correct?)

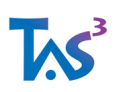

Note how the <Subject> and the attributes are encrypted such that only the WSP can open them. This protects against WSC gaining knowledge of the NameID at the WSP.

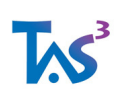

# **8 Annex B: Technical Self Assessment Questionnaire**

This questionnaire is to be used in partner intake process of a TAS<sup>3</sup> compliant Trust Network. Effectively this is a template that the trust network can adjust corresponding to its own policies. Typically this questionnaire is used alongside the legal questionnaire, see [TAS3D62Contract], 11.6 Annex IV "Self Assessment Questionnaire".

### **8.1 Overview and Scope**

1. Please give your installation a unique name or reference that can be used in future communications.

Installation Name:

2. Please supply your organizational and contact details

 $\setminus$  $\overline{\phantom{a}}$ 

\_\_\_\_\_\_\_\_\_\_\_\_\_\_\_\_\_\_\_

Technical contact for clarifications:

Who filled this questionnaire: \_\_\_\_\_\_\_\_\_\_\_\_\_

Date when filled or amended:

3. What architectural roles do you plan to play in Trust Network? (tick all that apply)

a. (\_\_) Service Provider (SP), such as Frontend Web Site (FE), Web Services Client (WSC),

Web Services Provider (WSP) (other than WSP acting as Attribute Authority, see below).

b. (\_\_) Attribute or Credentials Authority as a web service (some people call attribute

authorities also "identity providers", but see next item if you are performing SSO)

c. (\_\_) Single Sign-On Identity Provider, Discovery Service, Discovery Registry,

Identity Mapper, or Delegation Service.

d. (\_\_) Identity Aggregator or Linking Service

e. (\_\_) Authorization Supplier (e.g. PDP) or Ontology Mapper towards external parties (if you merely operate PDP internally, you do not need to tick this)

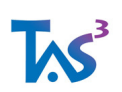

f. (\_\_) Trust and Reputation provider towards external parties

g. (\_\_) User Audit Dashboard or Interaction Service provider; or Credentials and

Privacy Negotiation agent for the user

h. (\_\_) Online Compliance Testing Provider

i. (\_\_) Trust Network configuration, management, oversight, or audit services; or certification authority.

 $j. (\_\_)$  Other, please specify:  $\_\_$ 

4. For each of the service instances you plan to run, please provide domain names and EntityIDs. If not known yet, specify "not yet assigned" or "NYA".

Extend the table as needed or provide annex (e.g. spreadsheet with the information).

This table is just an initial survey and it is understood that it can be amended from time to time.

#### Table 10 Basic information about entities

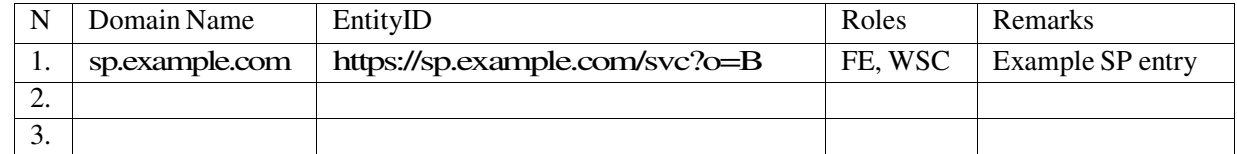

5. How do you plan to implement the service instances?

a. () Complete outsource to a partner, which:

If you tick this box you should have the partner fill the technical details of this questionnaire, or provide a reference to a questionnaire they have filled separately.

b. (\_\_) Software as a Service (SaaS), operated by you.

Which software or partner: \_\_\_\_\_\_\_\_\_\_\_\_\_\_\_\_\_\_\_\_\_, version: \_\_\_

Your SaaS provider should help you answer the technical questions.

c. (\_\_) Operate commercial software on servers administered by you (e.g. own server, hosted root server, server on Amazon Elastic Cloud, etc.)

Which software: \_\_\_\_\_\_\_\_\_\_\_\_\_\_\_\_\_, version: \_

d. (\_\_) Operate open source software on servers administered by you (e.g. own server, hosted root server, server on Amazon Elastic Cloud, etc.)

Which software: \_\_\_\_\_\_\_\_\_\_\_\_\_\_\_\_, version: \_\_\_\_\_\_

e. (\_\_) Operate software developed by you or for you

Which software: \_\_\_\_\_\_\_\_\_\_\_\_\_\_\_\_\_\_\_\_\_, version: \_\_\_

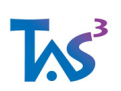

6. Please provide volumetrics about your installation. We realize some of this information may not be public or may not be available or accurate. Any information you can provide is helpful.

Number of potential users:

\_\_\_\_\_\_\_\_\_\_\_\_\_\_\_

Number of regular or frequent users:

Number of tasks performed by a regular user on typical working day on your service:

Any performance targets you expect from the system, such as maximum latency or required throughput:

7. Do you plan to implement any load balancing, scaling, or redundant resiliency measures? Please specify: \_\_\_\_\_\_\_\_\_\_\_\_\_\_\_\_\_\_

### **8.2 System Entity Credentials and Private Keys**

In TAS<sup>3</sup>, services and other system entities are identified using X509 digital certificates. They are used in TLS connections for authentication using Client TLS and they are used for digital signatures.

Responsible management of the private keys associated with the digital certificates is the corner stone of TAS3 accountability and liability framework. Your organization will be held responsible for all actions performed using your private keys.

1. Which certification authority do you use for issuance of certificates? (if selfissued, indicate who in your organization is responsible)

2. How do you generate private key and certification request?

\_\_\_\_\_\_\_\_\_\_\_\_\_\_\_\_\_\_\_\_\_\_\_\_\_\_\_\_\_\_\_\_\_

\_\_\_\_\_\_\_\_\_\_\_\_\_\_\_\_\_\_\_\_\_\_\_\_\_\_\_\_\_\_\_\_\_

\_\_\_\_\_\_\_\_\_\_\_\_\_\_\_\_\_\_\_\_\_\_\_\_\_\_\_\_\_\_\_\_\_

\_\_\_\_\_\_\_\_\_\_\_\_\_\_\_\_\_\_\_\_\_\_\_\_\_\_\_\_\_\_\_\_\_

<sup>3.</sup> What measures are in place to ensure that the private key remains confidential during generation, certificate issuance, and installation process? How do you know that no copy is left on any device (e.g. USB stick of a consultant) used to handle the private key?

<sup>4.</sup> What backup arrangements do you have for the private key and how are they kept confidential?

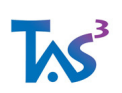

- 5. Once installed on a server, how do you ensure confidentiality of the private key? (tick all that apply)
	- a. (\_\_) Private key protected by hardware token
	- b. () Password required for each use of private key
	- c. (\_\_) Password required for first use after reboot
	- d. (\_\_) Filesystem permissions

e. (\_\_) No root or administration access over the network. For example if you have configured sudo(8) so that no user is unlimited root and only appropriate process has access to the private key.

- f.  $(\ )$  All system administrators are authorized to access the private key
- g. Other:
- 6. If private key could be stored in a jump start, kick start, or backup image, what confidentiality measures are in place to protect such images?
- 7. Do you track or register who is authorized to access private keys?

How:

Are there written records? \_

- 8. Do you track or register who has system administration access to servers, especially if not all sysadms are authorized to access private keys?
- 9. Do all those who are authorized to access private keys or who could have access to the private keys (e.g. sysadms) go through training on private keys and sign a confidentiality undertaking regarding them?

### **8.3 Trust Management**

- 1. What is your organization's policy regarding which entities to trust:
	- a. (\_\_) Trust anyone
	- b. (\_\_) Trust all members of the Trust Network
- c. (\_\_) Trust all members of the Trust Network that also pass local check (e.g. black list)
	- d. (\_\_) Explicit local check (e.g. white list)

e. ( $\Box$ ) Other, please describe:  $\Box$ 

- 2. What administrative and system administration procedures do you have in place to check that your software is configured to trust only the entities that your organization has decided to trust?
- 3. What techniques and procedures do you use to ensure that the trust settings are not tampered with and that if tampered, you detect the alterations in a timely manner?

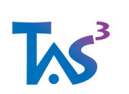

### **8.4 Threat and Risk Assessments**

- 1. Have you reviewed TAS3 Threat Analysis document [TAS3THREAT]?
- 2. Have you reviewed TAS3 Risk Assessment document [TAS3RISK]?
- 3. With respect to the services you plan to deploy, which of the mitigation techniques discussed in [TAS3RISK] do you plan to implement?

### **8.5 Service Provider Questions**

1. What is your Entity ID?

 Entity ID is decided by you, the organization operating the service. It should be a URL pointing to your SAML metadata. Typically it consists of your domain name, some local path, and possibly of software package dependent part. For example, in

https://sp.example.com/svc?o=B

the domain name is "sp.example.com", the local path is "/svc" and the product dependent part is "?o=B". The local path depends on how your web server is configured. Consult product documentation for the product dependent part, if any.

2. Does your site support Well Known Location method of SAML metadata exchange (i.e. the metadata is available in the Entity ID URL, consult product documentation if in doubt)?

 $($   $)$  Yes,  $($   $)$  No

If not, what alternative arrangements do you have for metadata exchange?

- 3. How do you provide audit drilldown? (check all that apply)
	- a. () Stand alone web GUI. URL:
	- b.  $($  ) iFrame widget Web GUI. URL:
	- c. (\_\_) Audit drill down web service (ServiceType "urn:tas3:audit:2010-06")
- 4. Have you successfully tested sending messages to the Audit Event Bus?

### **8.5.1 Front End (FE) Single Sign-On Questions**

- 1. Is your software SAML 2.0 compliant? Is it certified? When, by whom:
- 2. Can your software handle ID-WSF 2.0 discovery bootstrap?
- 3. Which IdPs do you plan to use?

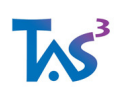

- 4. Have you exchanged metadata with the IdP?
- 5. Have you successfully tested SSO with the IdP?

### **8.5.2 Web Service Provider (WSP) Questions**

1. Is your software TAS<sup>3</sup> or ID-WSF 2.0 compliant?

Is it certified? When, by whom:

- 2. Have you determined
	- a. SOAP endpoint URL:
	- b. Human friendly name for your service:  $\overline{\phantom{a}}$
	- c. Entity ID of your service (usually different from SOAP endpoint):
	- d. Service Type URI of your service:

The Service Type URI designates the type of service you provide. If you are providing a standardized service, the relevant standard should specify what the Service Type URI is for services of that type. All instances of the service use the same Service Type URI. Some well known Service Types:

- "urn:ios:pds:2010-05:dst-2.1" Internet of Subjects Personal Data Store
- "urn:liberty:id-sis-dap:2006-08:dst-2.1" Liberty ID Directory Access Protocol
- "urn:liberty:id-sis-cb:2004-10" Liberty Contact Book Service
- "urn:liberty:id-sis-gl:2005-07" Liberty Geolocation Service
- "http://www.3gpp.org/ftp/Specs/archive/23\_series/23.140/schema/REL-6-MM7-1-4" - ID-MM7 messaging service

If you created the service yourself, you can pick the URI as you please, provided that it is globally unique. The usual convention is to use the namespace URI of the top level XML element of the service payload, i.e. the namespace of the first child element of SOAP Envelope Body element.

2. Have you registered your service end point with a Discovery Service?

Often the Discovery Service Provider or IdP provides a registration interface on the web. For example the TAS<sup>3</sup> IdP provides "Circle of Trust Manager" at URL https://idp.tas3.eu/cot/

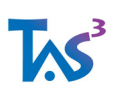

If you do not plan to use discovery, what arrangements do you plan to use to locate your service? What arrangements do you plan to make for issuing security tokens for accessing your service?

3. Have you successfully tested calling your web service from a third party web service client?

4. Is your service an identity service, i.e. does it need to know something about the user?

5. Does your service need persistent handle to user, e.g. to track something about the user (this question aims to establish whether your service needs to see persistent or transient NameID)?

6. What types of credentials need to be presented upon web service call to authorize the call?

 This question aims at determining what credentials your callers will need to gather and present. We do not need full description of your policy.

7. Do you need user to consent to anything and how do you arrange to obtain consent when needed? Do you plan to use the Interaction Service facility and/or handle Interaction Redirect?

8. Are you capable to act as a Credentials and Privacy Negotiation server? If yes, please provide end point URL: \_\_\_\_\_\_\_\_\_\_\_\_\_\_\_\_

9. What security mechanisms are you willing and able to support

- a. (\_\_) Bearer Token
- b. (\_\_) Holder of Key Token
- c. (\_\_) X509 signature without token
- d. (\_\_) None

10. Which Policy Enforcement Points do you implement?

- a. (\_\_) Request Out PEP
- b. (\_\_) Response In PEP
- c.  $(\ )$  Other, please describe:

11. Which Policy Decision Point do you use?

- a. (\_\_) Internal or built in
- b. (\_\_) External XACML PDP
- c.  $($   $)$  Other:

12. Which obligations or policy languages do you use or support? (tick all that apply)

- a.  $\Box$  SOL1
- $b.$  ( $\Box$ ) Permis

#### TAS3\_D2p4\_Protocols\_API\_Concrete\_Arch\_Final.doc

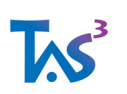

c. (\_\_) XACML2

d.  $(\_)$  Other, please specify:

### **8.5.3 Attribute Authority Questions**

These questions are in addition to the WSP questions of the previous section. You should answer these questions if you are authority for, store, or broker user data, such as Personally Identifiable Information (PII).

- 1. What is the nature and sensitivity of the user data you handle?
- 2. What obligations do you pledge to honour with respect to user data trusted in your possession?

Either describe in prose or provide specific policies using Simple Obligations Language 1 (SOL1) or other obligations language you plan to use.

3. What obligations do you require other party to honour with respect to user data you release?

 Either describe in prose or provide specific policies using Simple Obligations Language 1 (SOL1) or other obligations language you plan to use.

4. Do you have automatic mechanism for satisfying the obligations you pledged? Please describe:

5. Do you have automatic mechanism for verifying that the requesting party pledges to respect the obligations you issue?

6. What mechanisms do you provide to user and trust network operator to verify that you have complied with your pledges?

7. What mechanisms do you have or require from others to verify that they have complied with their pledges?

8. How do you protect the confidentiality of the stored user data? Describe any filesystem and cryptographic protections you employ.

9. How do you provide Right of Access, Rectification, and Deletion?

a. () Stand alone web GUI. URL:

- b.  $($  ) iFrame widget Web GUI. URL:
- c.  $\Box$  Other method:

10. In the eventuality of Rectification or Deletion, are you able to notify the parties to whom you have released the data in past?

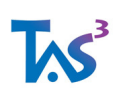

11. What is your policy towards data requestors who refuse to subscribe to notifications? What about recipients that subscribed, but refuse the actual notification?

### **8.5.4 Web Service Client (WSC) Questions**

A FE or WSP may act in secondary role of Web Service Client (WSC). If you call other web services you should answer these questions.

1. Is your software TAS3 or ID-WSF 2.0 compliant?

Is it certified? When, by whom: \_\_\_\_

- 2. Are you able to use Credentials and Privacy Negotiation agent?
- 3. Are you able to handle Interaction Redirect if requested by WSP?
- 4. What security mechanisms are you willing and able to support
	- a. (\_\_) Bearer Token
	- b. (\_\_) Holder of Key Token
	- c. (\_\_) X509 signature without token
	- d. (\_\_) None

5. Which Policy Enforcement Points do you implement?

- a. (\_\_) Request Out PEP
- b. (\_\_) Response In PEP
- c.  $(\ )$  Other, please describe:
- 6. Which Policy Decision Point do you use?
	- a. (\_\_) Internal or built in
	- b. (\_\_) External XACML PDP
	- c.  $($   $)$  Other:

7. Which obligations or policy languages do you use or support? (tick all that apply)

- a. (\_\_) SOL1
- b. (\_\_) Permis
- c. (\_\_) XACML2
- d.  $(\ )$  Other, please specify:

8. What obligations do you pledge to honour with respect to user data returned to you?

 Either describe in prose or provide specific policies using Simple Obligations Language 1 (SOL1) or other obligations language you plan to use.

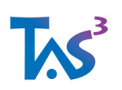

9. What obligations do you require other party to honour with respect to user data you send?

 Either describe in prose or provide specific policies using Simple Obligations Language 1 (SOL1) or other obligations language you plan to use.

10. Do you have automatic mechanism for satisfying the obligations you pledged? Please describe: \_\_\_\_\_\_\_\_\_\_\_\_\_\_\_\_\_\_\_\_\_\_

11. What mechanisms do you provide to user and trust network operator to verify that you have complied with your pledges?

12. What mechanisms do you have or require from others to verify that they have complied with their pledges?

### **8.6 Single Sign-On Identity Provider (IdP), Discovery Service, Discovery Registry, Identity Mapper, or Delegation Service Questions**

1. Is your software SAML 2.0 and TAS<sup>3</sup> or ID-WSF 2.0 compliant?

Is it certified? When, by whom: \_\_\_\_

2. If your IdP or Discovery Service provides attributes, also answer questions in the Attribute Authority section, above.

### **8.6.1 Identity Provider Questions**

- 1. What authentication methods do you support (tick all that apply)
	- a. (\_\_) One Time Password Token, such as Yubikey, RSA token, or similar
	- b. (\_\_) Client certificate at user level or eID card
	- c. (\_\_) Mobile phone based authentication
	- d. (\_\_) Desktop Login based authentication
	- e. (\_\_) Username and password
	- f.  $\Box$  Other, please specify:

2. What user intake or vetting procedures do you have?

3. What authentication context classes do you support and how do they map to the intake and authentication methods you support? Please specify the URIs that will be used to indicate these in various protocol transactions.

4. What types of NameIDs are you willing and able to support (tick all that apply)?

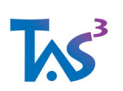

- a. (\_\_) Persistent per entity pseudonyms
- b. (\_\_) Transient per entity
- c. (\_\_) Persistent shared unique id (e.g. globally unique id or "national id")
- d. (\_\_) Transient shared (e.g. random ID shared across many entities)
- 5. Can you push attributes (if you can, you are also an Attribute Authority, see above)?
- 6. Do you support ID-WSF 2.0 discovery bootstrap attribute?

### **8.6.2 Discovery Service Questions**

1. What registration mechanisms do you provide for WSPs?

URL of the registration interface:

- 2. What security mechanisms are you willing and able to support
	- a. (\_\_) Bearer Token
	- b. (\_\_) Holder of Key Token
	- c. (\_\_) X509 signature without token
	- d. (\_\_) None
- 3. What types of NameIDs are you willing and able to support (tick all that apply)?
	- a. (\_\_) Persistent per entity pseudonyms
	- b. (\_\_) Transient per entity
	- c. (\_\_) Persistent shared unique id (e.g. globally unique id or "national id")
	- d. (\_\_) Transient shared (e.g. random ID shared across many entities)
- 4. Can you push attributes? (if you can you are also an Attribute Authority)
- 5. Do you support pruning discovery results by trust scoring?
- 6. Do you support pruning discovery results based on Credentials and Privacy Negotiation?

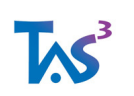

# **9 Bibliography**

[AAPML] Prateek Mishra, ed.: "AAPML: Attribute Authority Policy Markup Language", Working Draft 08, Nov. 28, 2006, Liberty Alliance / Oracle. http://www.oracle.com/technology/tech/standards/idm/igf/pdf/IGF-AAPML-spec-08.pdf

[AcctSvc] "Liberty ID-WSF Accounting Service Specification"

- [AdvClient] "Liberty ID-WSF Advanced Client Technologies Overview", liberty-idwsf-advclient-v1.0.pdf
- [AeGArch07] "D3.1 Access-eGov Platform Architecture", Access-eGov consortium, Feb 12, 2007. http://www.accessegov.org/acegov/uploadedFiles/webfiles/cffile\_4\_3\_07\_3\_25\_17\_P M.pdf, also http://www.accessegov.org/acegov/web/uk/index.jsp?id=50268
- [Alberts01] Alberts, C. J., & Dorofee, A. J. (2001). OCTAVE Criteria Version 2.0. Tech. report CMU/SEI-2001-TR-016. ESC-TR-2001-016.
- [AMQP06] "AMQP: A General-PurposeMiddleware Standard" (a.k.a AdvancedMessage Queueing Protocol), 2006.
- [Anderson07] Anne Anderson: "Web Services Profile of XACML (WS-XACML) Version 1.0", Working Draft 10, OASIS XACML Technical Committee, 10 August 2007, available at http://www.oasis-open.org/committees/download.php/24950/xacml-3.0-profile-webservices-v1-wd-10.zip
- [BraberEA07] Den Braber, F., Hogganvik, I., Lund, M. S., Stølen, K., & Vraalsen, F. (2007). Model-based security analysis in seven steps - a guided tour to the CORAS method. BT Technology Journal, 25(1), pp. 101-117.
- [CardSpace] InfoCard protocol (aka CardSpace) from Microsoft
- [CARML] Phil Hunt and Prateek Mishra, eds.: "Liberty IGF Client Attribute Requirements Markup Language (CARML) Specification", Draft 1.0-12, Liberty Alliance, 2008. http://www.projectliberty.org/liberty/resource\_center/specifications/igf\_1\_0\_specs
- [Castano07] Castano, S., Ferrara, A., Montanelli, S., Hess, G. N., and Bruno, S. (2007). State of the art on ontology coordination and matching. Report FP6-027538, BOEMIE.
- [Chadwick08] David Chadwick: "Functional Components of Grid Service Provider Authorisation Service Middleware", Open Grid Forum, 17 September, 2008. (\*\*\* AuthzFunc0.7.doc)
- [Chadwick09] David Chadwick: "FileSpace An Alternative to CardSpace that supports Multiple Token Authorisation and Portability Between Device". Presented at IDtrust 2009, the 8th Symposium on Identity and Trust on the Internet, NIST,

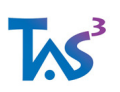

Gaithersberg, April 2009. Available from http://middleware.internet2.edu/idtrust/2009/papers/08-chadwick-filespace.pdf

- [ChadwickEA09] David W Chadwick, Sassa Otenko and Tuan Anh Nguyen. "Adding Support to XACML for Multi-Domain User to User Dynamic Delegation of Authority". International Journal of Information Security. Volume 8, Number 2 / April, 2009 pp 137-152. DOI 10.1007/s10207-008-0073-y
- [ChadwickEA09b] DavidWChadwick, Linying Su, Romain Laborde: "Use of XACML Request Context to Obtain an Authorisation Decision". GFD.159. 13 November 2009. Available from http://www.ogf.org/documents/GFD.159.pdf TAS3 D2p4 Protocols API Concrete Arch-v-12 (1.57) Page 88 of 95TAS3 Protocols, API, and Concrete Architecture, 12 (1.57) 30 June 2010
- [ChadwickSu09] David Chadwick, Linying Su: "Use of WS-TRUST and SAML to access a Credential Validation Service". GFD.157. 13 November 2009. Available from http://www.ogf.org/documents/GFD.157.pdf

[CogWalkthruWeb] http://www.cc.gatech.edu/classes/cs3302/documents/cog.walk.html

- [CVS-SAML-WS-Trust] David Chadwick and Linying Su: "Use of WS-TRUST and SAML to access a Credential Validation Service", Open Grid Forum, 2008. (\*\*\* WS-TrustProfile0.8.doc)
- [DahlEA07] Dahl, H., Hogganvik, I., & Stølen, K. (2007). Structured semantics for the CORAS security risk modelling language. Pre-proceedings of the 2nd InternationalWorkshop on Interoperability Solutions on Trust, Security, Policies and QoS for Enhanced Enterprise Systems (IS-TSPQ'07), (pp. 79-92).

[DesignPat] "Liberty ID-WSF Design Patterns", liberty-idwsf-dp-v1.0.pdf

- [Dieng98] Dieng, R. and Hug, S. (1998). Comparison of "personal ontologies" represented through conceptual graphs. In Proceedings of the 13th European Conference on Artificial Intelligence (ECAI 98), pages 341-345, Brighton, UK.
- [Disco2] Cahill, ed.: "Liberty ID-WSF Discovery service 2.0", liberty-idwsf-disco-svc-2.0 errata-v1.0.pdf from http://projectliberty.org/resource\_center/
- [Disco12] Liberty ID-WSF Discovery service 1.2 (liberty-idwsf-disco-svc-v1.2.pdf)
- [DST11] Liberty DST v1.1
- [DST21] Sampo Kellomäki and Jukka Kainulainen, eds.: "Liberty Data Services Template 2.1", Liberty Alliance, 2007. liberty-idwsf-dst-v2.1.pdf from http://projectliberty.org/resource\_center/specifications/
- [DST20] Sampo Kellomäki and Jukka Kainulainen, eds.: "Liberty DST v2.0", Liberty Alliance, 2006.
- [Enisa10] Inventory of Risk Management / Risk Assessment Methods. http://rminv.enisa.europa.eu/rm\_ra\_methods.html (fethced 25.6.2010)

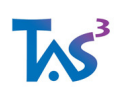

[FF12] Liberty ID Federation Framework 1.2, Protocols and Schemas

- [FMC03] Frank Keller, Siegfried Wendt: "FMC: An Approach Towards Architecture-Centric System Development", Hasso Plattner Institute for Software Systems Engineering, 2003.
- [FMCWeb] "Fundamental Modeling Concepts" http://fmc-modeling.org/
- [GiraoSarma10] João Girão and Amardeo Sarma: "IDentity Engineered Architecture (IDEA)", in Towards the Future Internet, G. Tselentis et al. (Eds.), IOS Press, 2010. (STAL9781607505396-0085.pdf)
- [HafnerBreu09] Hafner & Breu: "Security Engineering for Service-Oriented Architectures", Springer, 2009.
- [Hardt09] Dick Hardt and Yaron Goland: "Simple Web Token (SWT)", Version 0.9.5.1, Microsoft, Nov. 4, 2009 (SWT-v0.9.5.1.pdf)
- [IAF] Russ Cutler, ed.: "Identity Assurance Framework", Liberty Alliance, 2007. File: liberty-identity-assurance-framework-v1.0.pdf (from http://projectliberty.org/liberty/resource\_center/papers) TAS3\_D2p4\_Protocols\_API\_Concrete\_Arch-v-12 (1.57) Page 89 of 95TAS3 Protocols, API, and Concrete Architecture, 12 (1.57) 30 June 2010
- [ICAMSAML2] Terry McBride and Dave Silver, eds.: "Federal Identity, Credentialing, and Access Management Security AssertionsMarkup Language (SAML) 2.0 Profile", version 0.1.0 draft, Feb 17, 2010, Federal-ICAMSC-SAML-20-Profile-Draftv010- 36529.pdf
- [IDDAP] Sampo Kellomäki, ed.: "Liberty Identity based Directory Access Protocol", Liberty Alliance, 2007.
- [IDFF12] http://www.projectliberty.org/resources/specifications.php
- [IDFF12meta] Peted Davis, ed., "Liberty Metadata Description and Discovery Specification", version 1.1, Liberty Alliance Project, 2004. (liberty-metadatav1.1.pdf)
- [IDPP] Sampo Kellomäki, ed.: "Liberty Personal Profile specification", Liberty Alliance, 2003.
- [IDWSF08] Conor Cahill et al.: "Liberty Alliance Web Services Framework: A Technical Overview", Liberty Alliance, 2008. File: idwsf-intro-v1.0.pdf (from http://projectliberty.org/liberty/resource\_center/papers)
- [IDWSF2IOP] Eric Tiffany, ed.:"Liberty ID-WSF 2.0 Interoperability Testing Procedures", Version Draft 1.0-01, 16. Aug. 2006. File: ID-WSF-2-0-TestProcedures-v1-01.pdf, from http://projectliberty.org/

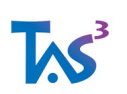

- [IDWSF2MRD] "Liberty ID-WSF 2.0 Marketing Requirements Document", Liberty Alliance, 2006. File: liberty-idwsf-2.0-mrd-v1.0.pdf (from http://projectliberty.org/liberty/strategic\_initiatives/requirements/)
- [IDWSF2Overview] "Liberty ID-WSF Architecture Overview", liberty-idwsf-overviewv2.0.pdf from http://projectliberty.org/resource\_center/specifications
- [IDWSF2SCR] "Liberty ID-WSF 2.0 Static Conformance Requirements", liberty-idwsf-2.0 scr-1.0-errata-v1.0.pdf
- [IDWSFSecPriv] "Liberty ID-WSF Security & Privacy Overview", liberty-idwsf-securityprivacy-overview-v1.0.pdf from http://projectliberty.org/resource\_center/specifications/
- [IGF] "An Overview of the Identity Governance Framework", Liberty Alliance, 2007. File: overview-id-governance-framework-v1.0.pdf (from http://projectliberty.org/liberty/resource\_center/papers)
- [Interact2] "Liberty ID-WSF Interaction Service", liberty-idwsf-interaction-svc-2.0-erratav1.0.pdf from http://projectliberty.org/resource\_center/specifications/
- [ISO27001] ISO standard 27001: http://www.iso.org
- [Kellomaki08] Sampo Kellomäki: "Query Extension for SAML AuthnRequest", feature request to OASIS Security Services Technical Committee (SSTC), 2008. See OASIS SSTC mailing list archive.
- [Levenshtein66] Levenshtein, V. I. (1966). Binary codes capable of correcting deletions, insertions and reversals. Soviet Physics Doklady, 10:707+.
- [LibertyInterFed] Carolina Canales Valenzuela, Sampo Kellomäki, eds.: "Access to Identity-Enabled Web Services in Cross-Border, Inter-Federation Scenarios", Liberty Alliance, 2007. File: access-to-identity-enabled-services-in-inter-cot-scenariosv1.0.pdf (from http://projectliberty.org/liberty/resource\_center/papers)
- [LibertyLegal] Victoria Sheckler, ed.: "Contractual Framework Outline for Circles of Trust", Liberty Alliance, 2007. File: Liberty Legal Frameworks.pdf (from http://projectliberty.org/liberty/resource\_center/papers) TAS3\_D2p4\_Protocols\_API\_Concrete\_Arch-v-12 (1.57) Page 90 of 95TAS3 Protocols, API, and Concrete Architecture, 12 (1.57) 30 June 2010
- [LibertyXF] Sampo Kellomäki, ed.: "Cross Operation of Single Sign-On, Federation, and Identity Web Services Frameworks", Liberty Alliance, 2006.
- [Madsen03] Paul Madsen: "WS-Trust: Interoperable Security for Web Services" Available from http://www.xml.com/pub/a/ws/2003/06/24/ws-trust.html
- [Mbanaso09] U.M. Mbanaso, G.S. Cooper, David Chadwick, Anne Anderson: "Obligations of Trust for Privacy and Confidentiality in Distributed Transactions", Internet Research. Vol 19 No 2, 2009, pp. 153-173.
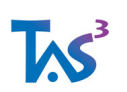

- [Meier08] J.D. Meier: "Threats, Attacks, Vulnerabilities, and Countermeasures", 30.3.2008. http://shapingsoftware.com/2008/03/30/threats-attacks-vulnerabilities-andcountermeasures/
- [Meier09] J.D.Meier: "Security Hot Spots", 9.3.2009. http://shapingsoftware.com/2009/03/09/security-hot-spots/
- [Microsoft06] Microsoft Centre of Excellence. (2006). The Security Risk Management Guideline. Microsoft Solutions for Security and Compliance.
- [MS-MWBF] Microsoft Web Browser Federated Sign-On Protocol Specification, 20080207, http://msdn2.microsoft.com/en-us/library/cc236471.aspx
- [Nagios] "System, Network, and Application Monitor", the latest incarnation of the Satan and Net Saint saga, http://www.nagios.org/
- [NexofRA09] "Deliverable D6.2 RA Model V2.0", All NEXOF-RA Partners, NESSI Strategic Project and External Contributors, 2009.
- [NIST-SP800-30] Gary Stoneburner, Alice Goguen, and Alexis Feringa: "Risk Management Guide for Information Technology Systems", Recommendations of the National Institute of Standards and Technology, NIST, 2002. http://csrc.nist.gov/publications/nistpubs/800-30/sp800-30.pdf
- [NIST-SP800-42] John Wack, Miles Tracy and Murugiah Souppaya: "Guideline Network Security", Recommendations of the National Institute of Standards and Technology, NIST, 2002. http://csrc.nist.gov/publications/nistpubs/800-30- 42/sp800-42.pdf
- [NIST-SP800-63] William E. Burr, Donna F. Dodson, Ray A. Perlner, W. Timothy Polk, Sarbari Gupta, Emad A. Nabbus: "Electronic Authentication Guideline", Recommendations of the National Institute of Standards and Technology, NIST Special Publication 800-63-1, Feb 2008. http://csrc.nist.gov/publications/nistpubs/
- [OAUTH] http://oauth.net/
- [OpenID] http://openid.net/
- [OWL-S-Web] David Martin, ed.: "OWL-S: Semantic Markup forWeb Services",W3C, 22. Nov, 2004. http://www.w3.org/Submission/OWL-S/
- [PCI08] "Payment Card Industry Data Security Standard", Version 1.2, Oct 2008, PCI Security Standards Council. Document pci\_dss\_v1-2.pdf from https://www.pcisecuritystandards.org/security\_standards/pci\_dss.shtml
- [Peeters09] Roel Peeters, Koen Simoens, Danny De Cock, and Bart Preneel: "Cross-Context Delegation through Identity Federation", KUL 2009 (To be published?)
- [PeopleSvc] "Liberty ID-WSF People Service Specification", liberty-idwsf-people-service-1.0 errata-v1.0.pdf from http://projectliberty.org/resource\_center/specifications/

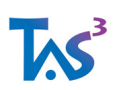

TAS3\_D2p4\_Protocols\_API\_Concrete\_Arch-v-12 (1.57) Page 91 of 95TAS3 Protocols, API, and Concrete Architecture, 12 (1.57) 30 June 2010

- [PERMIS] D.W.Chadwick and A. Otenko: "The PERMIS X.509 Role Based PrivilegeManagement Infrastructure". Future Generation Computer Systems, Vol 19, Issue 2, Feb 2003. pp 277-289
- [RESTFUL] R. Fielding: http://www.ics.uci.edu/~fielding/pubs/dissertation/rest\_arch\_style.htm
- [RFC1157] J. Case et al.: " A Simple Network Management Protocol (SNMP)", RFC 1157, 1990.
- [RFC1950] P. Deutcsh, J-L. Gailly: "ZLIB Compressed Data Format Specification version 3.3", Aladdin Enterprises, Info-ZIP, May 1996
- [RFC1951] P. Deutcsh: "DEFLATE Compressed Data Format Specification version 1.3", Aladdin Enterprises, May 1996
- [RFC1952] P. Deutcsh: "GZIP file format specification version 4.3", Aladdin Enterprises, May 1996
- [RFC2119] S. Bradner, ed.: "Key words for use in RFCs to Indicate Requirement Levels", Harvard University, 1997.
- [RFC2138] C. Rigney et al.: "Remote Authentication Dial In User Service (RADIUS)", RFC 2138, April 1997.
- [RFC2139] C. Rigney: "RADIUS Accounting", RFC 2139, April 1997.
- [RFC2246] T. Dierks and C. Allen: "The TLS Protocol Version 1.0", RFC 2246, January 1999.
- [RFC2251] M. Wahl, T. Howes, S. Kille: "Lightweight Directory Access Protocol (v3)", RFC 2251, December 1997.
- [RFC2256] Wahl, M., "A Summary of the X.500(96) User Schema for use with LDAPv3", RFC 2256, December 1997.
- [RFC2560] Myers et al., "X.509 Internet Public Key Infrastructure Online Certificate Status Protocol - OCSP", RFC 2560, June 1999.
- [RFC2798] M. Smith: "Definition of the inetOrgPerson LDAP Object Class", Netscape Communications, RFC 2798, April 2000.
- [RFC3548] S. Josefsson, ed.: "The Base16, Base32, and Base64 Data Encodings", July 2003. (Section 4 describes Safebase64)

[RFC3588] P. Calhoun et al.: "Diameter Base Protocol", RFC 3588, September 2003.

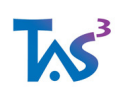

- [RFC3768] R. Hinden, ed.: "Virtual Router Redundancy Protocol (VRRP)", RFC 3768, April 2004.
- [SAML2LOA] OASIS. "Level of Assurance Authentication Context Profiles for SAML 2.0" Working Draft 01. 01 July 2008
- [SAML11core] SAML 1.1 Core, OASIS, 2003
- [SAML11bind] "Bindings and Profiles for the OASIS Security Assertion Markup Language (SAML) V1.1", Oasis Standard, 2.9.2003, oasis-sstc-saml-bindings-1.1
- [SAML2core] "Assertions and Protocols for the OASIS Security Assertion Markup Language (SAML) V2.0", Oasis Standard, 15.3.2005, saml-core-2.0-os
- [SAML2prof] "Profiles for the OASIS Security Assertion Markup Language (SAML) V2.0", Oasis Standard, 15.3.2005, saml-profiles-2.0-os
- [SAML2profErrata] OASIS. "Profiles for the OASIS Security AssertionMarkup Language (SAML) V2.0 - Errata Composite Working Draft", 12 February 2006 TAS3\_D2p4\_Protocols\_API\_Concrete\_Arch-v-12 (1.57) Page 92 of 95TAS3 Protocols, API, and Concrete Architecture, 12 (1.57) 30 June 2010
- [SAML2bind] "Bindings for the OASIS Security Assertion Markup Language (SAML) V2.0", Oasis Standard, 15.3.2005, saml-bindings-2.0-os
- [SAML2context] "Authentication Context for the OASIS Security Assertion Markup Language (SAML) V2.0", Oasis Standard, 15.3.2005, saml-authn-context-2.0-os
- [SAML2meta] Cantor, Moreh, Philpott, Maler, eds., "Metadata for the OASIS Security Assertion Markup Language (SAML) V2.0", Oasis Standard, 15.3.2005, samlmetadata-2.0-os
- [SAML2security] "Security and Privacy Considerations for the OASIS Security Assertion Markup Language (SAML) V2.0", Oasis Standard, 15.3.2005, saml-sec-consider-2.0-os
- [SAML2conf] "Conformance Requirements for the OASIS Security Assertion Markup Language (SAML) V2.0", Oasis Standard, 15.3.2005, saml-conformance-2.0-os
- [SAML2glossary] "Glossary for the OASIS Security Assertion Markup Language (SAML) V2.0", Oasis Standard, 15.3.2005, saml-glossary-2.0-os
- [SAML2SimpleSign] "SAML 2.0 POST Simple Sign Binding", OASIS, 2008.
- [Schema1-2] Henry S. Thompson et al. (eds): XML Schema Part 1: Structures, 2nd Ed., WSC Recommendation, 28. Oct. 2004, http://www.w3.org/2002/XMLSchema
- [SecMech2] "Liberty ID-WSF 2.0 Security Mechanisms", liberty-idwsf-securitymechanisms-core-2.0-errata-v1.0.pdf from http://projectliberty.org/resource\_center/specifications

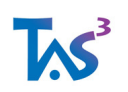

[Shibboleth] http://shibboleth.internet2.edu/shibboleth-documents.html

[SHPS] Conor Cahill, et al.: "Service Hosting and Proxying Service Specification", Liberty Alliance Project, 15. Dec. 2006.

[Siemens10] Cram Methods http://www.cramm.com (fetched in 25.6.2010)

- [SOAPAuthn2] "Liberty ID-WSF Authentication, Single Sign-On, and Identity Mapping Services Specification", liberty-idwsf-authn-svc-2.0-errata-v1.0.pdf from http://projectliberty.org/resource\_center/specifications/
- [SOAPBinding2] "Liberty ID-WSF SOAP Binding Specification", liberty-idwsf-soap-binding-2.0-errata-v1.0.pdf from http://projectliberty.org/resource\_center/specifications
- [SOX02] "Sarbanes-Oxley Act of 2002", Public Law 107-204, United States, 2002. http://frwebgate.access.gpo.gov/cgibin/getdoc.cgi?dbname=107\_cong\_public\_laws&docid=f:publ204.107
- [SUBS2] "Liberty ID-WSF Subscriptions and Notifications Specification", liberty-idwsfsubs-v1.0.pdf from http://projectliberty.org/resource\_center/specifications/
- [SwiderskiSnyder04] Frank Swiderski and Window Snyder. Threat Modeling. Microsoft Press, 2004.
- [SWIG] Simplified Interface and Wrapper Generator by Dave Beazley. www.swig.org
- [TAS3ARCH] Sampo Kellomäki, ed.: "TAS3 Architecture", TAS3 Consortium, 2009. Document: tas3-arch-vXX.pdf, also deliverable D2.1, document: tas3-deliv-2\_1 arch-v17\_2.pdf
- [TAS3BIZ] Luk Vervenne, ed.: "TAS3 Business Model", TAS3 Consortium, 2009.
- [TAS3COMPLIANCE] Sampo Kellomäki, ed.: "TAS3 Compliance Requirements", TAS3 Consortium, 2009. Document: tas3-compliance-vXX.pdf
- [TAS3CONSOAGMT] "TAS3 Consortium Agreement", TAS3 Consortium, 2008. (Not publicly available.) TAS3\_D2p4\_Protocols\_API\_Concrete\_Arch-v-12 (1.57) Page 93 of 95TAS3 Protocols, API, and Concrete Architecture, 12 (1.57) 30 June 2010
- [TAS3D12DESIGNRAR] David Chadwick (Kent), Seda Gürses (KUL), eds.: "Requirements Assessment Report", TAS3 Consortium, 20090102. Document: TAS3 D1p2 Requirements Assesment Report 1 V1p0.pdf
- [TAS3D14DESIGNREQ] Gilles Montagnon (SAP), ed.: "Design Requirements", TAS3 Consortium, 20081221. Document: TAS3\_D1p4\_Design\_Requirements\_1\_V2p0.pdf
- [TAS3D22UPONTO] Quentin Reul (VUB), ed.: "Common Upper Ontologies", TAS3 Consortium, Deliverable D2.2, 7.5.2009. Document: D2.2\_ver1.7.pdf

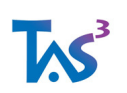

- [TAS3D41ID] Sampo Kellomäki, ed.: "Identifier and Discovery Function", TAS3 Deliverable 4.1, 2009. Document: tas3-disco-v01.pdf
- [TAS3D42Repo] David Chadwick, ed.: "Specification of information containers and authentic repositories", TAS3 Deliverable 4.2, 2009.
- [TAS3D62Contract] Joseph Alhadef, Brendan Van Alsenoy: "Contractual Framework", v3.0, TAS3 Deliverable D6.1, December 2009.
- [TAS3D71IdMAnAz] TAS3 Deliverable 7.1. "Design of Identity Management, Authentication and Authorization Infrastructure" 3 Jan 2009.
- [TAS3D81RepoSW] "Software Documentation System: Repository Services", UniKOLD, TAS3 Deliverable 8.1, 2009.
- [TAS3D82BackOffice] "Back Office Services with Documentation", TAS3 Consortium, 2009.
- [TAS3D83CliSW] "TAS3 Client Software with User Guide", TAS3 Consortium, 2009.
- [TAS3D91PilotUC] "Pilot Use Cases", Deliverable D9.1, TAS3 Consortium, 2009.
- [TAS3DOW] "TAS3 Description of Work", TAS3 Consortium, 2008. (Not publicly available.) File: TAS3\_DescriptionOfWork.DoW.technical.annex.final.version.20071030.pdf
- [TAS3GLOS] Quentin Reul (VUB), ed.: "TAS3 Glossary", TAS3 Consortium, 2009. Document: tas3-glossary-vXX.pdf
- [TAS3PROTO] Sampo Kellomäki, ed.: "TAS3 Protocols and Concrete Architecture", TAS3 Consortium, 2009. Document: tas3-proto-vXX.pdf
- [TAS3RISK] Magalie Seguran, ed.: "TAS3 Risk Assessment", TAS3 Consortium, 2010. Document: tas3-risk-vXX.pdf
- [TAS3TECHQUIZ] Sampo Kellomäki, ed.: "TAS3 Technical Self-Assessment Questionnaire", TAS3 Consortium, 2010. Document: tas3-tech-quiz-vXX.pdf
- [TAS3THREAT] Sampo Kellomäki, ed.: "TAS3 Threat Analysis", TAS3 Consortium, 2009. Document: tas3-threats-vXX.pdf
- [TAS3USERCENT] Gilles Montagnon, ed.: "TAS3 User Centricity Report", TAS3 Consortium, 2010. Document: tas3-user-cent-vXX.pdf
- [TAS3WP] "TAS3 Architecture White Paper", TAS3 Consortium, 2009 (as of 20090324 to be published).
- [Tom09] Allen Tom, et al.: "OAuth Web Resource Authorization Profiles (OAuth WRAP)", Version 0.9.7.2, Google, Microsoft, and Yahoo, Nov. 5, 2009 (WRAP-v0.9.7.2.pdf)
- [TrustBuilder2] Adam J. Lee, Marianne Winslett and Kenneth J. Perano: "TrustBuilder2: A Reconfigurable Framework for Trust Negotiation", IFIP Trust Management Conference, June 2009. TAS3\_D2p4\_Protocols\_API\_Concrete\_Arch-v-12 (1.57)

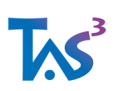

Page 94 of 95TAS3 Protocols, API, and Concrete Architecture, 12 (1.57) 30 June 2010

- [UML2] http://www.sparxsystems.com.au/resources/uml2\_tutorial/
- [UNDP07] "e-Government Interoperability Guide", United Nations Development Programme, 2007. http://www.apdip.net/projects/gif/GIF-Guide.pdf
- [VenturiEA08] V. Venturi, et al.: "Use of SAML to retrieve Authorization Credentials", Open GridForum, 2008. (\*\*\* Attribute PullProfilev1.5.doc; CVS related)
- [Wharton94] C. Wharton et al. "The cognitive walkthrough method: a practitioner's guide" in J.Nielsen & R. Mack "Usability Inspection Methods" pp. 105-140, Wiley, 1994.
- [WSML-Web] "Web Services Modelling Language" http://www.wsmo.org/wsml/
- [WSMO05] D. Roman, U. Keller, H. Lausen, J. de Bruijn, R. Lara, M. Stollberg, A. Polleres, C.Feier, C. Bussler, and D. Fensel (2005). "Web Service Modeling Ontology". In Applied Ontology 1, pages 77-106.
- [WSMO-Web] "Web Services Modelling Ontology" http://www.wsmo.org/
- [WSPolicy] Bajaj et al.: "Web Services Policy Framework (WS-Policy) and Web Services Policy Attachment (WS-PolicyAttachment)", W3C, March 2006. http://schemas.xmlsoap.org/ws/2004/09/policy/

[WSTrust] "WS-Trust 1.3", CD 6, OASIS, Sept 2006. (\*\*\* WS-Trust, STS, etc.)

- [X520] ITU-T Rec. X.520, "The Directory: Selected Attribute Types", 1996.
- [X521] ITU-T Rec. X.521, "The Directory: Selected Object Classes", 1996.
- [XACML2] "eXtensible Access Control Markup Language (XACML)" v2.0, OASIS Standard, February 2005. From http://www.oasisopen.org/committees/tc\_home.php?wg\_abbrev=xacml
- [XACML2SAMLold] "SAML 2.0 Profile of XACML, Version 2, Working Draft 5", 19 July 2007, OASIS. (\*\*\* instead of "SAML 2.0 profile of XACML v2.0, ERRATA, Working Draft 01, 17 November 2005" which is the version that the profile is currently based on; XACML-ContextProfile1.1.doc from Open Grid Forum - OGF)

[XACML2SAML] "SAML 2.0 Profile of XACML, Version 2, Committee Draft", 16 April 2009

[XML] http://www.w3.org/TR/REC-xml

[XML-C14N] XML Canonicalization (non-exclusive), http://www.w3.org/TR/2001/REC-xmlc14n-20010315; J. Boyer: "Canonical XML Version 1.0", W3C Recommendation, 15.3.2001, http://www.w3.org/TR/xml-c14n, RFC3076

[XML-EXC-C14N] Exclusive XML Canonicalization, http://www.w3.org/TR/xml-exc-c14n/

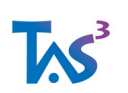

- [XMLDSIG] "XML-Signature Syntax and Processing", W3C Recommendation, 12.2.2002, http://www.w3.org/TR/xmldsig-core, RFC3275
- [XMLENC] "XML Encryption Syntax and Processing", W3C Recommendation, 10.12.2002, http://www.w3.org/TR/xmlenc-core
- [XPATH99] James Clark and Steve DeRose, eds. "XML Path Language (XPath) Version 1.0", W3C Recommendation 16 November 1999. From: http://www.w3.org/TR/xpath

[ZXIDREADME] Sampo Kellomäki: "README.zxid" file from zxid.org, 2009